# MITAC Desktop Board PD11BI Product Guide

# **Desktop Board Features**

This chapter briefly describes the features of Desktop Board PD11BI. Table 1 summarizes the major features of the Desktop Board.

# **Feature Summary**

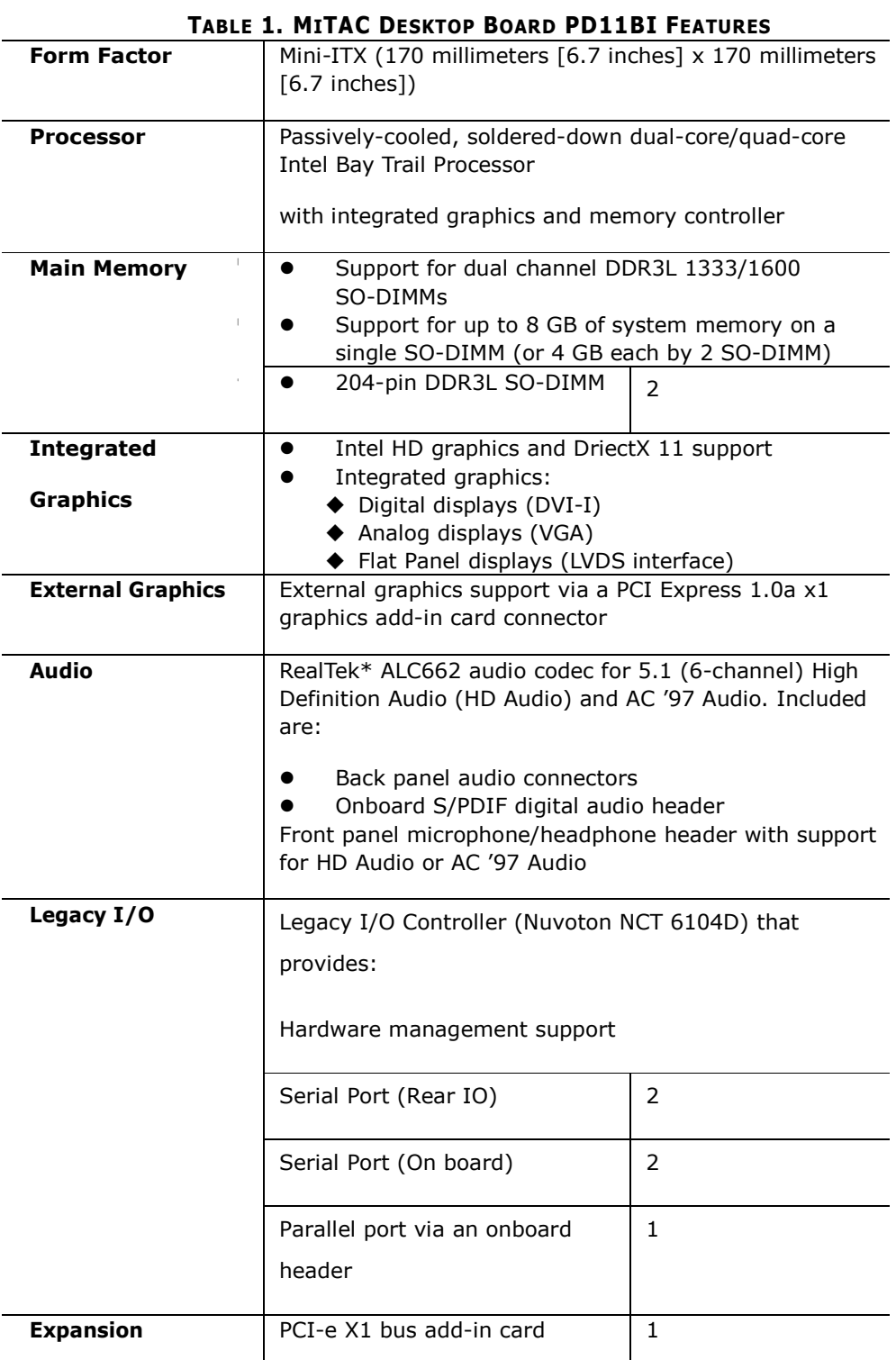

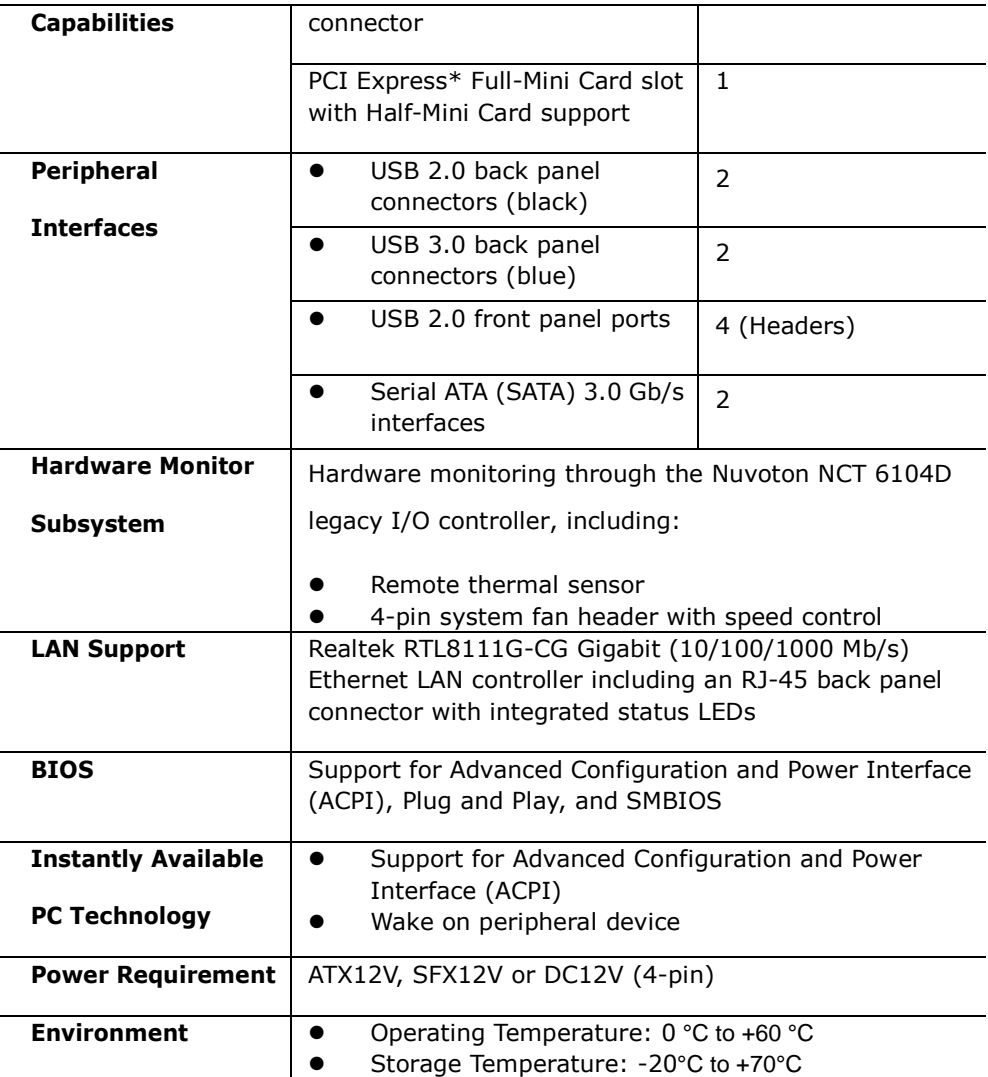

# **Desktop Board Components**

Figure 1 shows the approximate location of the major components on the top side of MiTAC Desktop Board PD11BI.

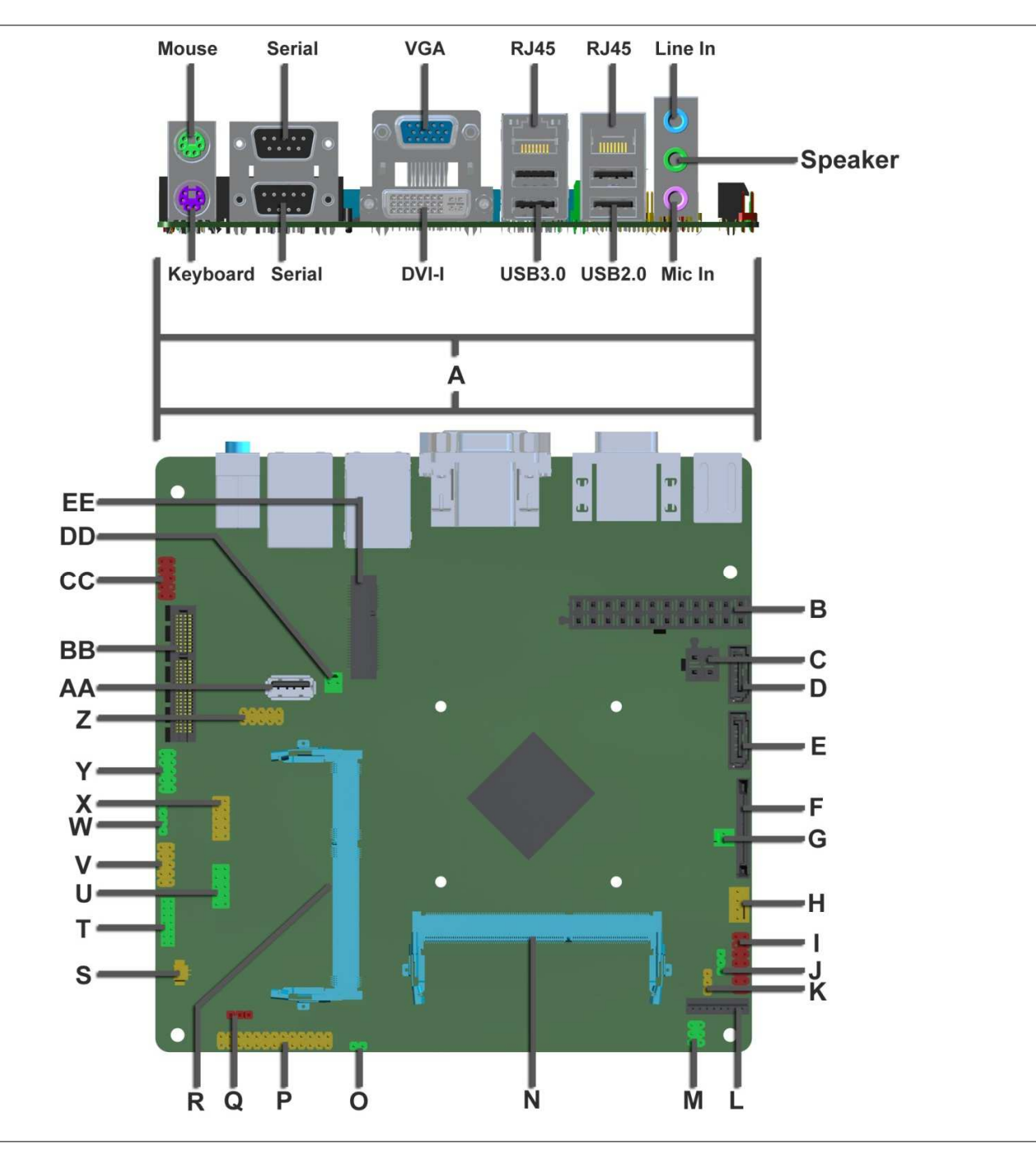

**Figure 1. MiTAC Desktop Board PD11BI Components (Top)** 

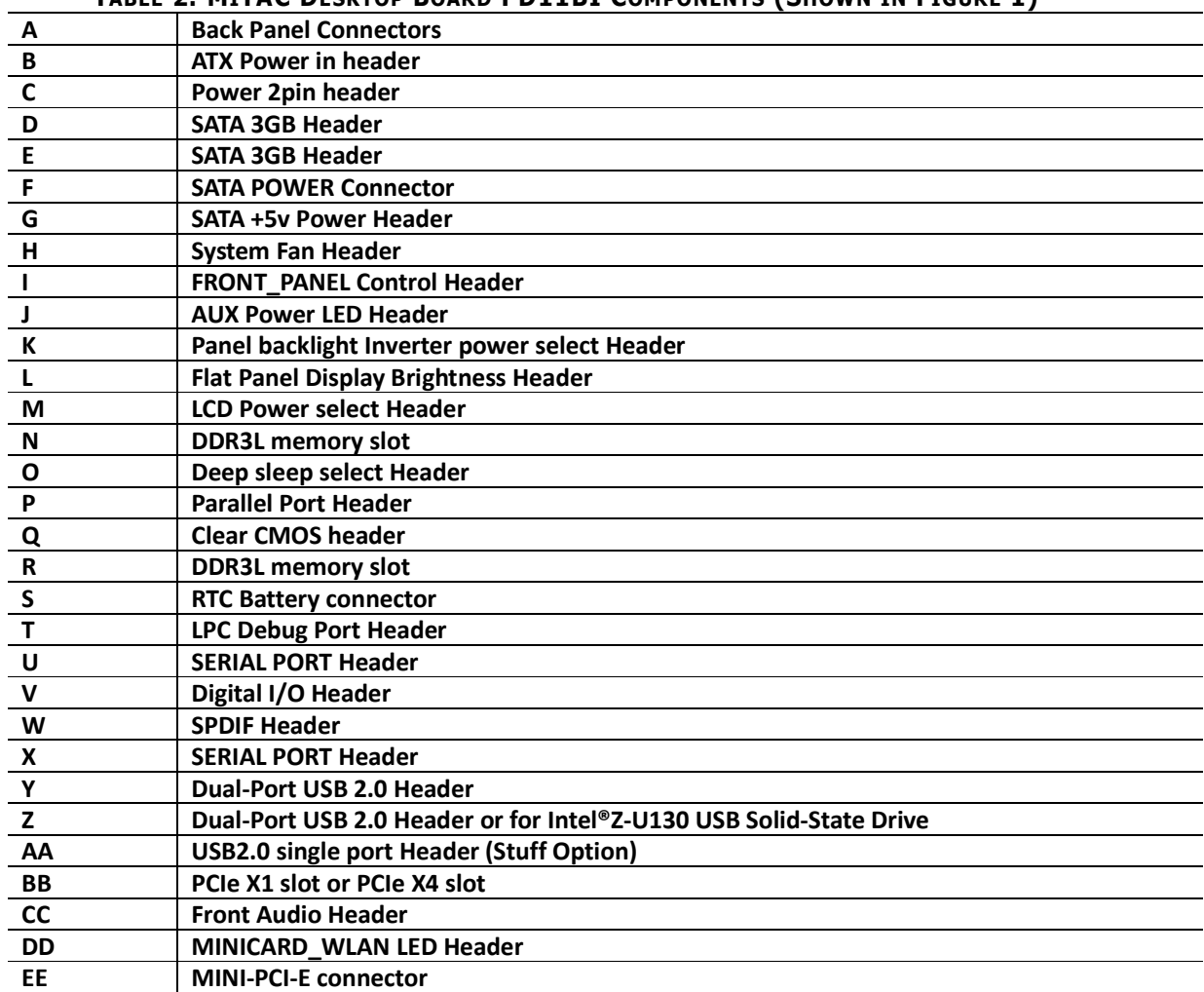

#### **TABLE 2. MITAC DESKTOP BOARD PD11BI COMPONENTS (SHOWN IN FIGURE 1)**

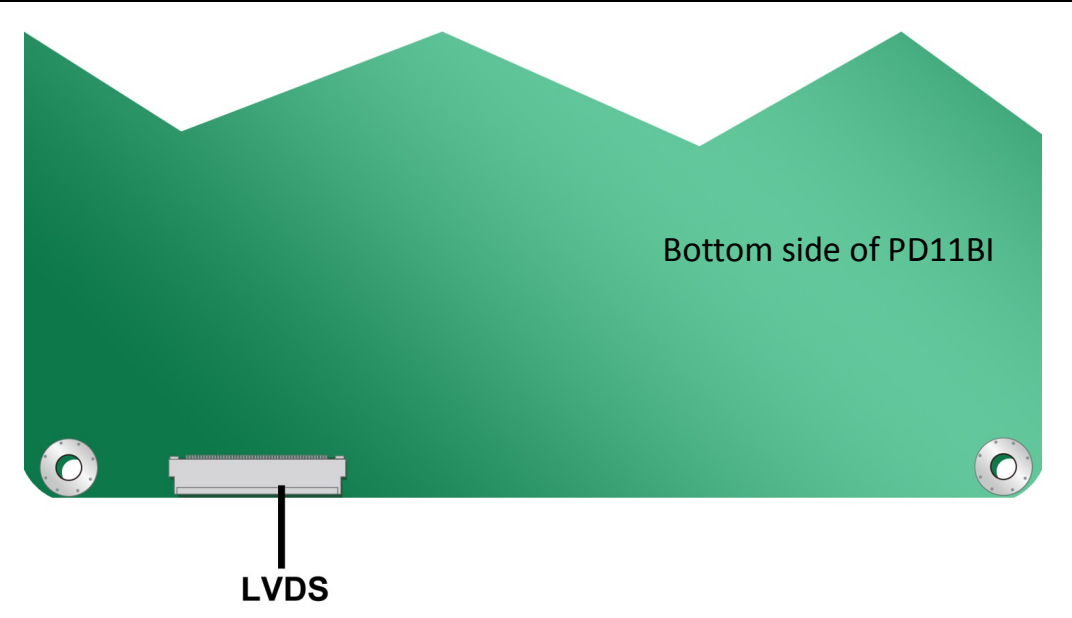

# **Processor**

MITAC Desktop Board PD11BI includes a passively-cooled, Intel Bay Trail-D processor with integrated graphics and memory controller. The processor is soldered to the Desktop Board and is not customer upgradeable.

# **NOTE**

*The board is designed to be passively cooled in a properly ventilated chassis. Chassis venting locations are recommended above the processor heatsink area for maximum heat dissipation effectiveness.*

# **System Memory**

# **NOTE**

*To be fully compliant with all applicable SDRAM memory specifications, the board should be populated with DIMMs that support the Serial Presence Detect (SPD) data structure. If your memory modules do not support SPD, you will see a notification to this effect on the screen at power up. The BIOS will attempt to configure the memory controller for normal operation.*

The Desktop Board has two 204-pin DDR3L SO-DIMM sockets with gold-plated contacts. These sockets support:

- Support for DDR3L 1333/1600 MHz SO-DIMMs (DDR3L 1600 MHz SO-DIMMs operate at 1333 MHz only)
- Serial Presence Detect (SPD) memory only
- Non-ECC memory
- Up to 8 GB of memory (on a single SO-DIMM or 4 GB each by 2 SO-DIMM)

# **Connecting to the Internal Headers and Connectors**

### **Front panel main header**

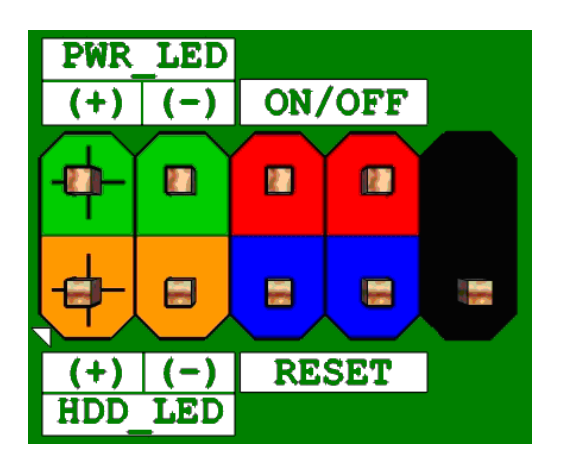

#### **Figure 2 Front panel main header pin-out**

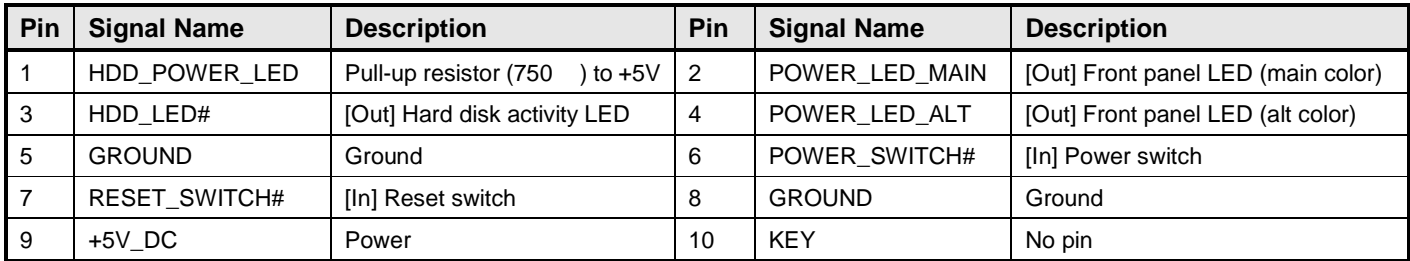

**TABLE 2 FRONT PANEL MAIN HEADER SIGNALS**

# **HD Audio front panel audio header**

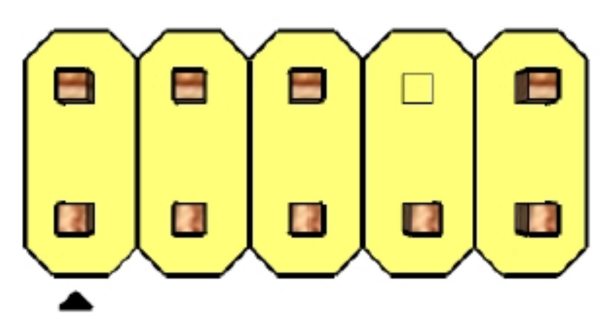

**Figure 4 HD Audio front panel audio header pin-out diagram** 

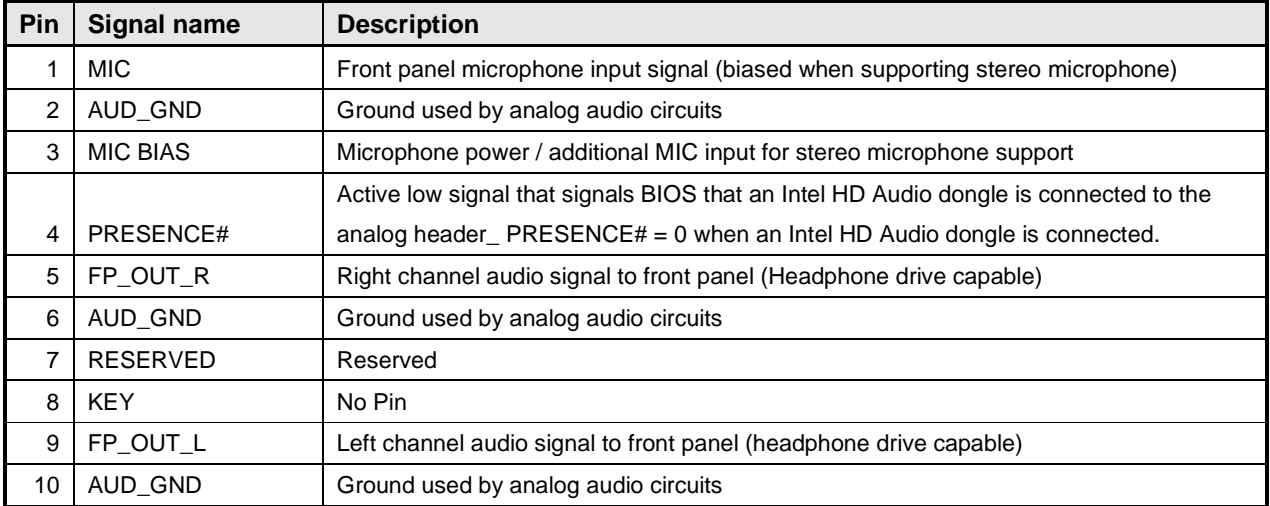

**TABLE 4 HD AUDIO FRONT PANEL AUDIO HEADER**

#### **Front panel USB header (Dual Ports)**

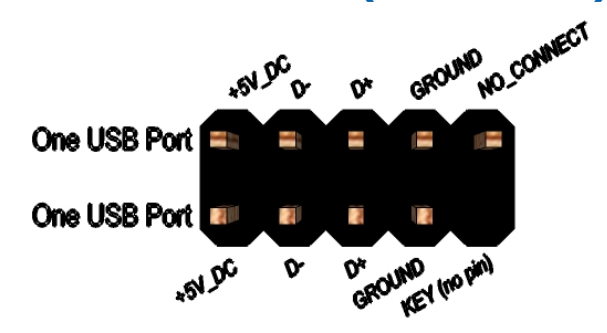

#### **Figure 6 Front panel USB header pin-out**

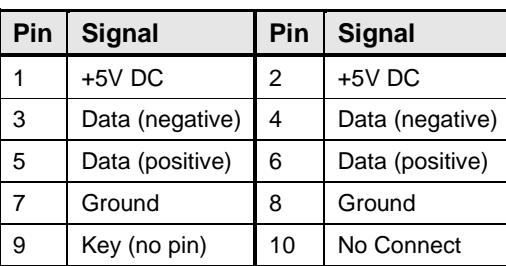

**TABLE 6 FRONT PANEL USB HEADER SIGNALS**

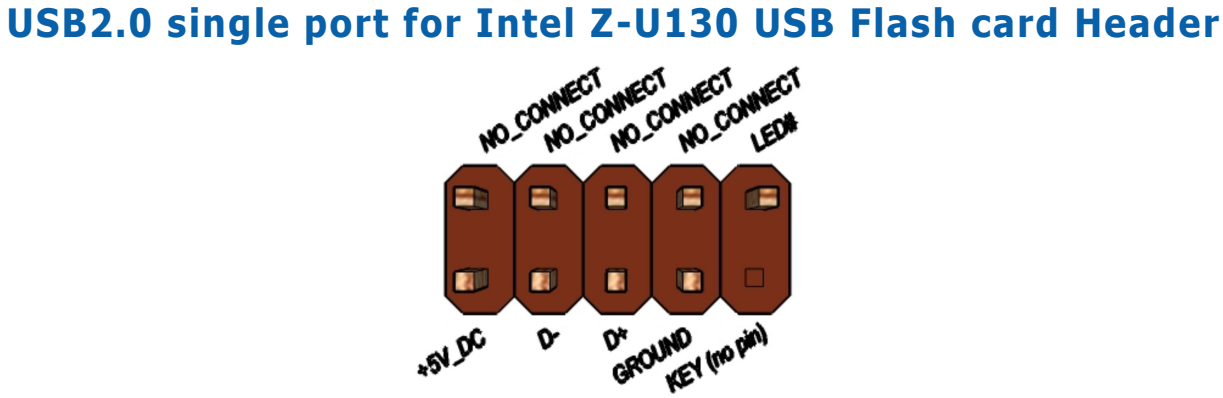

#### **Figure 6 Front panel USB header pin-out**

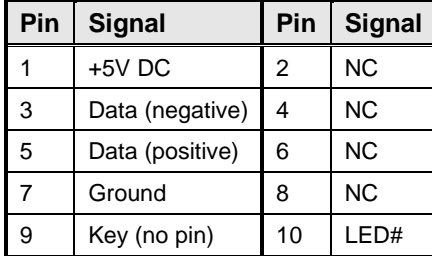

#### **TABLE 6 FRONT PANEL USB HEADER SIGNALS**

# **Serial port header**

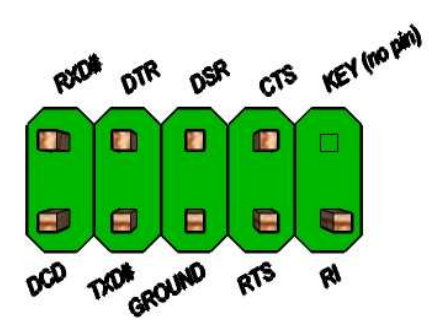

**Figure 10 Serial port header pin-out** 

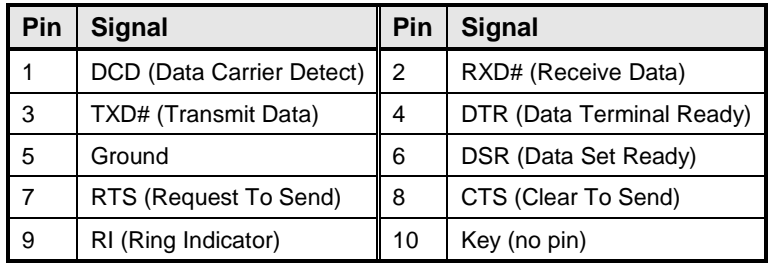

**TABLE 10 SERIAL PORT HEADER SIGNALS**

# **System fan header**

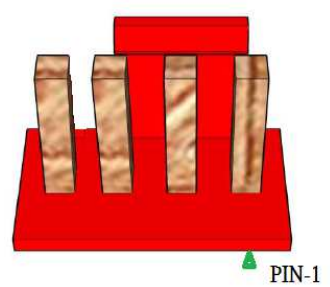

**Figure 12: System fan header** 

| Pin            | <b>Signal</b>   |
|----------------|-----------------|
| 4              | <b>FAN CTRL</b> |
| 3              | <b>FAN TACH</b> |
| $\overline{2}$ | VCC-12V         |
|                | GND             |

**TABLE 12: SYSTEM FAN HEADER**

## **Alternate Power LED header**

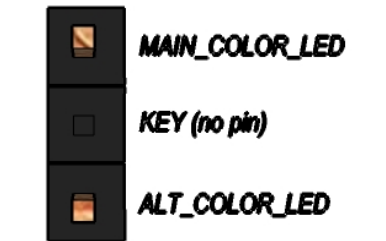

**Figure 15 Alternate Power LED header** 

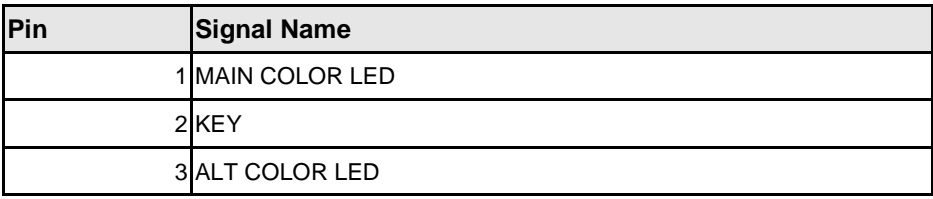

**TABLE 15: ALTERNATE POWER LED HEADER**

# **Parallel Port 2x13 pin header**

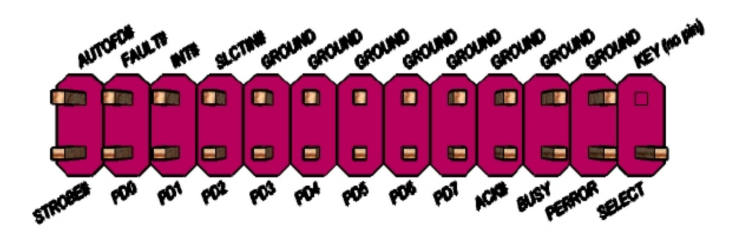

**Figure 16 Parallel Port 2x13 pin header** 

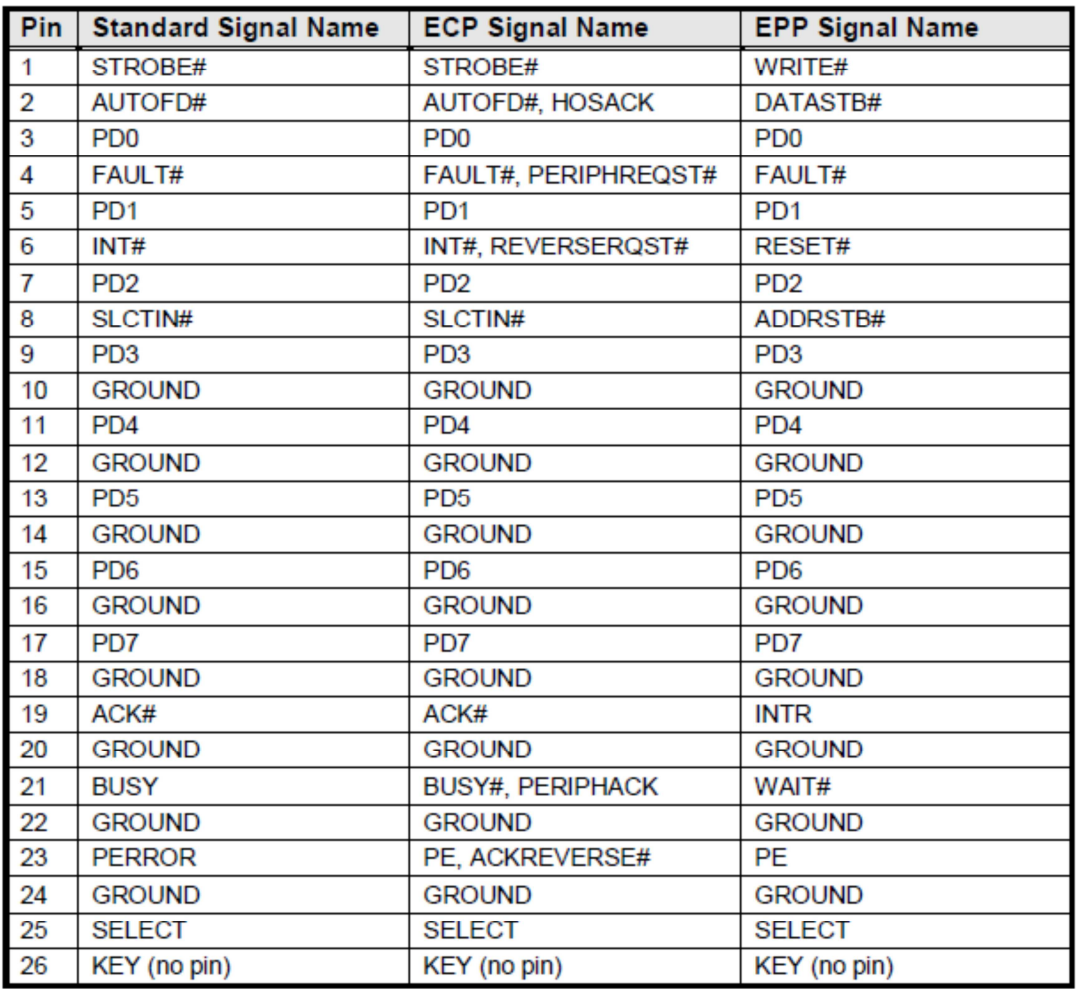

**TABLE 16: PARALLEL PORT 2X13 PIN HEADER**

# **Flat Panel Display Brightness Header**

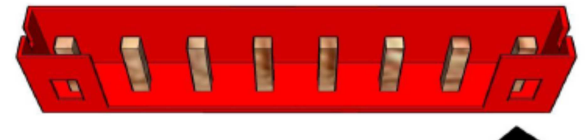

#### **Figure 8 LVDS inverter power header**

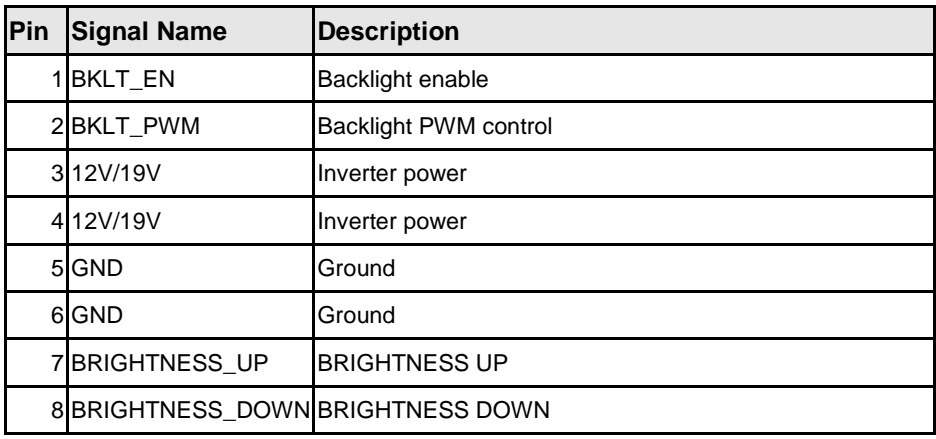

**TABLE 8 8-PIN FLAT PANEL DISPLAY BRIGHTNESS HEADER**

# **LVDS data header**

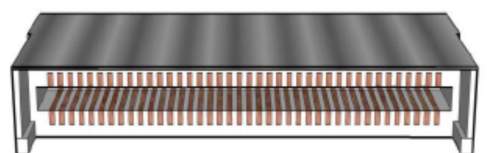

**Figure 9 LVDS data header** 

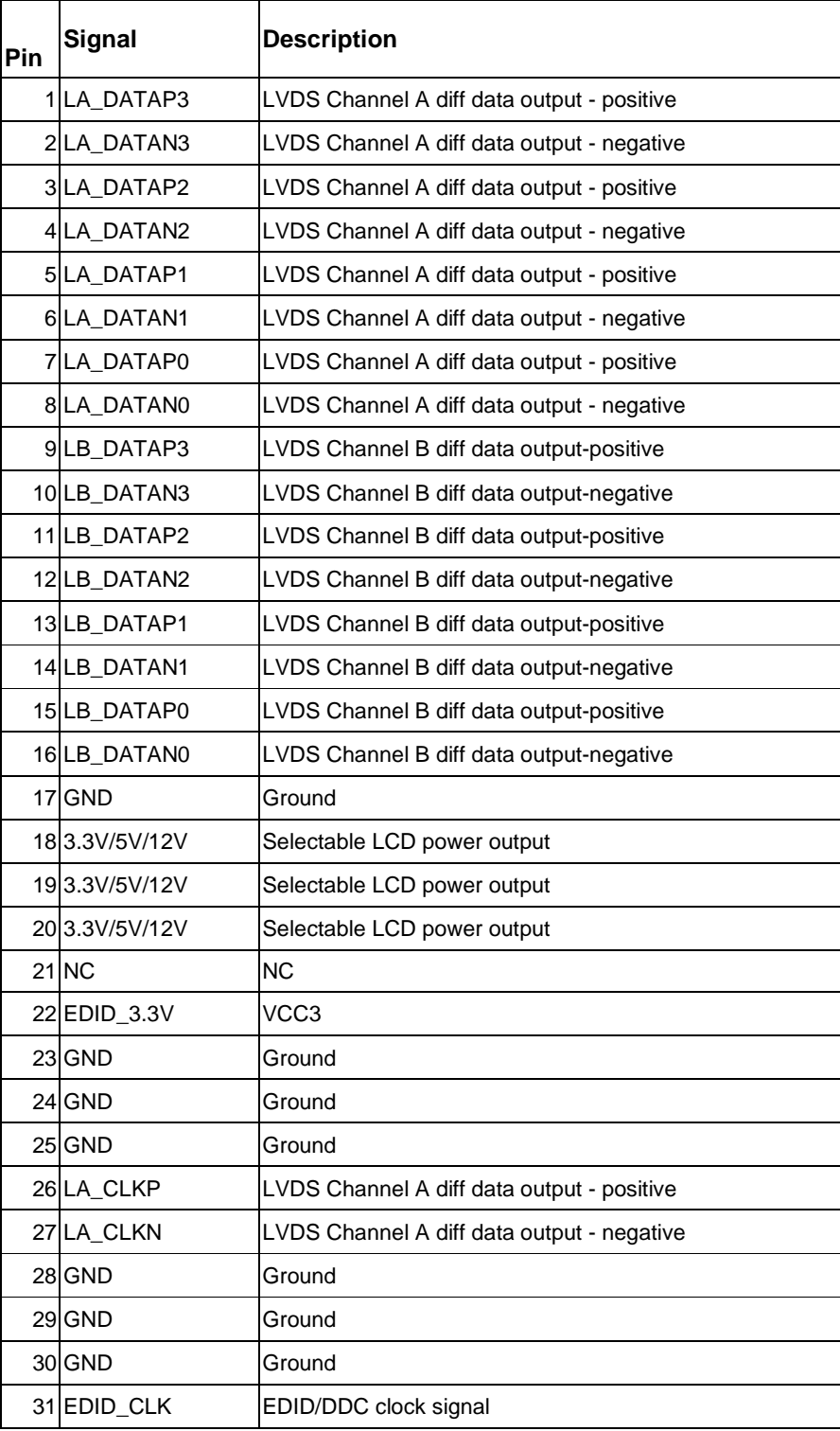

| 32 BKLT_EN   |                                            |
|--------------|--------------------------------------------|
| 33 BKLT CTRL |                                            |
| 34 LB_CLKP   | LVDS Channel B diff data output - positive |
| 35 LB CLKN   | LVDS Channel B diff data output - negative |
| 36 BKLT PWR  | Selectable BKLT power output               |
| 37 BKLT PWR  | Selectable BKLT power output               |
| 38 BKLT PWR  | Selectable BKLT power output               |
| 39 NC        | <b>NC</b>                                  |
| 40 EDID DATA | EDID/DDC data signal                       |

**TABLE 9 40-PIN LVDS DATA HEADER PIN-OUT REFERENCE**

# **Panel backlight Inverter power select Header**

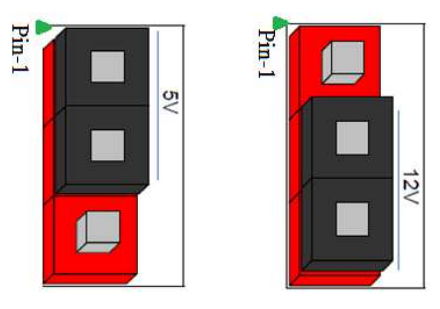

**Figure 13: Panel backlight Inverter power select Header** 

| Pin | <b>Signal Name</b> |
|-----|--------------------|
|     | 5V                 |
| 2   | ΝC                 |
| 3   | 12V                |

**TABLE 13: PANEL BACKLIGHT INVERTER POWER SELECT HEADER**

### **SATA +5V Power Header**

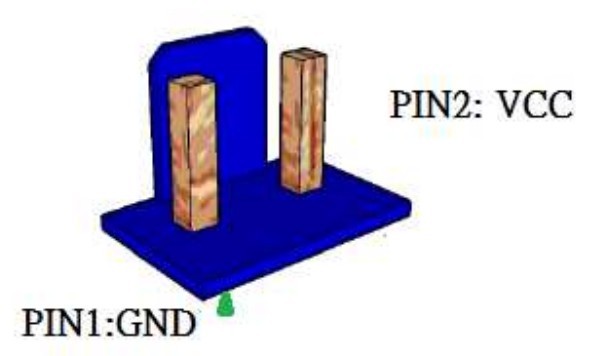

**Figure 17 SATA +5V Power Header** 

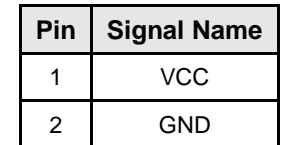

**TABLE 17: SATA +5V POWER HEADER**

# **SPDIF Out header**

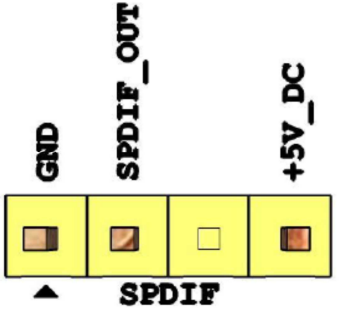

**Figure 20 SPDIF Out header** 

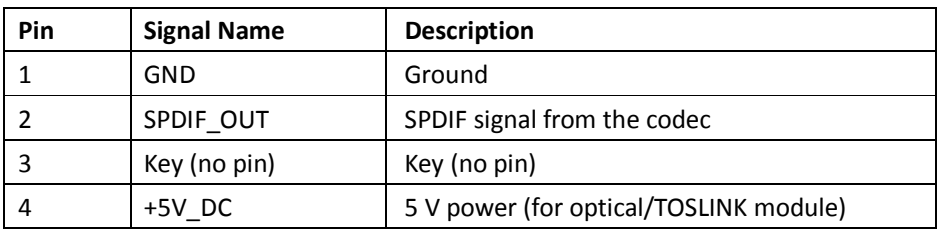

**TABLE 20: SPDIF OUT HEADER**

# **MINICARD\_Wireless Activity LED Header**

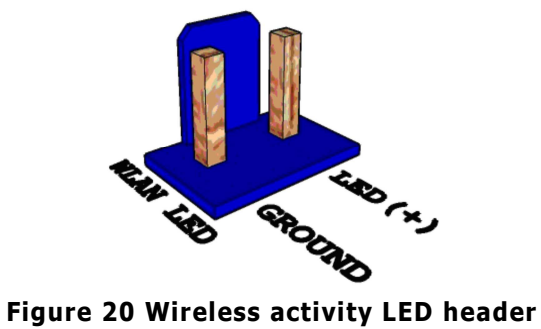

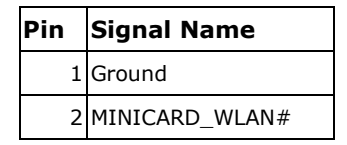

**TABLE 20: WIRELESS ACTIVITY LED HEADER**

# **Digital I/ O Header**

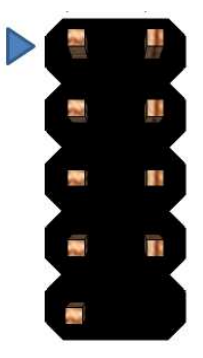

#### **Figure 20 Digital I/ O Header**

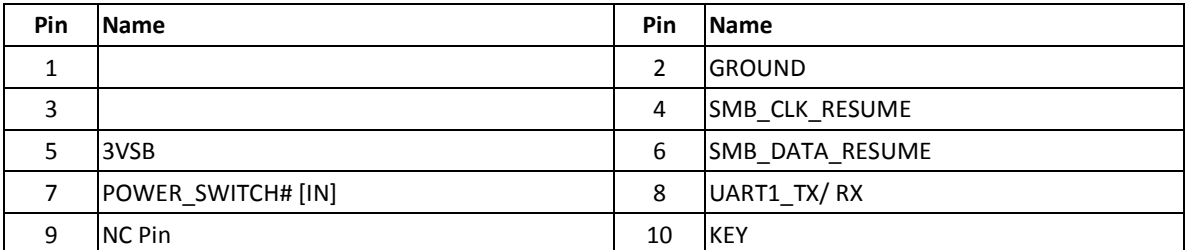

**TABLE 20: DIGITAL I/ O HEADER**

# **FRONT\_PANEL Control Header (customized)**

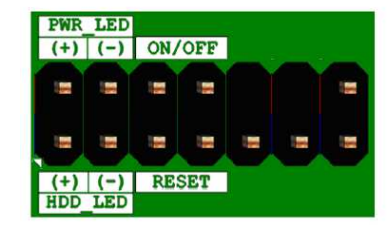

#### **Figure 20 FRONT\_PANEL Control Header(customized)**

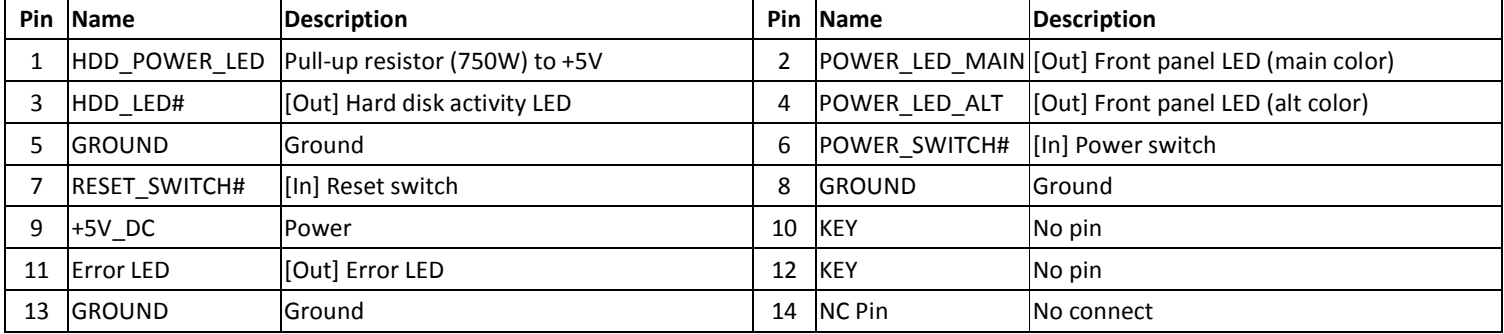

**TABLE 20: FRONT\_PANEL CONTROL HEADER(CUSTOMIZED)** 

## **RJ45 LED behavior**

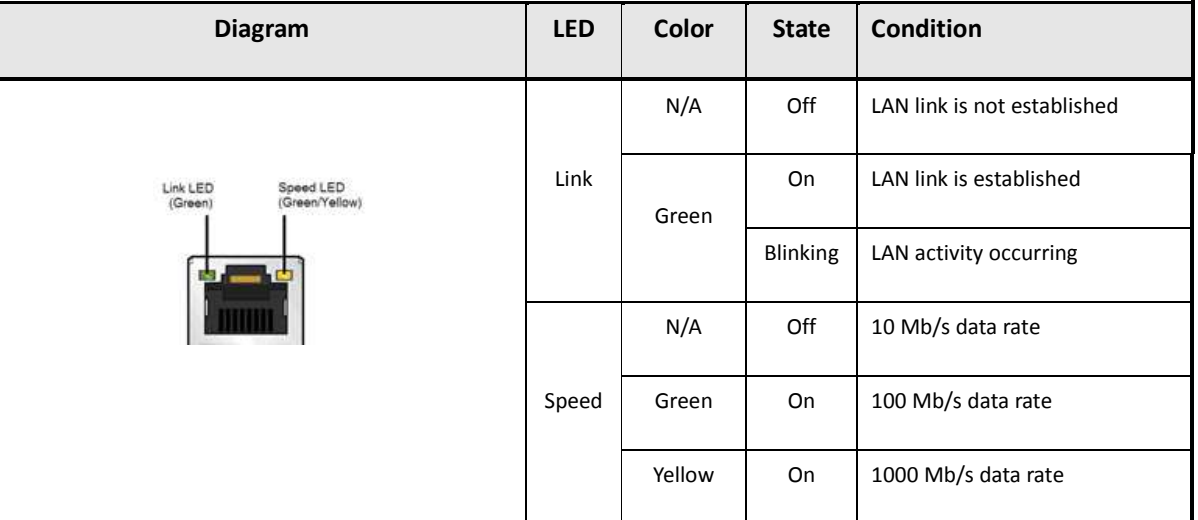

#### **TABLE 22: RJ45 LED BEHAVIOR**

Note: LAN solution must be tested for IEEE802.3 conformance

### **CMOS Clear**

| CMOS Clear |            |  |  |  |
|------------|------------|--|--|--|
| $1 - 2$    | Normal     |  |  |  |
| $2 - 3$    | Clear CMOS |  |  |  |
|            |            |  |  |  |

**TABLE 23: CMOS CLEAR BEHAVIOR**

# MITAC Desktop Board PD11BI BIOS Specifiction

# **1. Main Page**

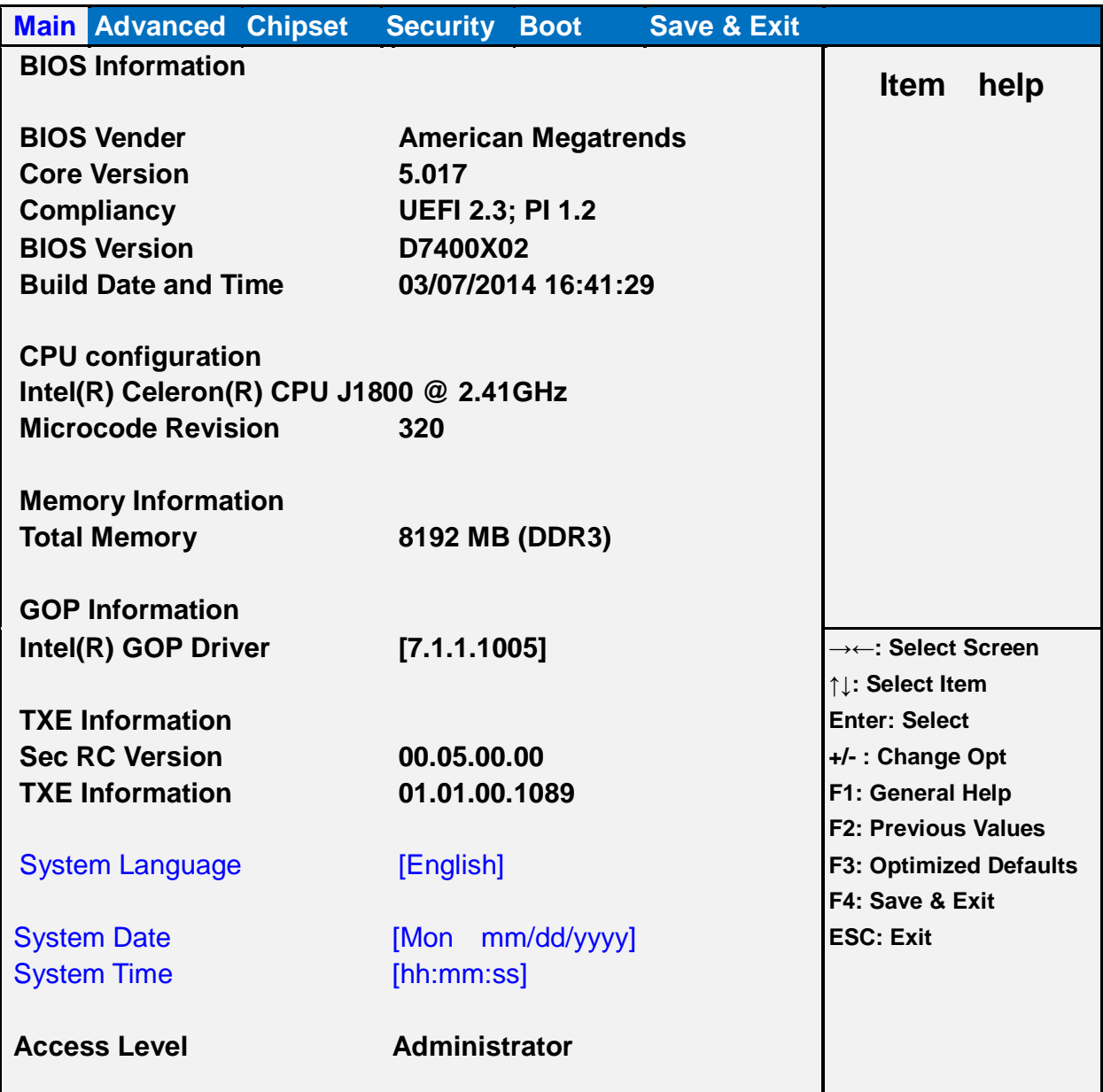

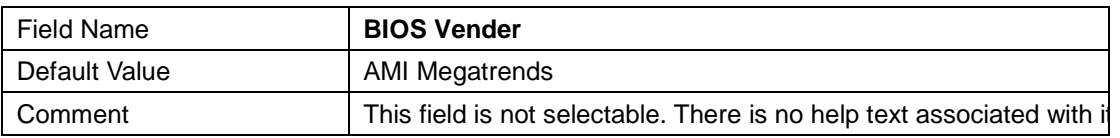

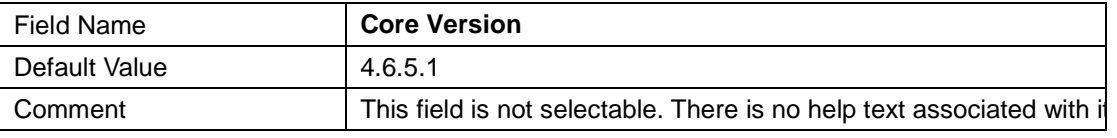

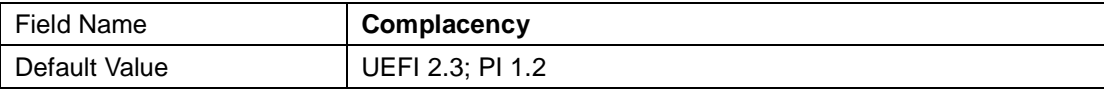

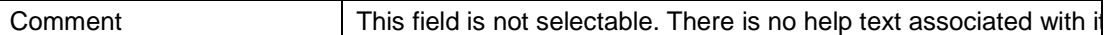

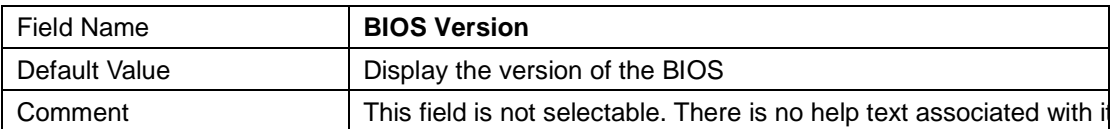

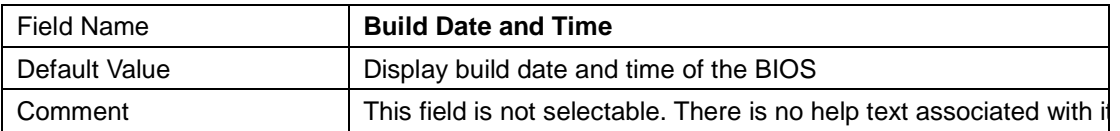

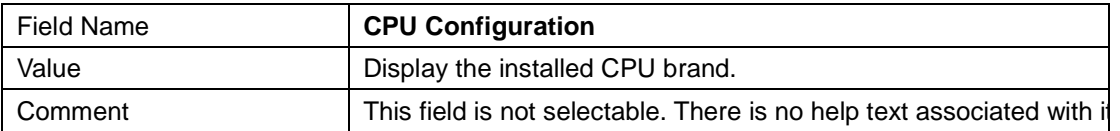

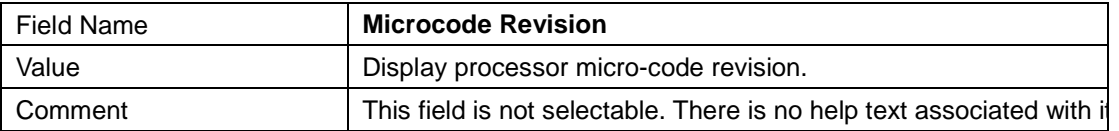

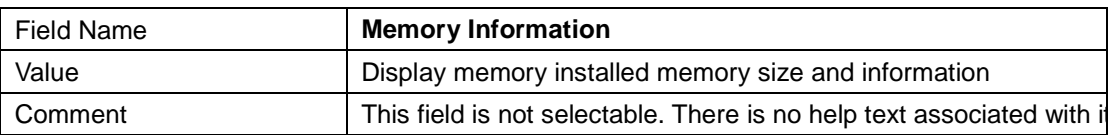

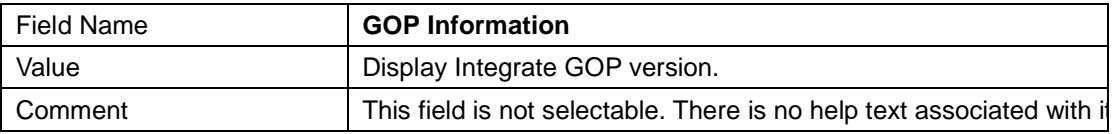

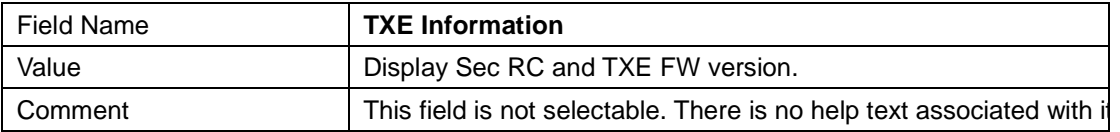

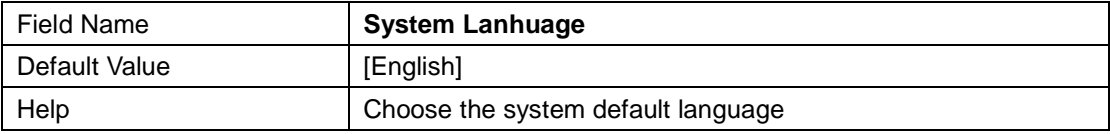

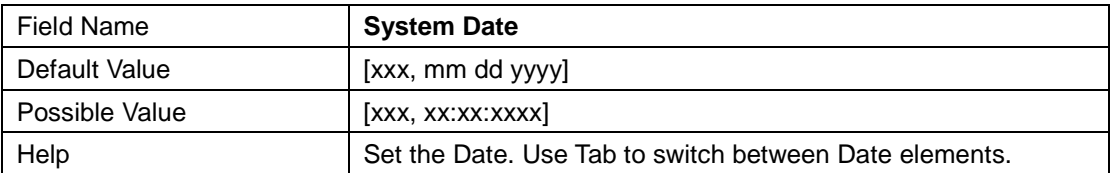

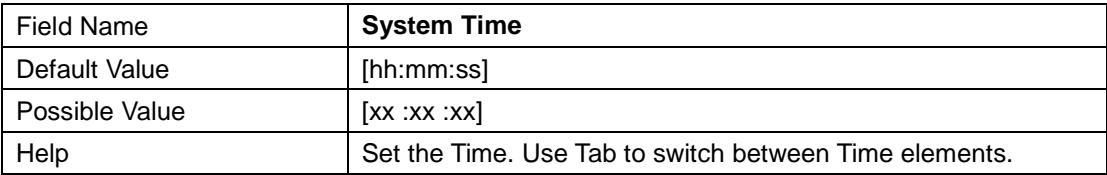

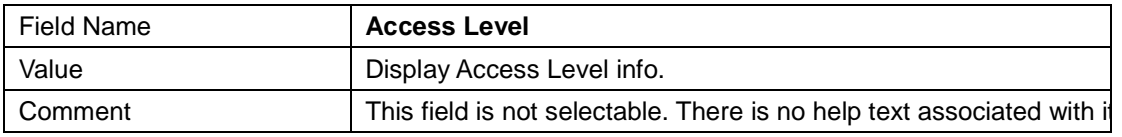

# **2. Advanced Page**

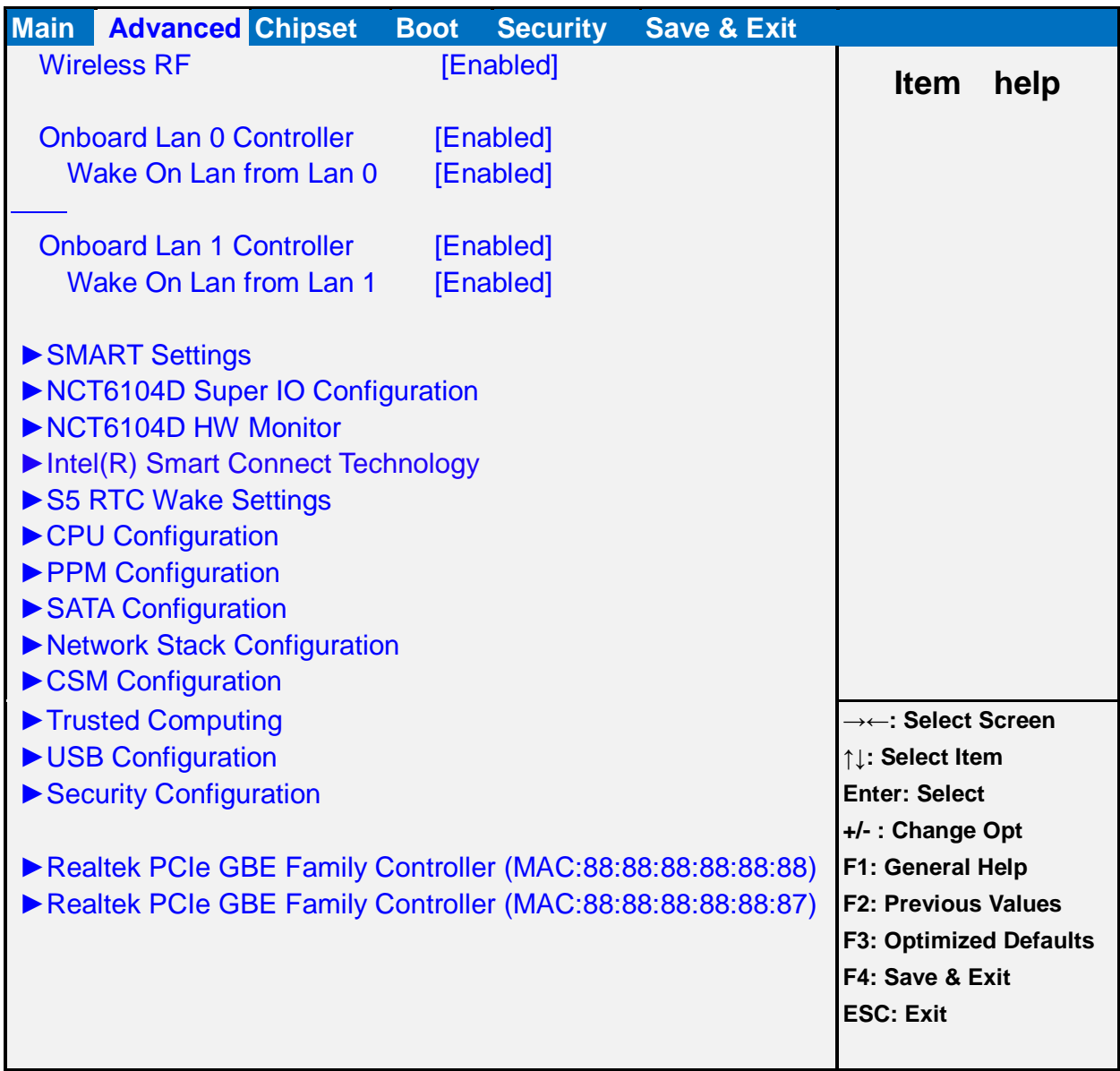

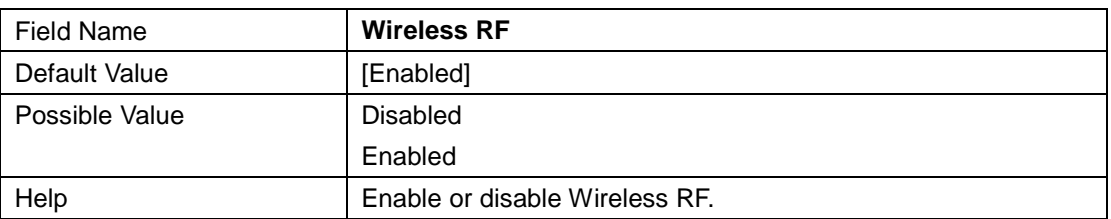

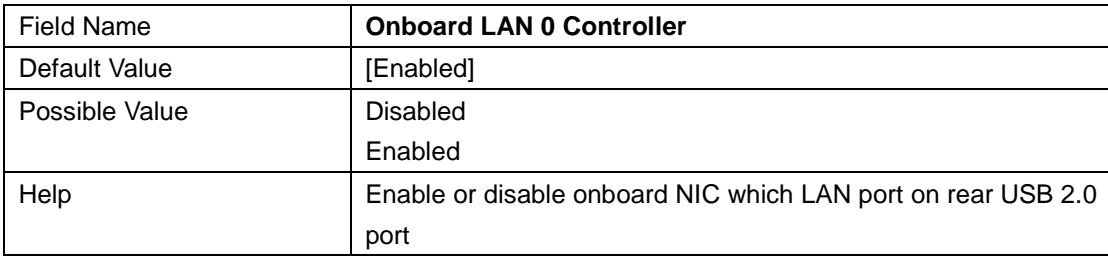

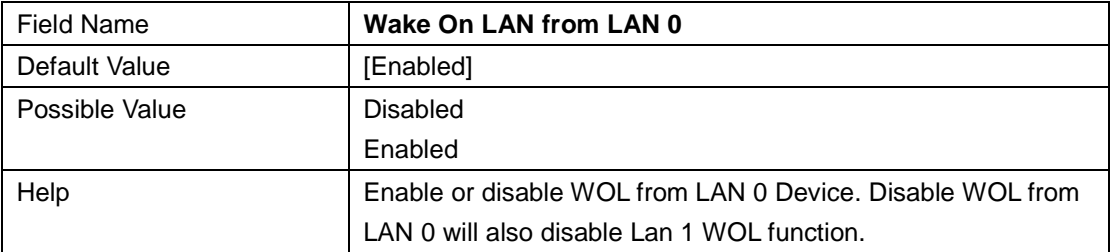

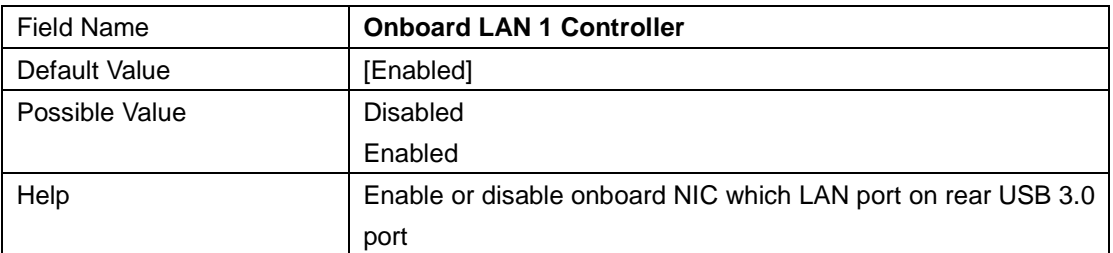

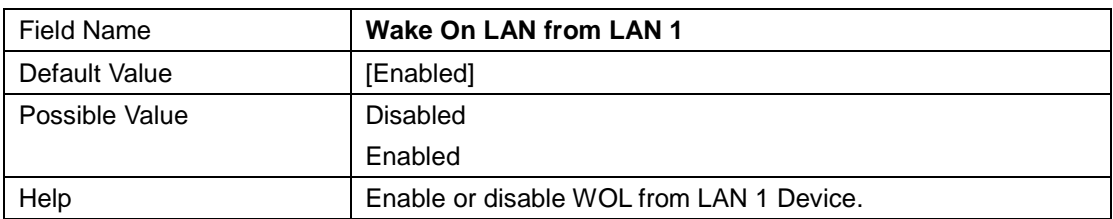

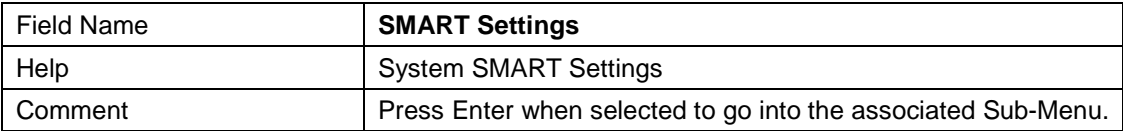

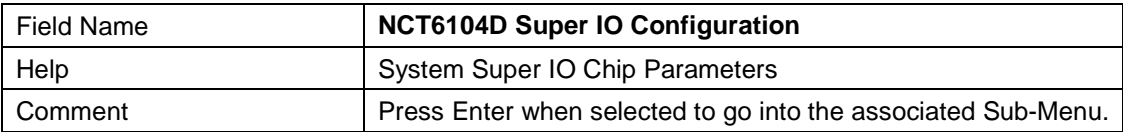

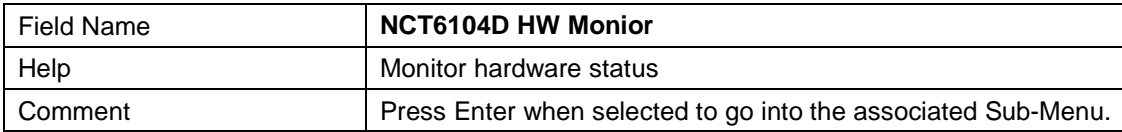

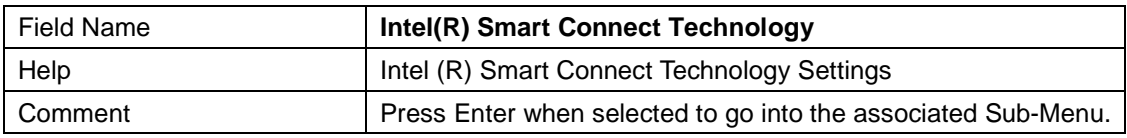

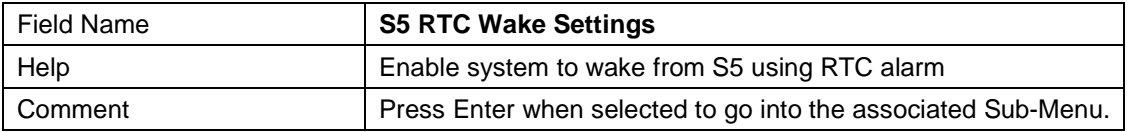

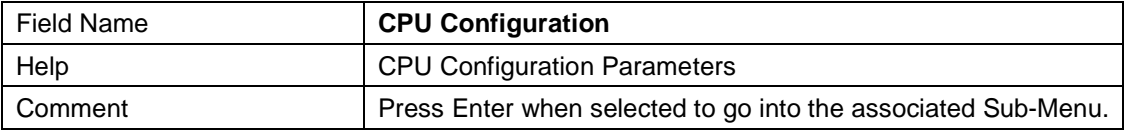

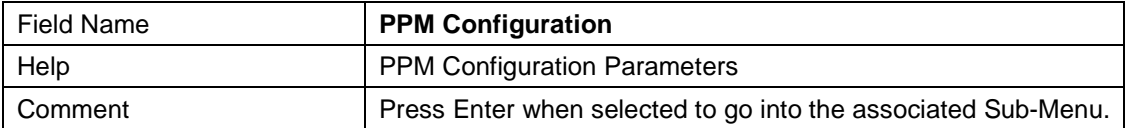

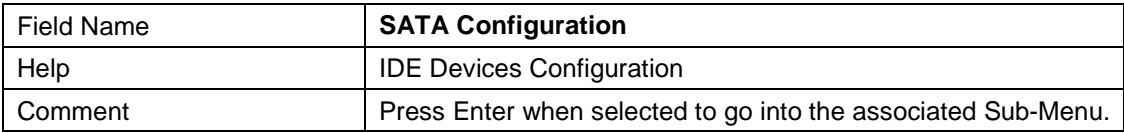

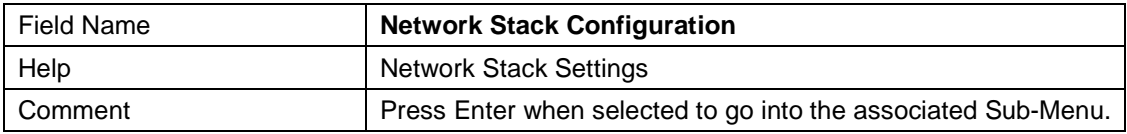

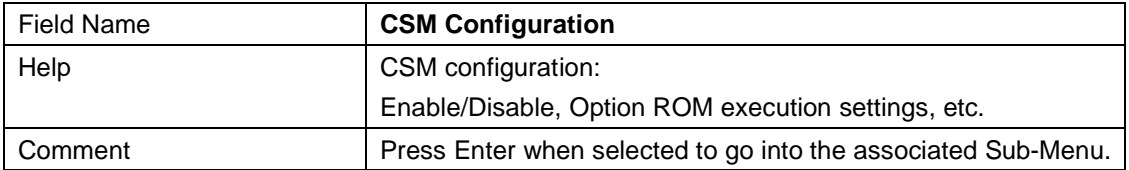

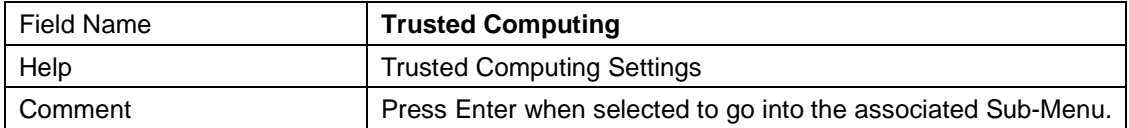

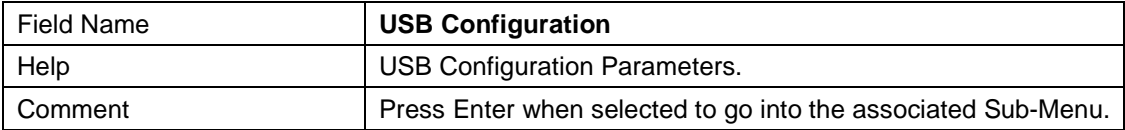

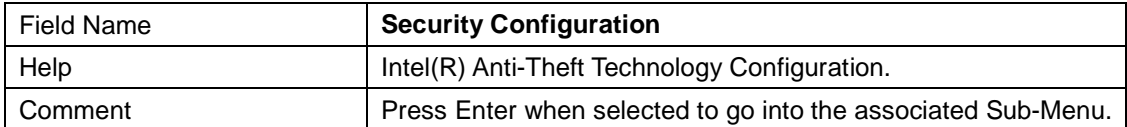

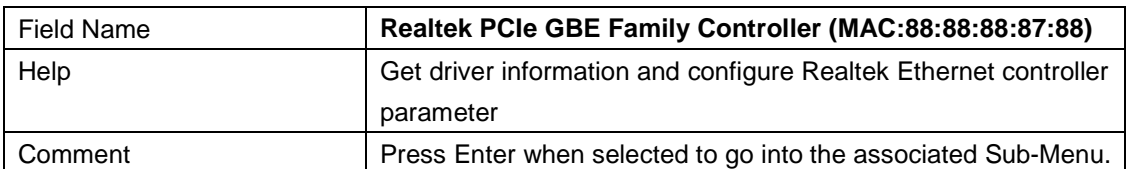

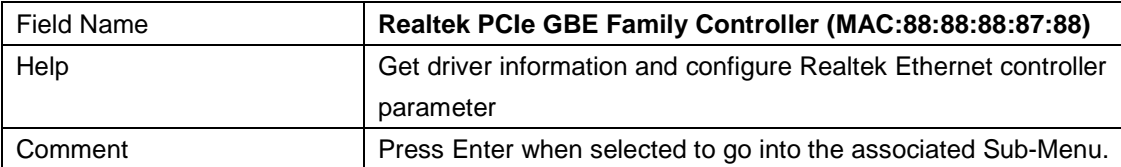

#### **2.1 SMART Settings**

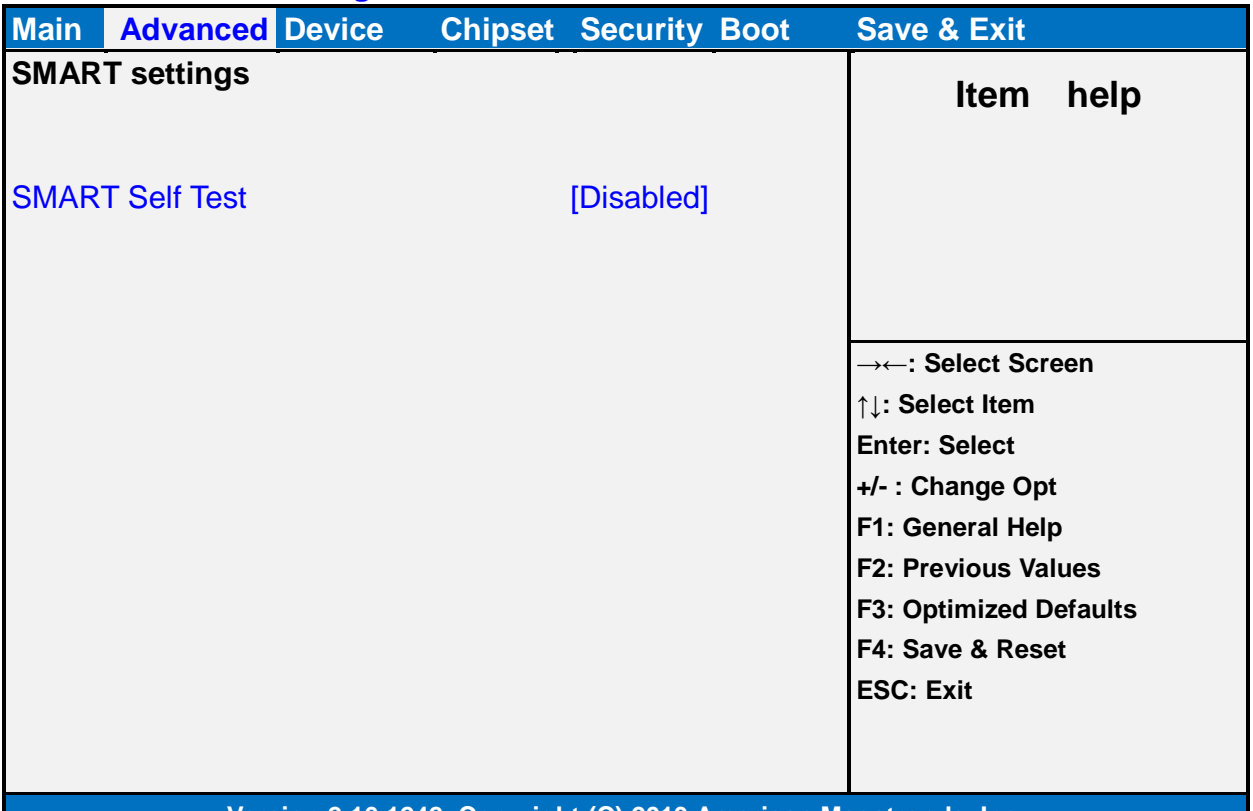

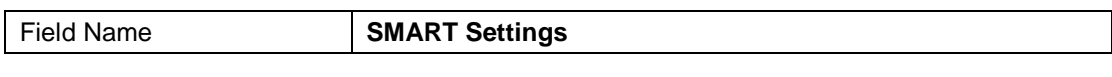

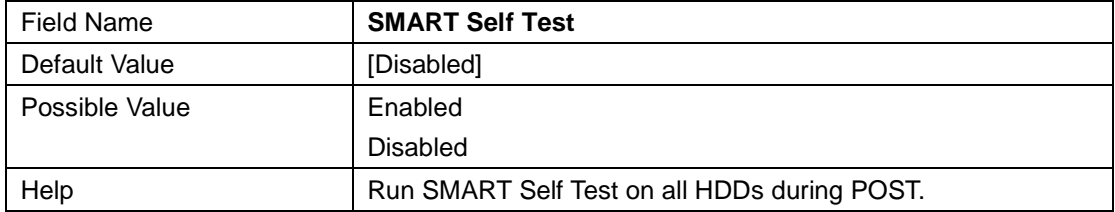

#### **2.2 NCT6104D Super IO Configuration**

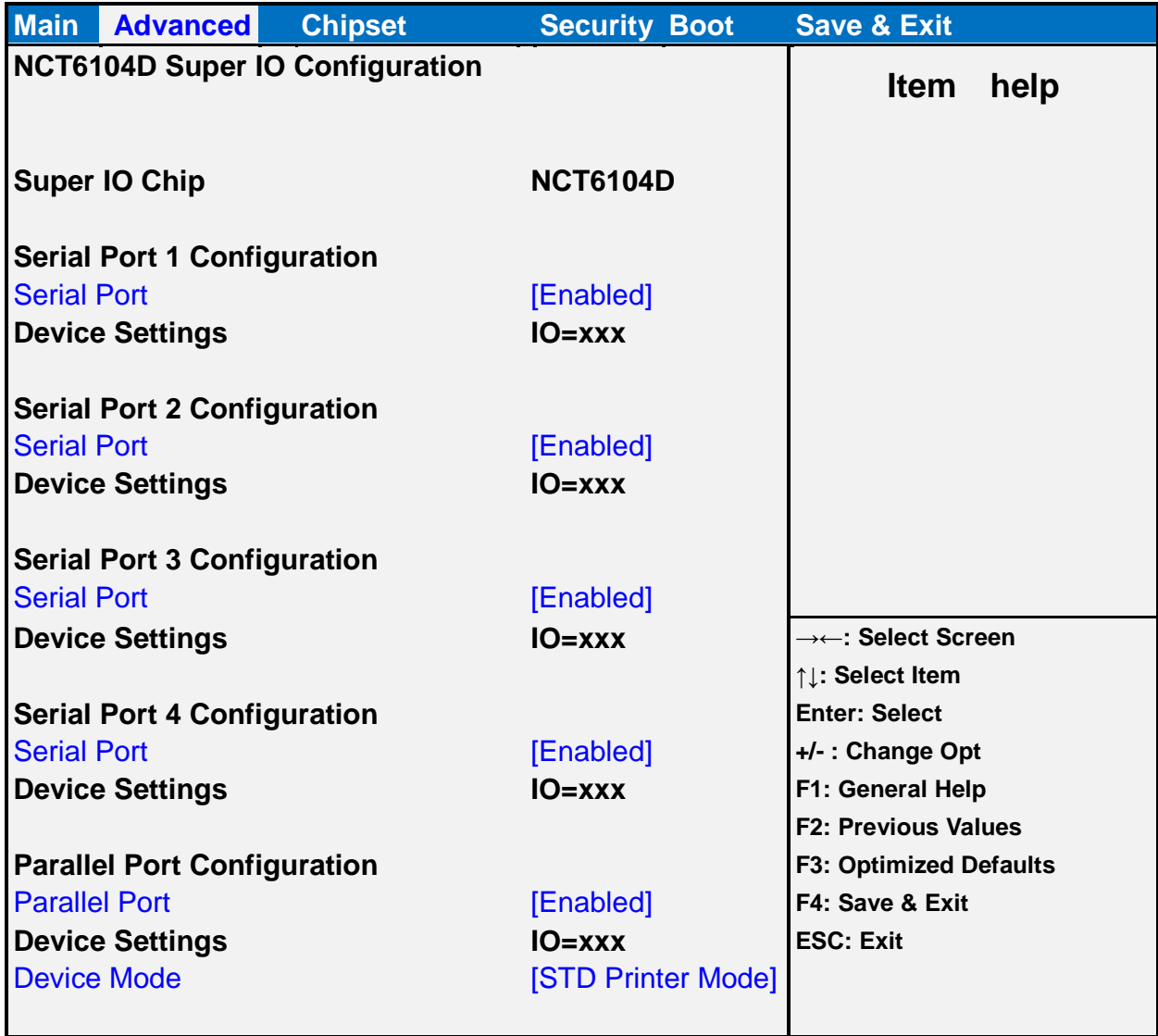

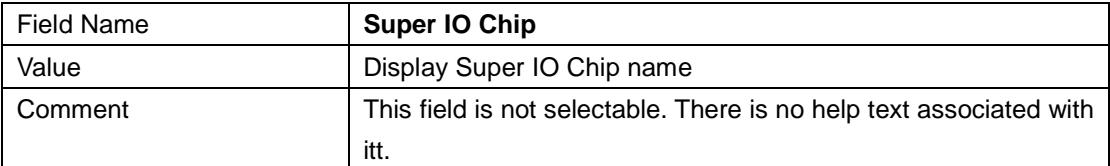

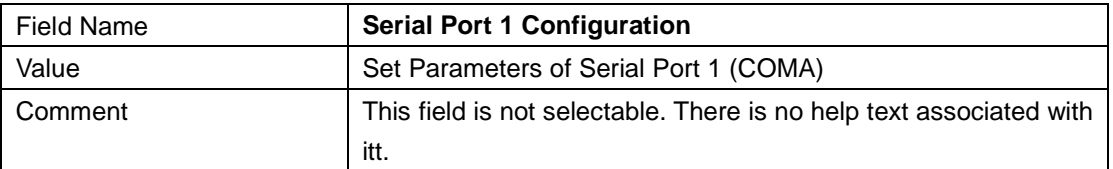

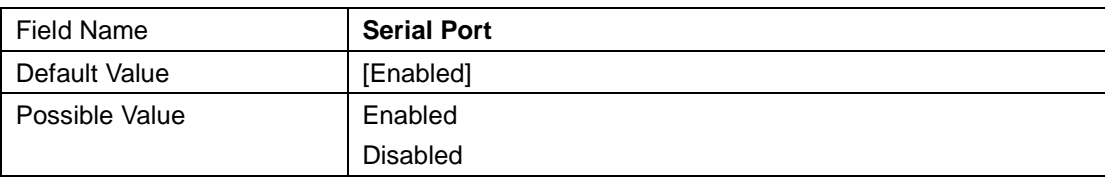

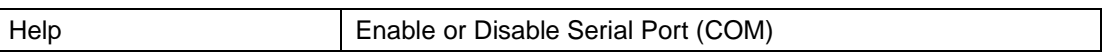

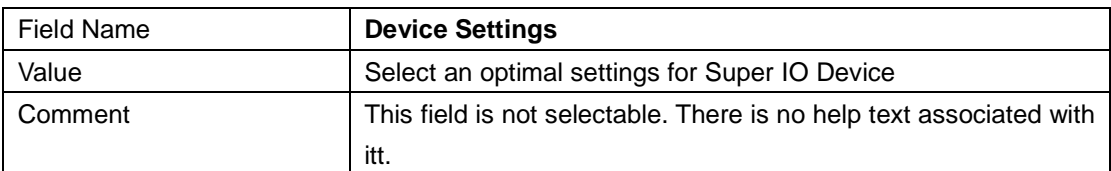

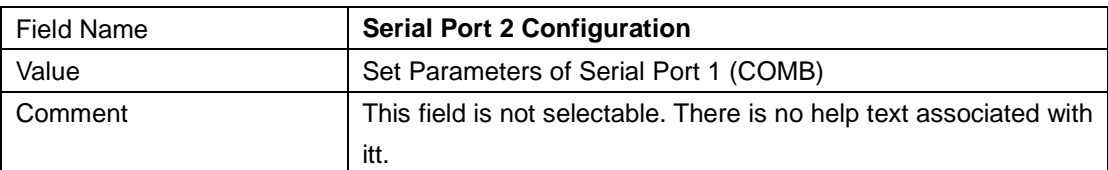

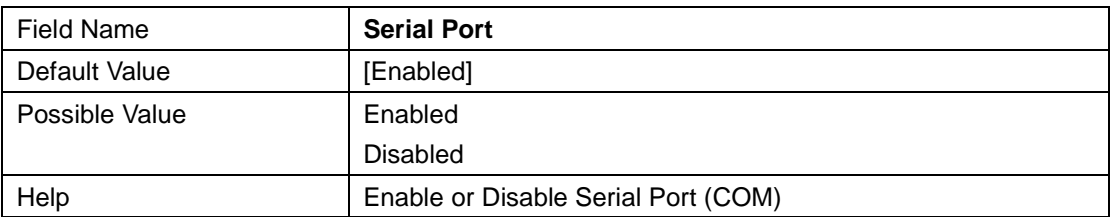

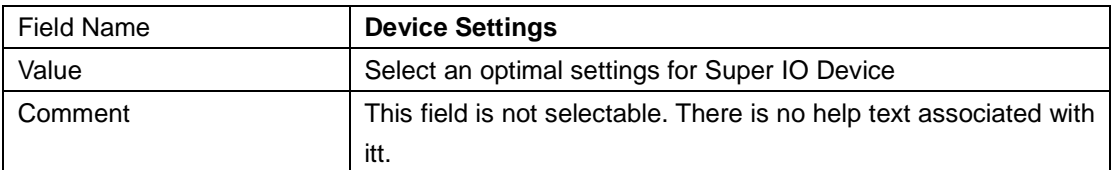

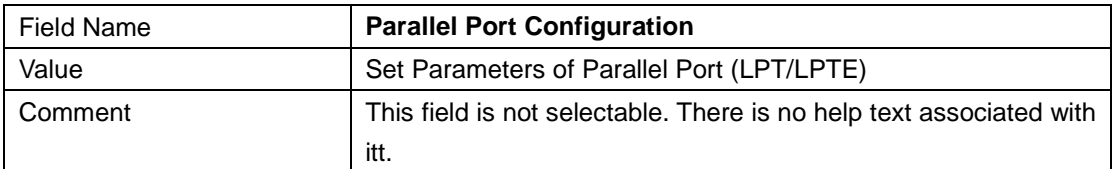

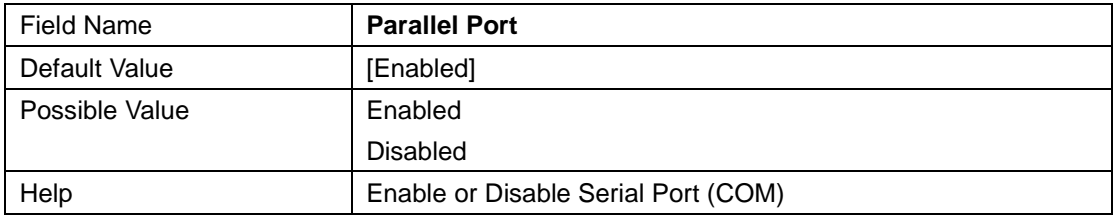

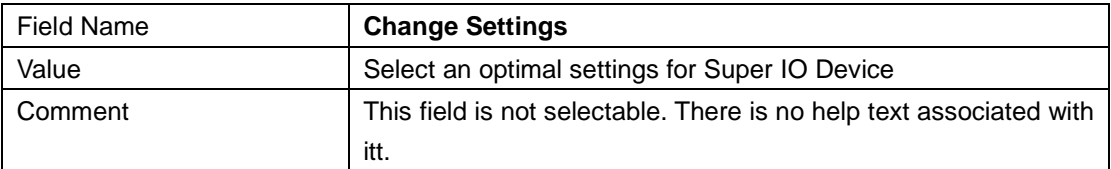

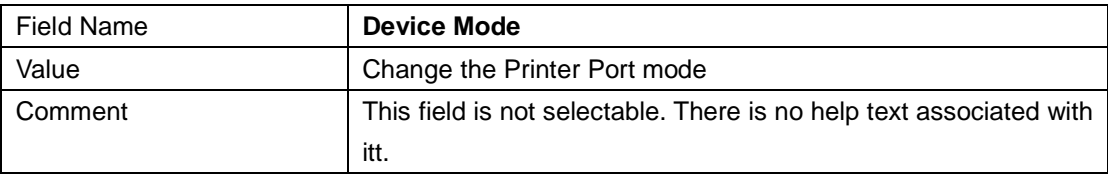

#### **2.3 NCT61064 H/W Monitor**

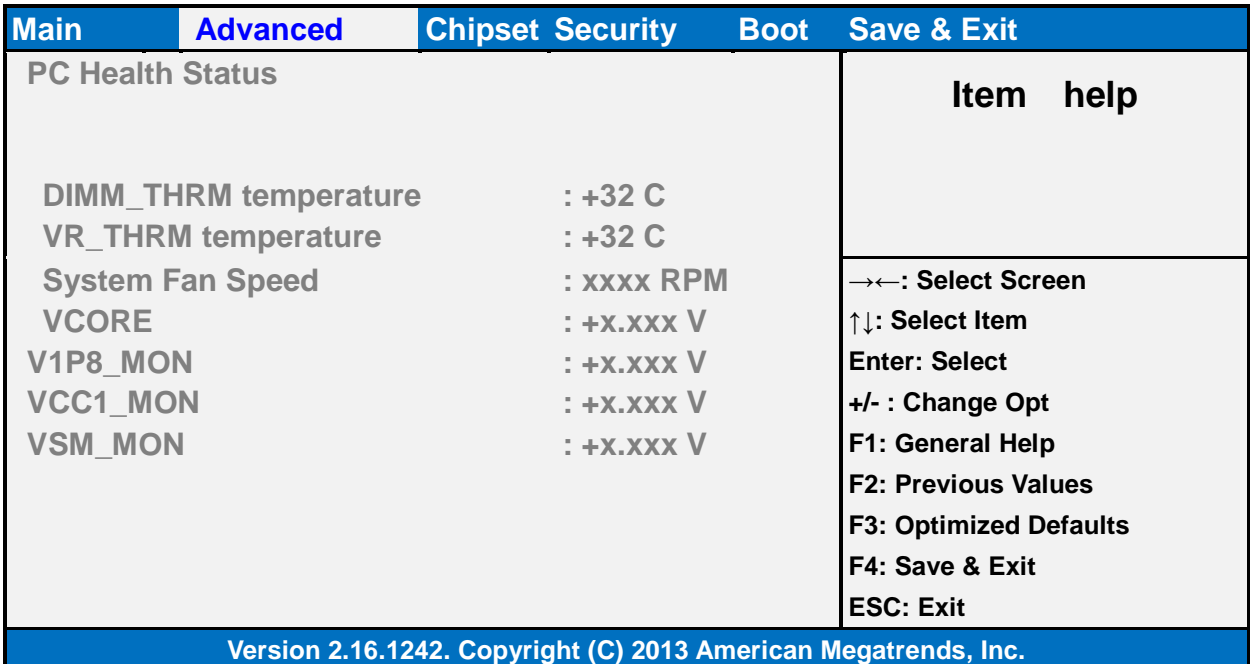

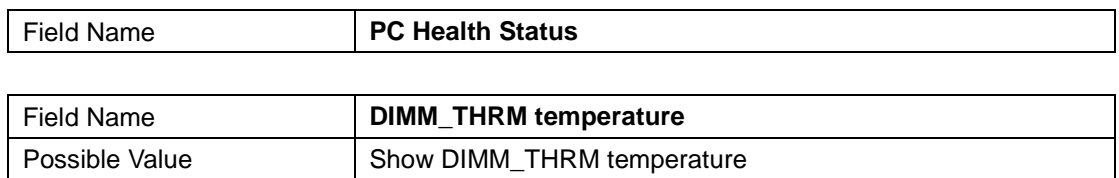

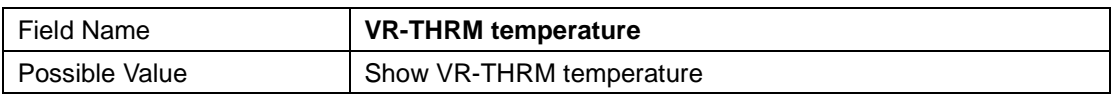

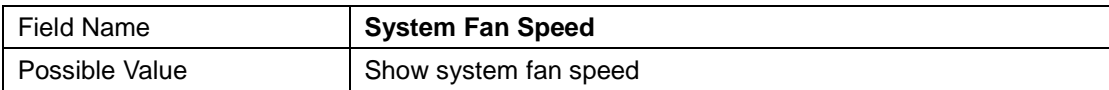

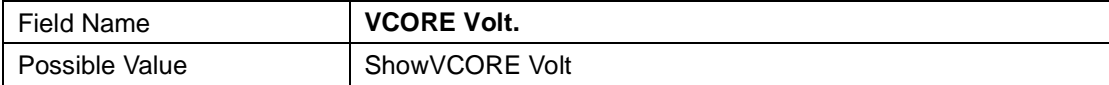

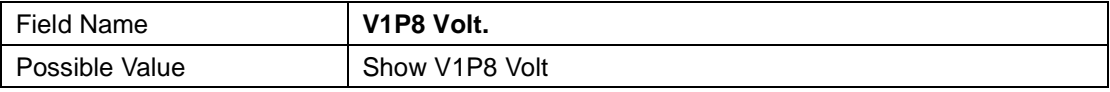

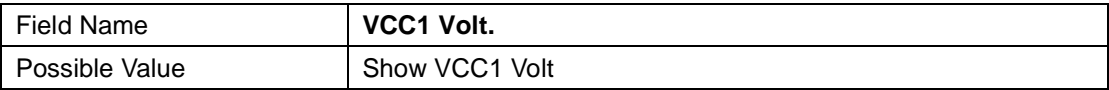

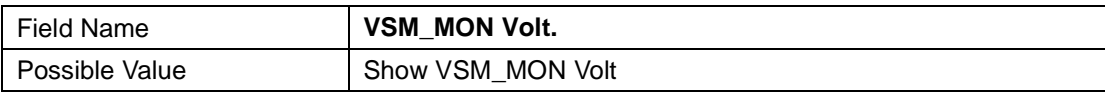

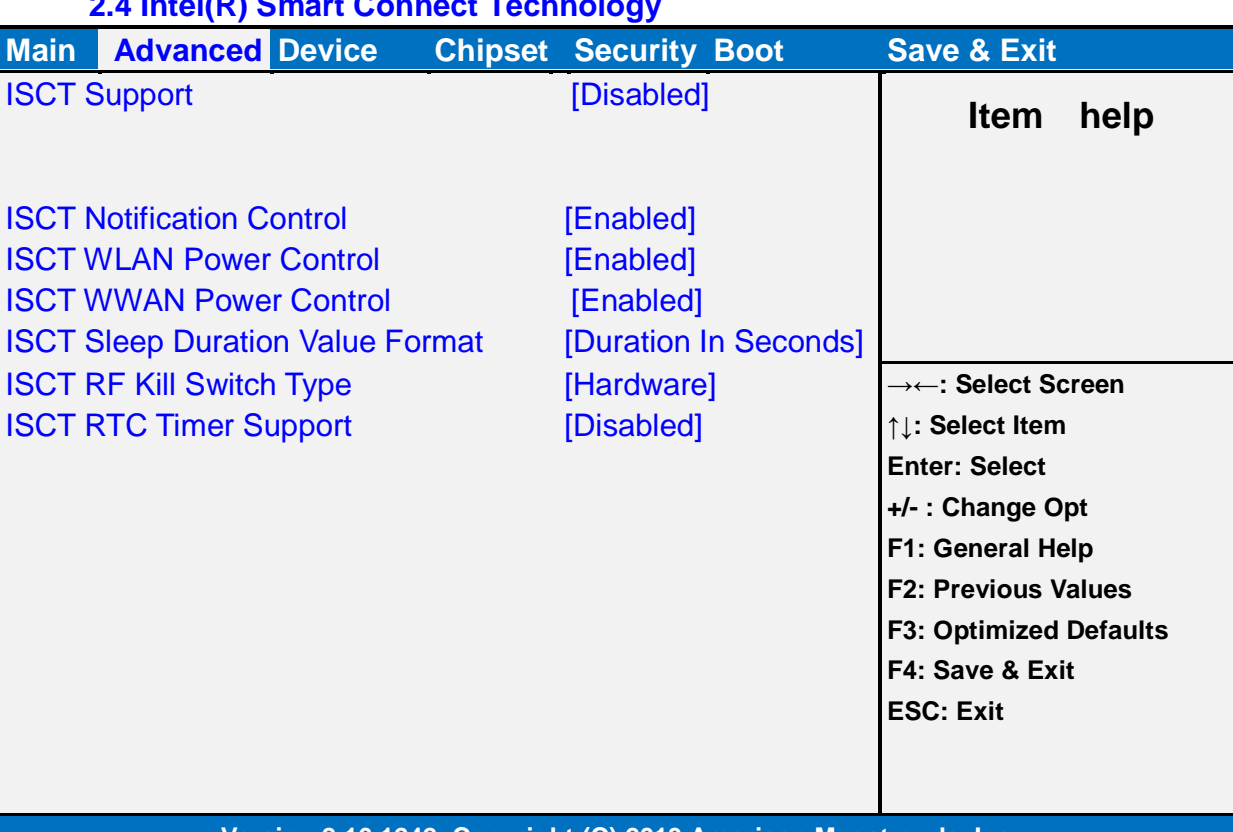

#### **2.4 Intel(R) Smart Connect Technology**

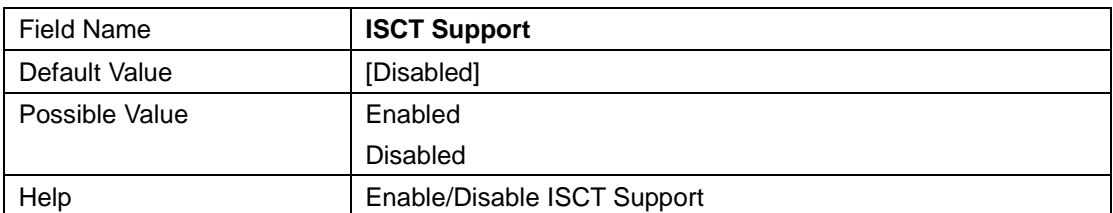

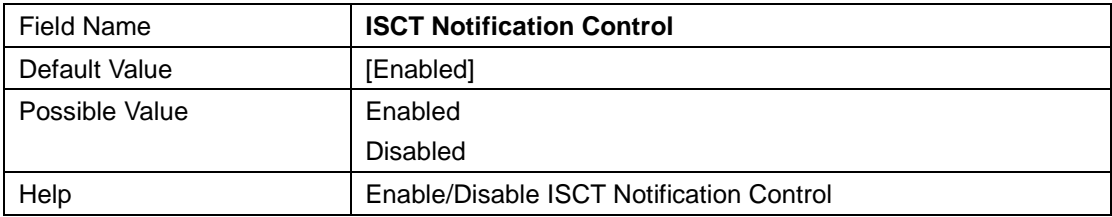

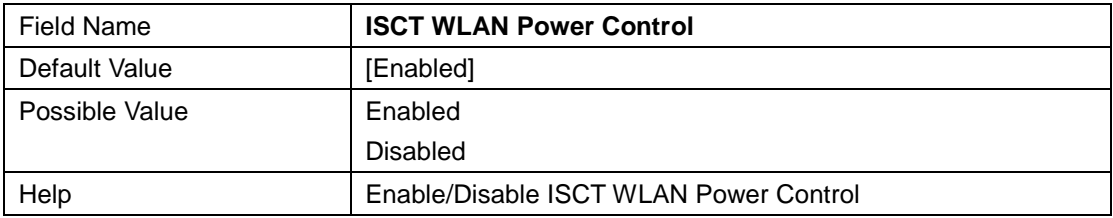

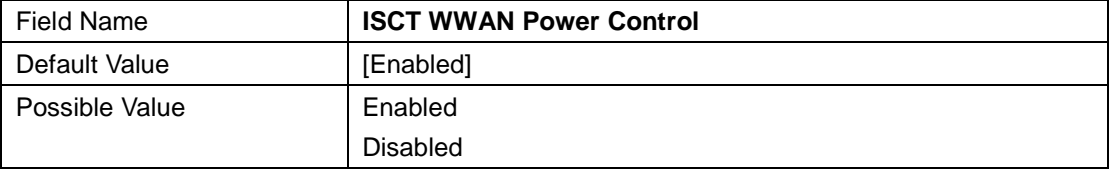

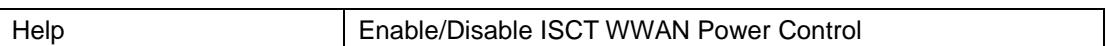

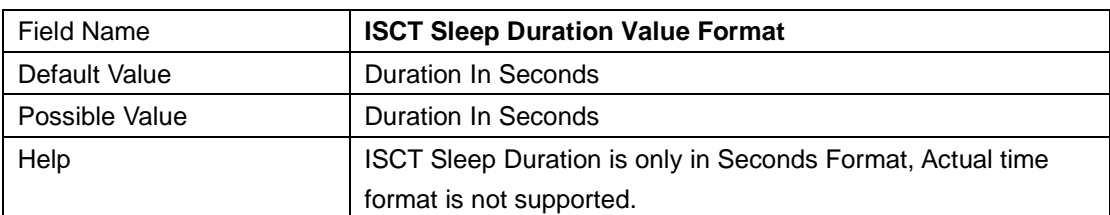

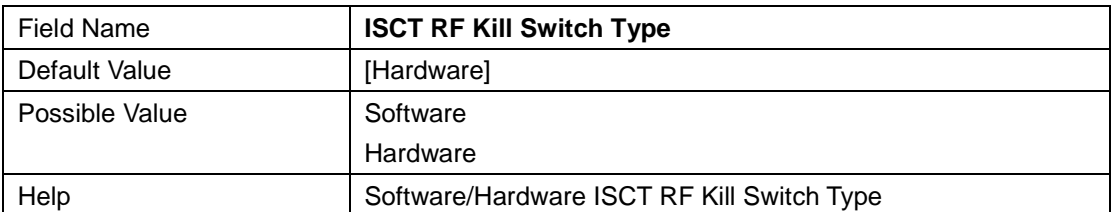

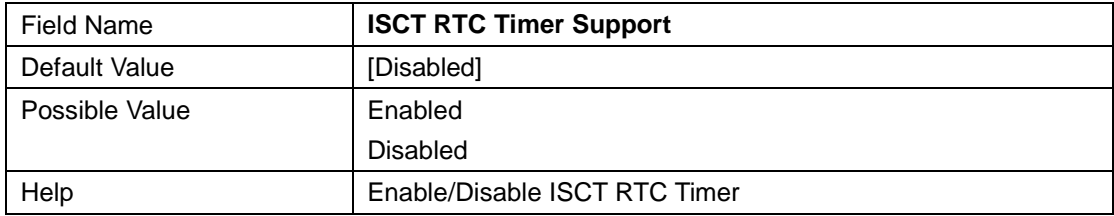

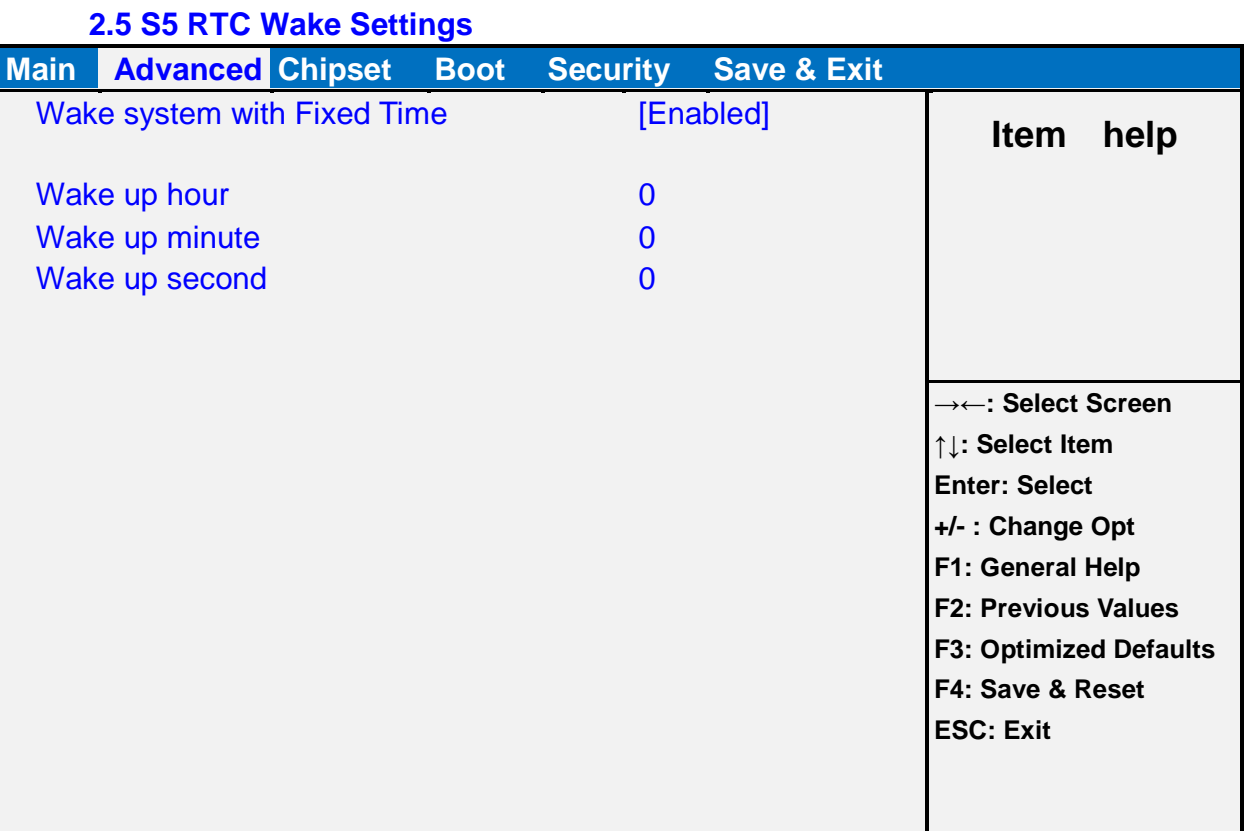

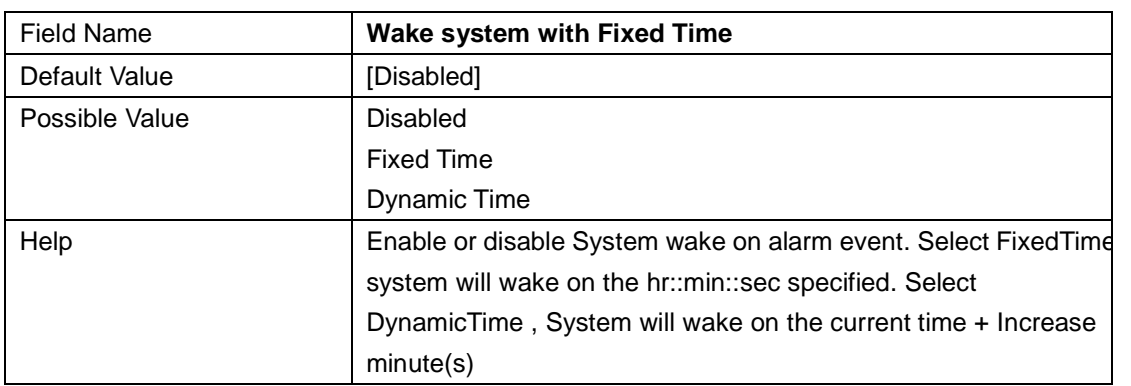

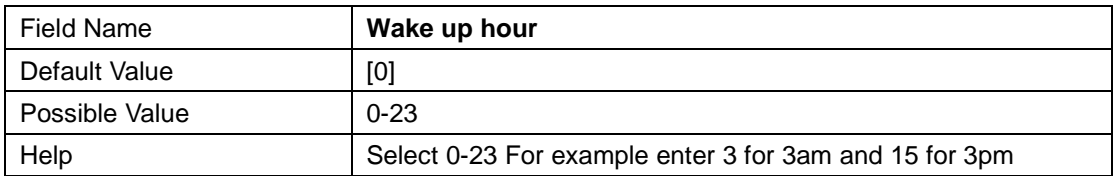

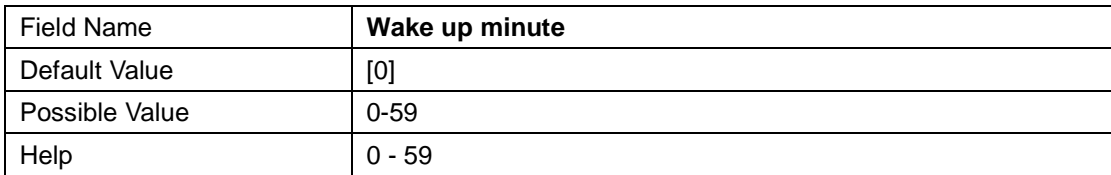

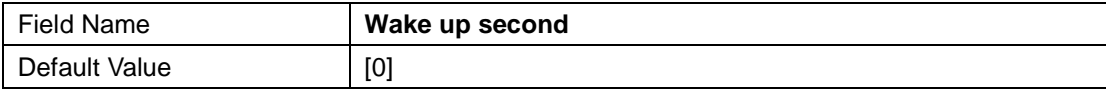

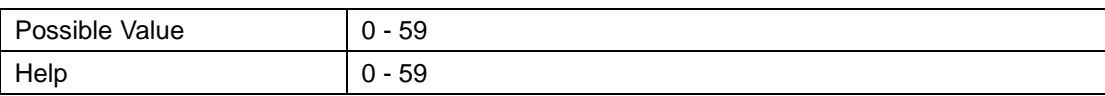

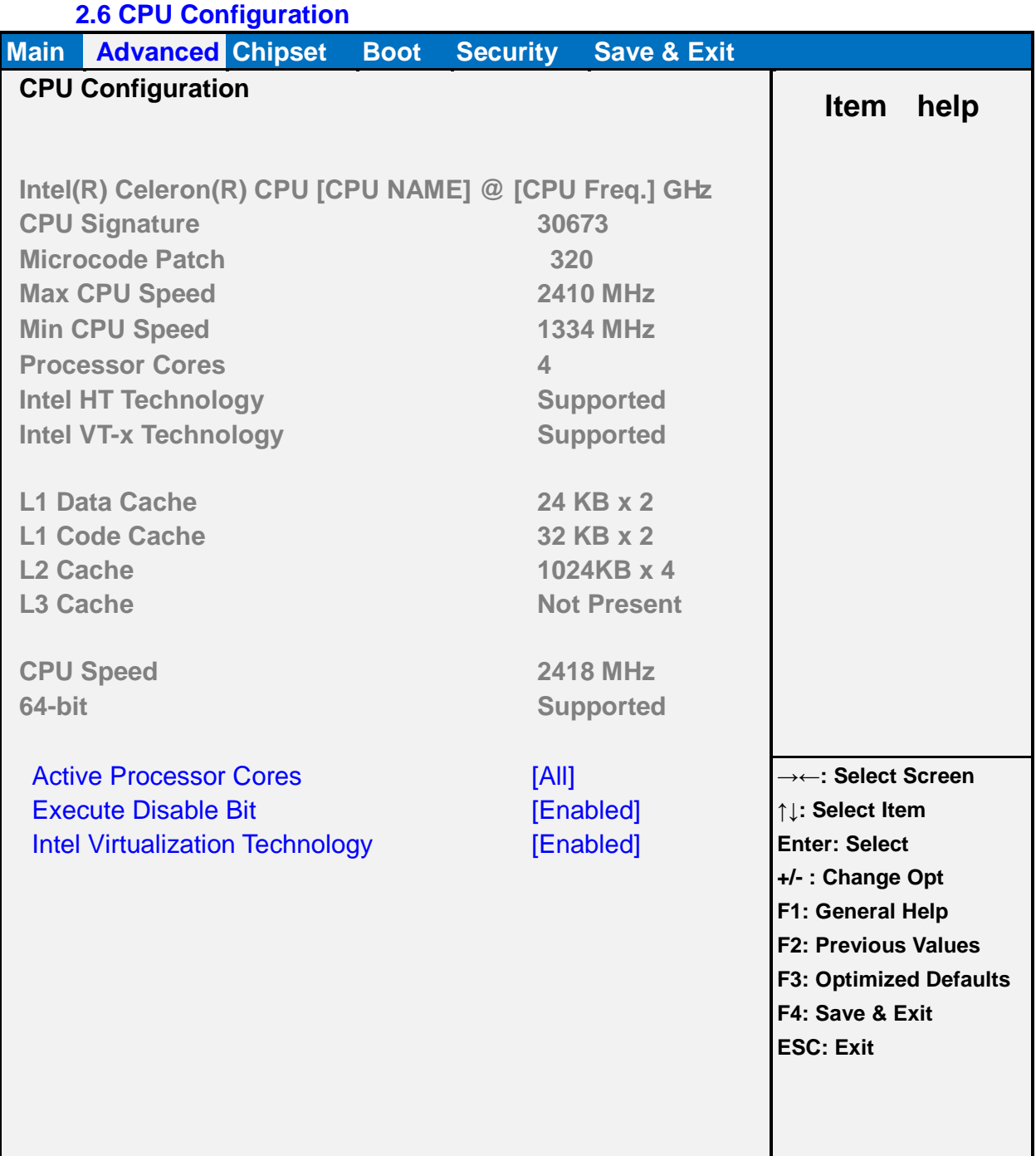

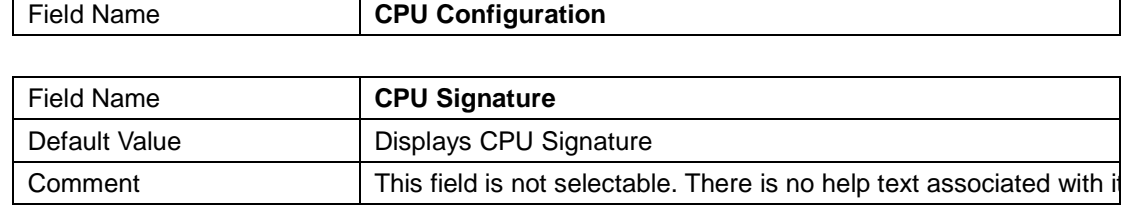

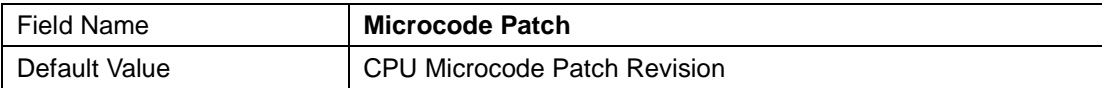

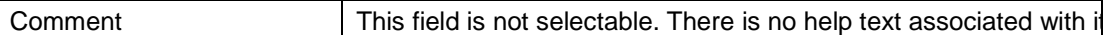

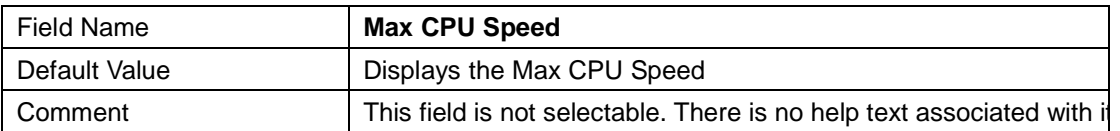

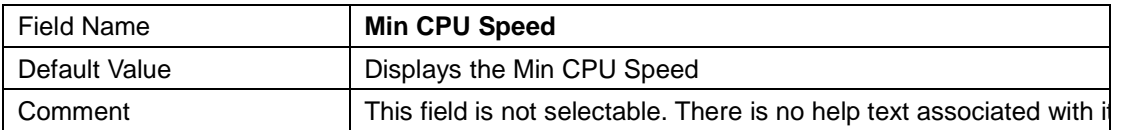

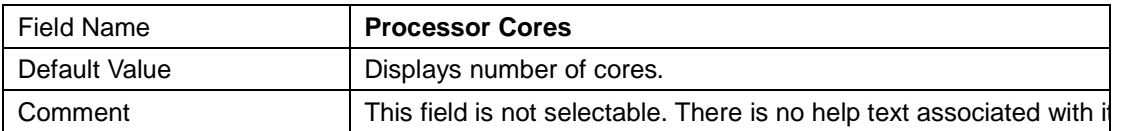

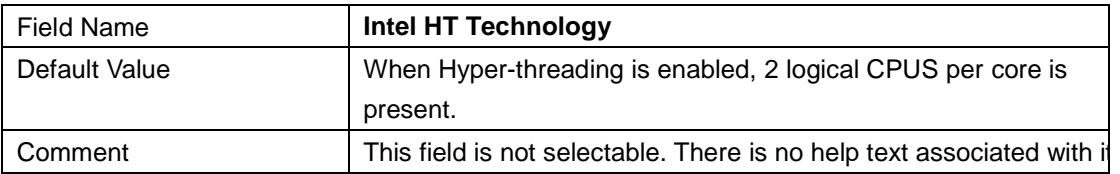

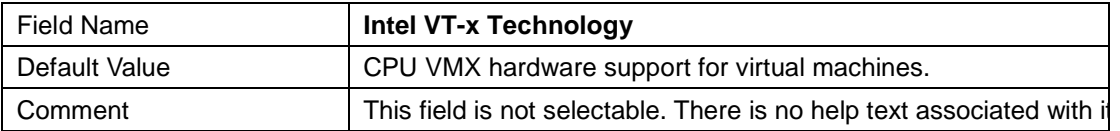

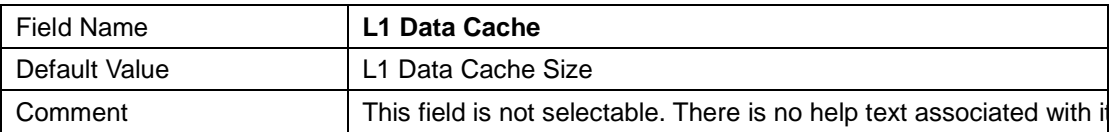

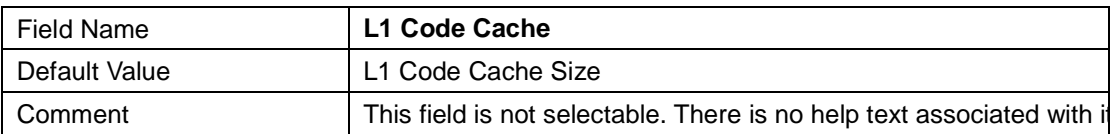

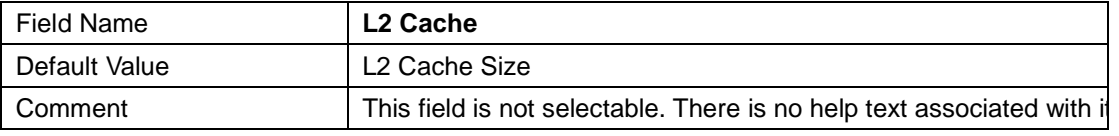

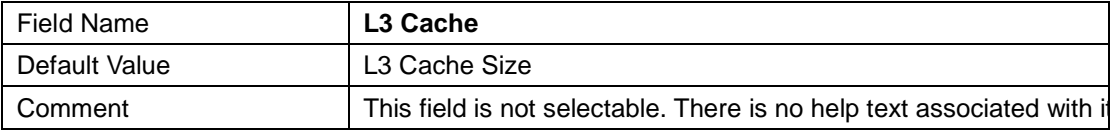

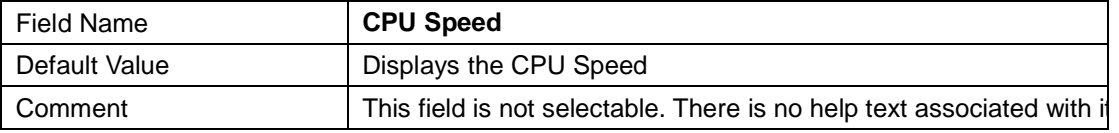

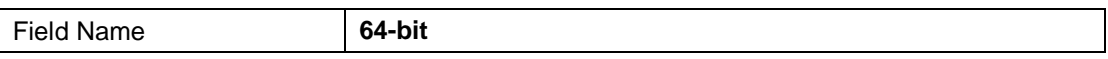

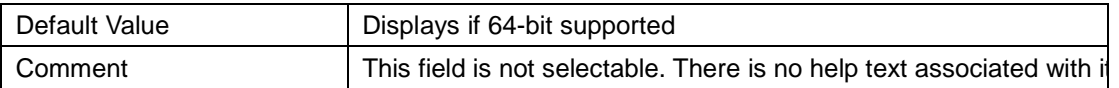

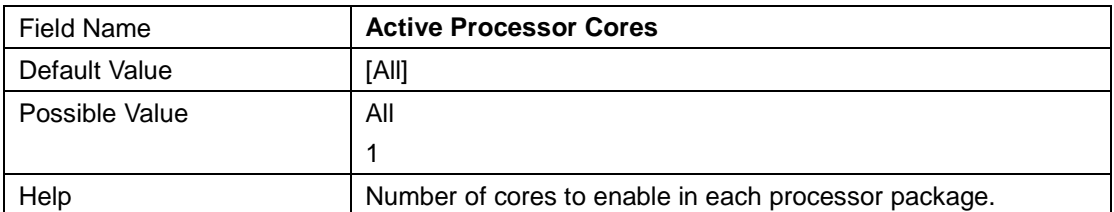

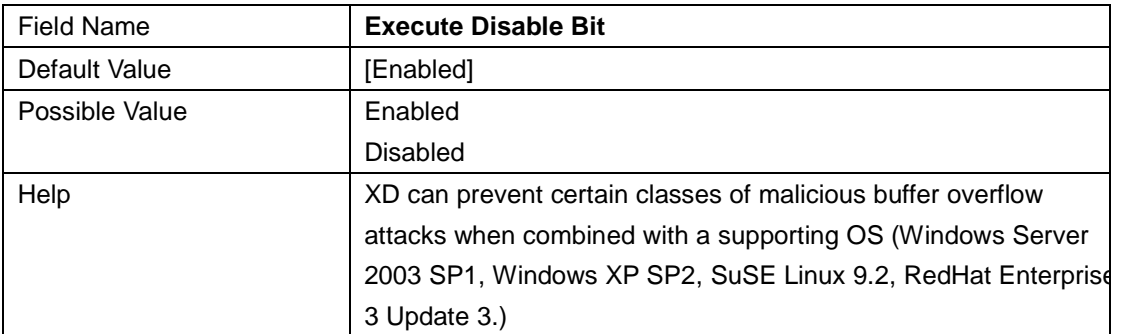

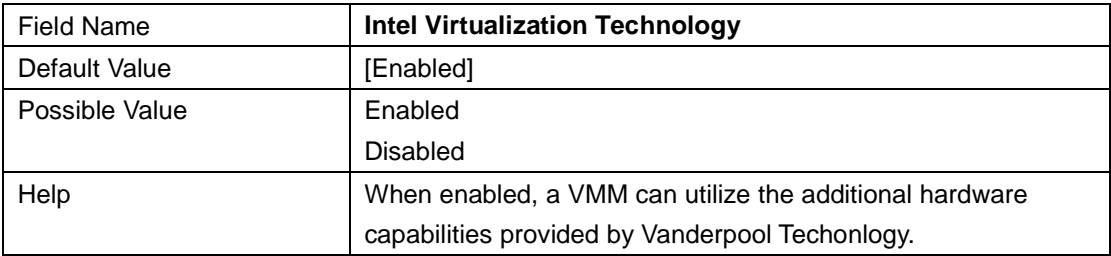

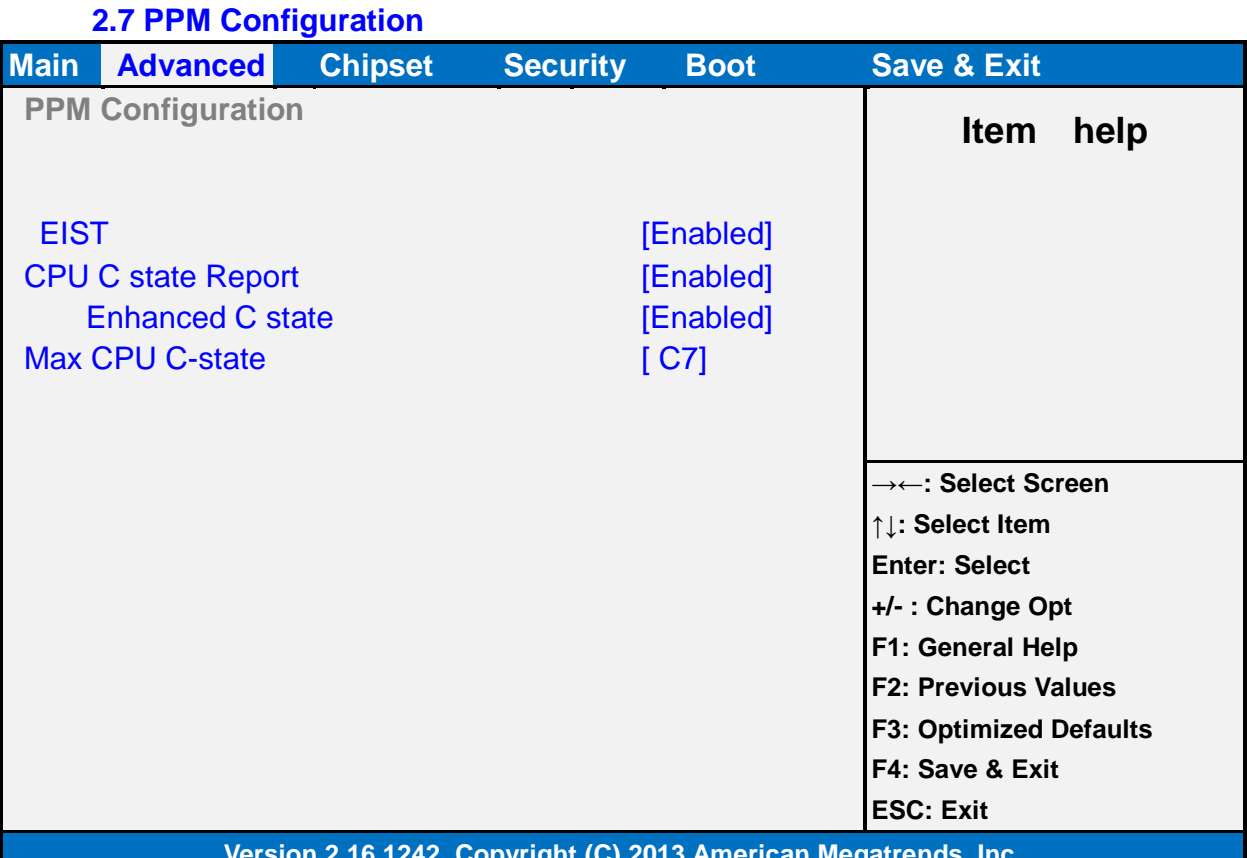

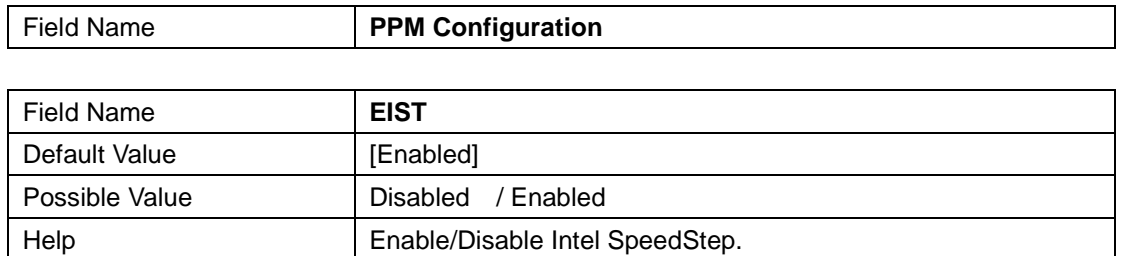

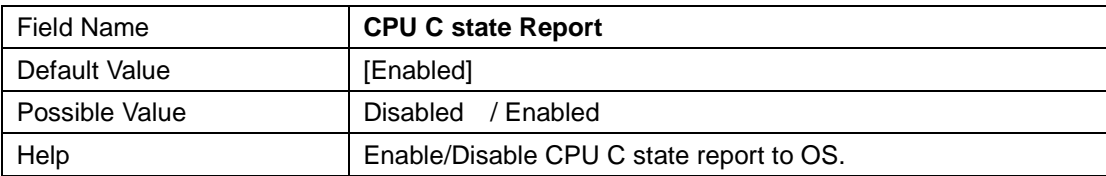

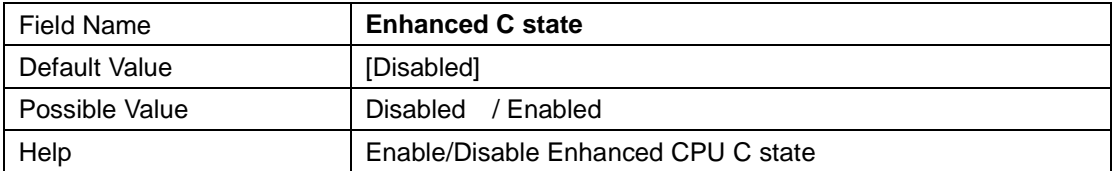

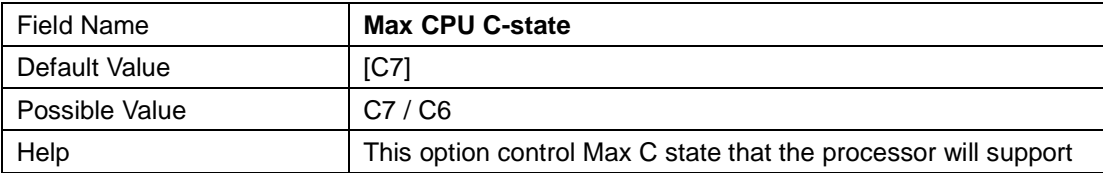

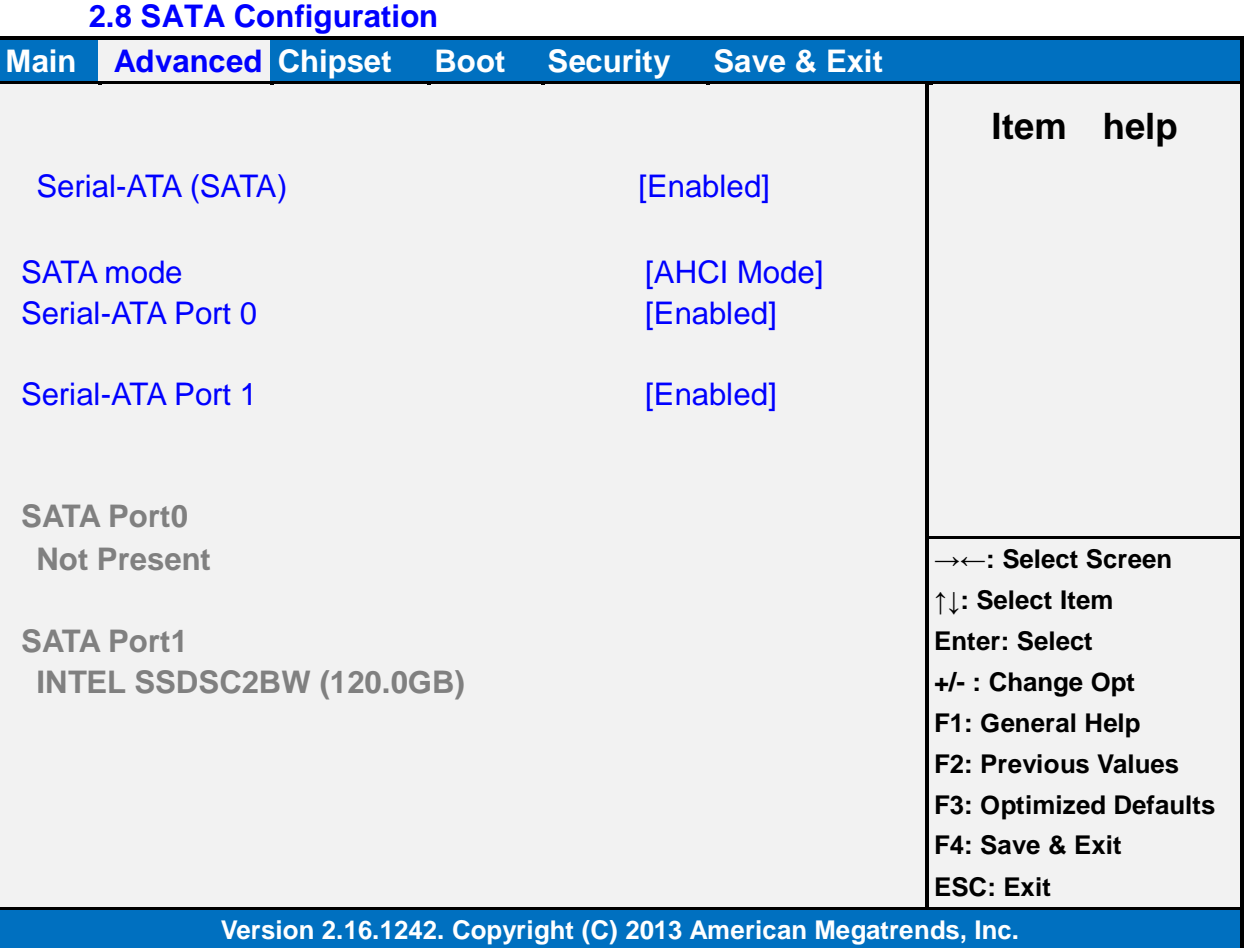

Field Name **Serial-ATA (SATA)** Default Value [Enabled] Possible Value | Enabled / Disable Help **Enable / Disable Serial ATA** 

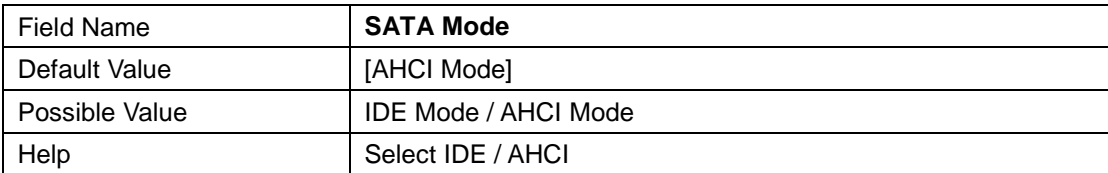

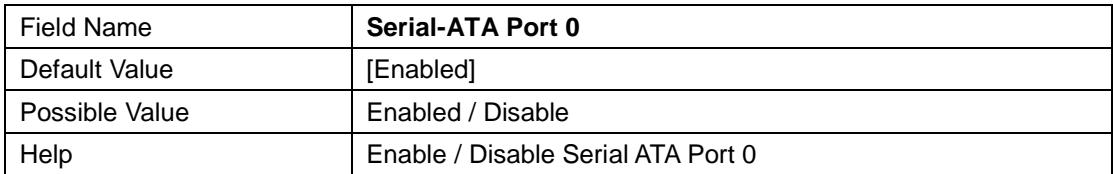

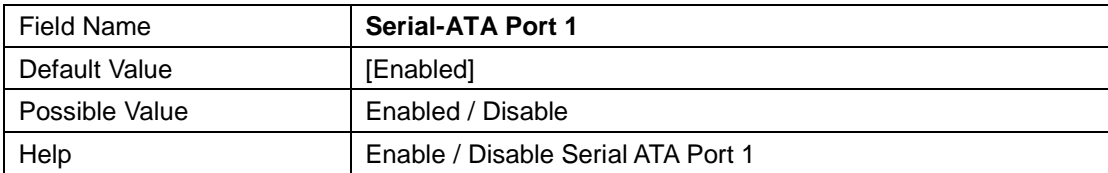

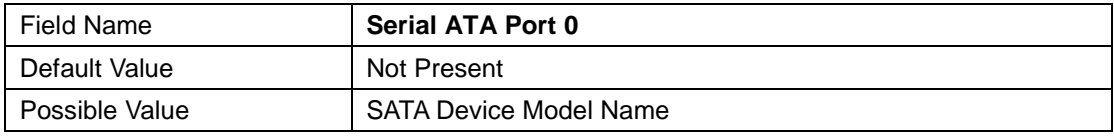

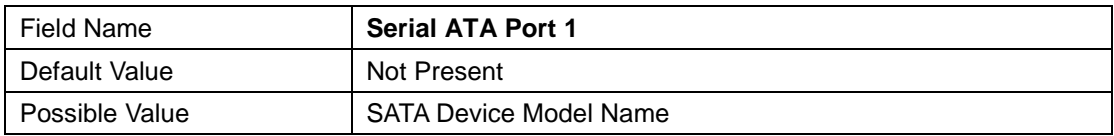

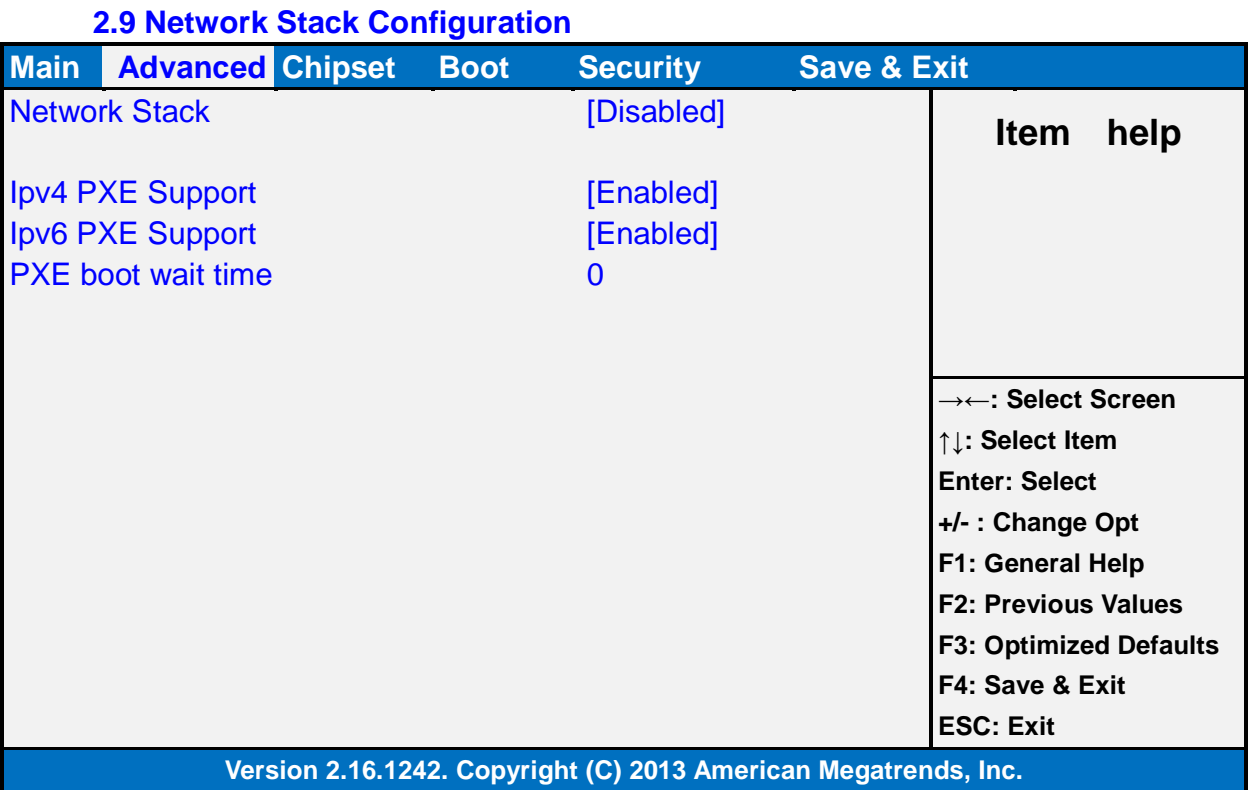

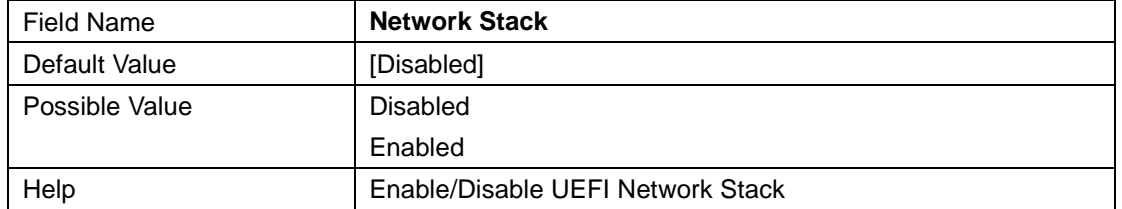

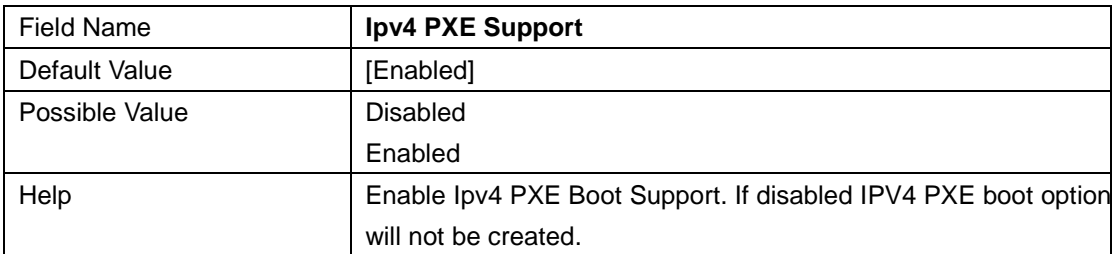

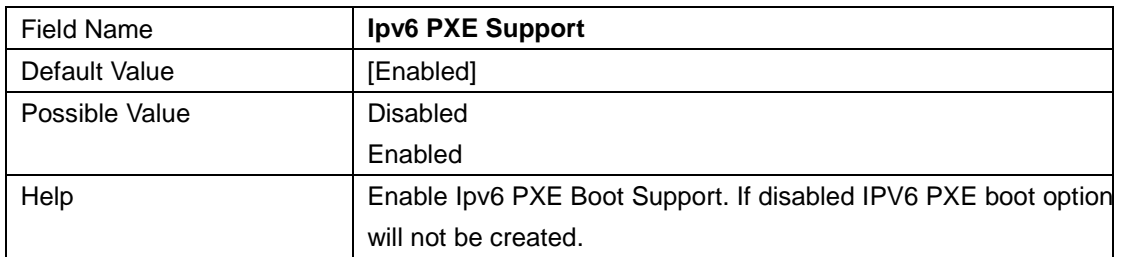

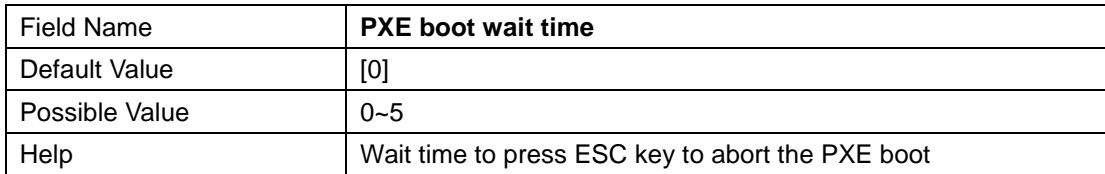

# **2.10 CSM Configuration**

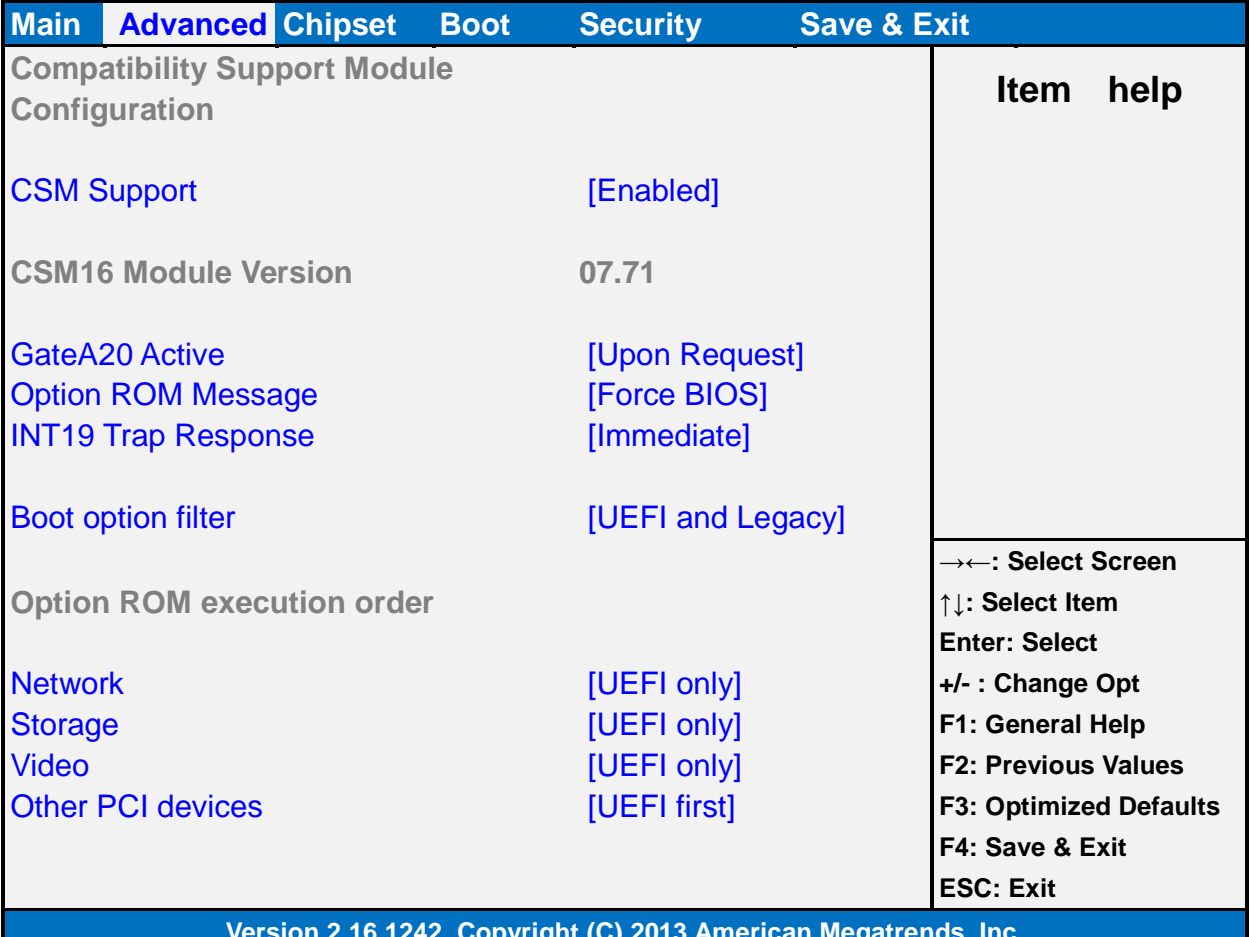

**Version 2.16.1242. Copyright (C) 2013 American Megatrends, Inc.** 

Field Name **Compatibility Support Module Configuration** 

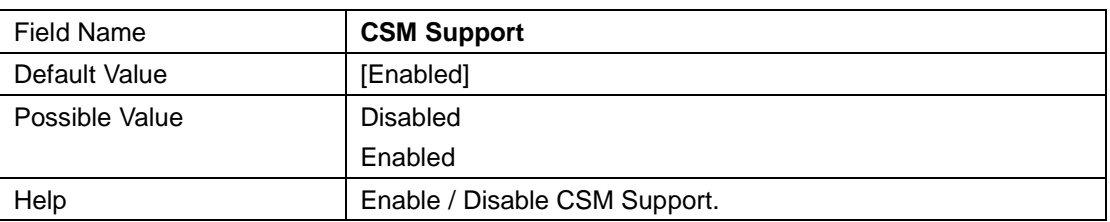

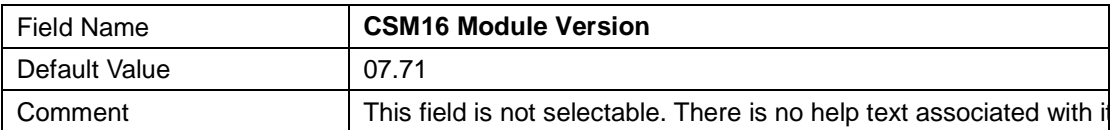

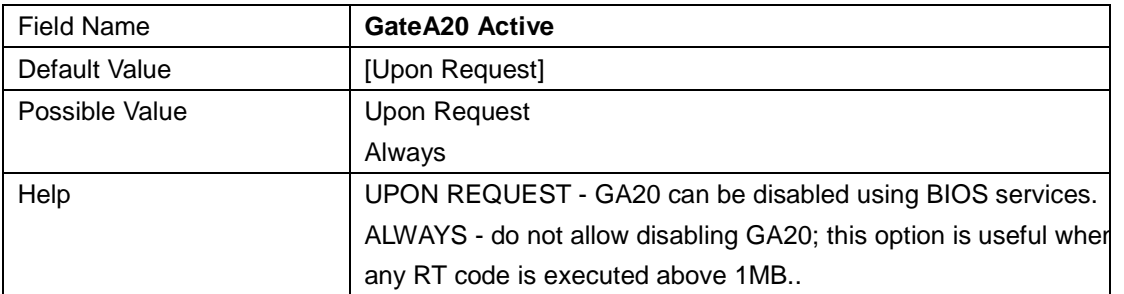

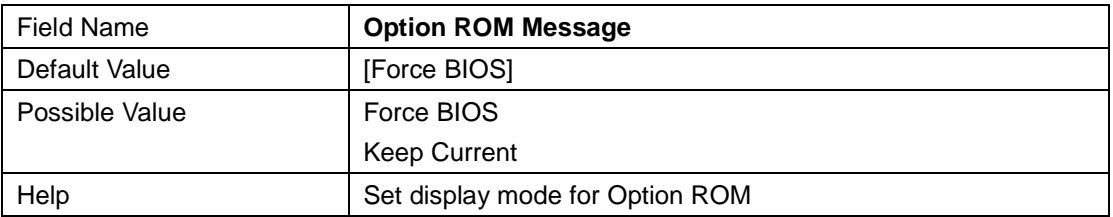

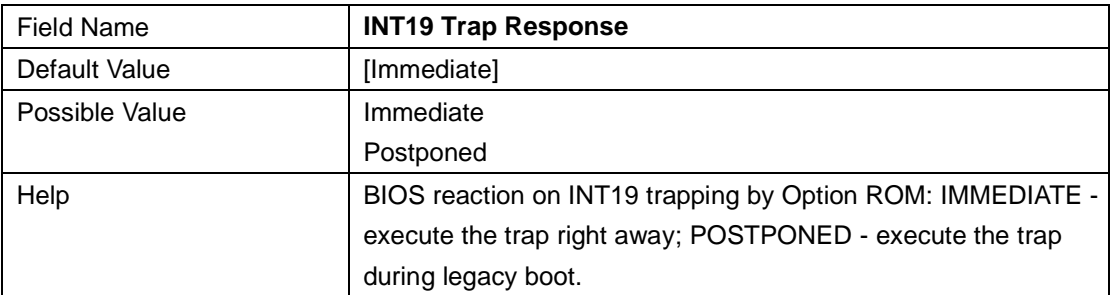

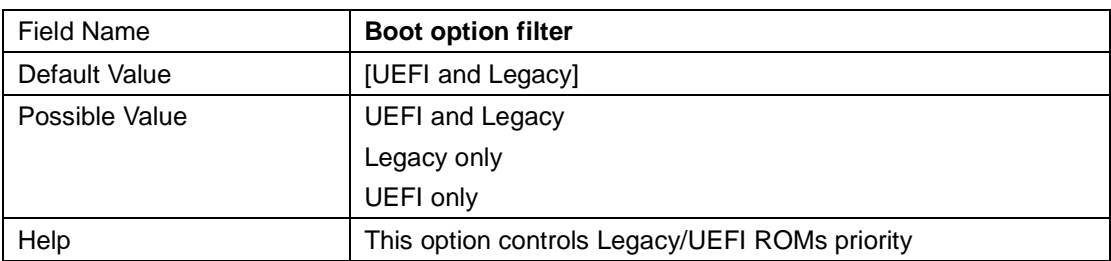

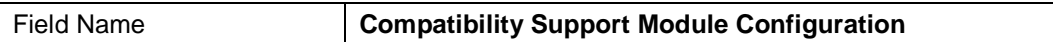

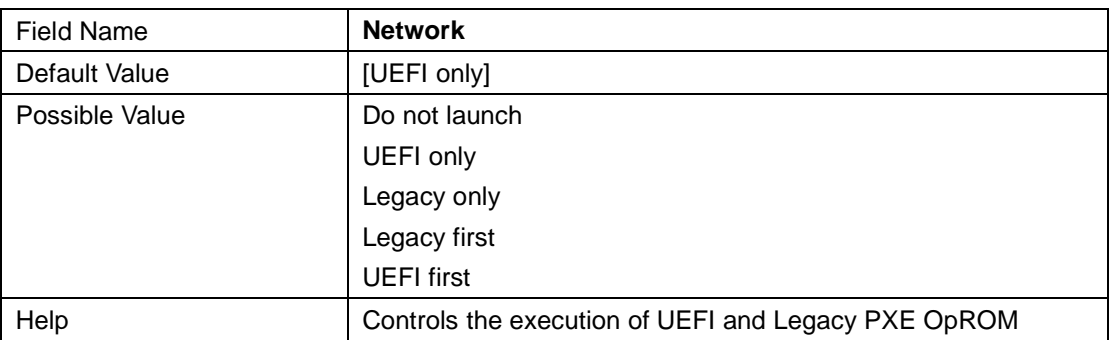

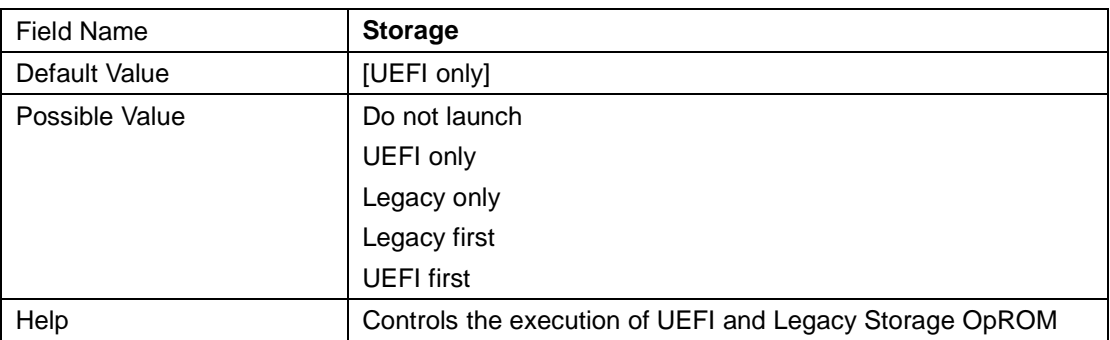

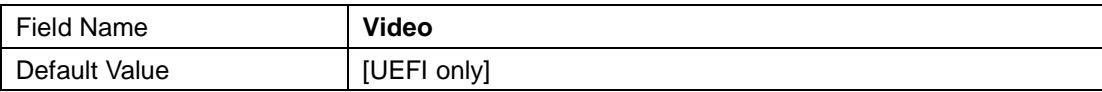

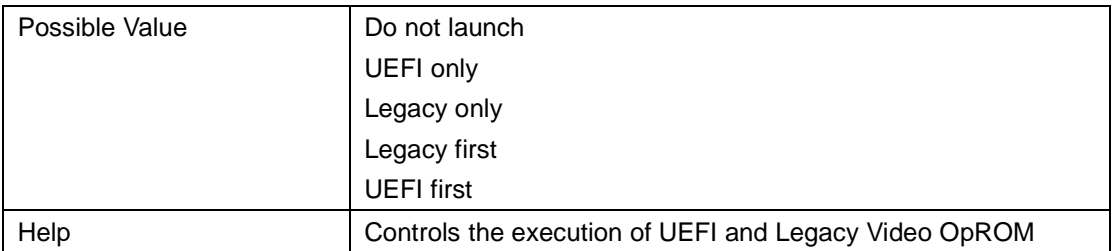

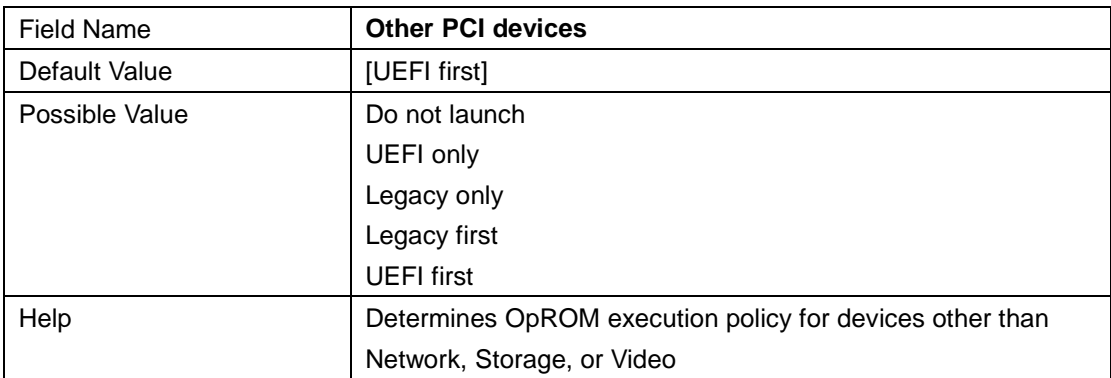

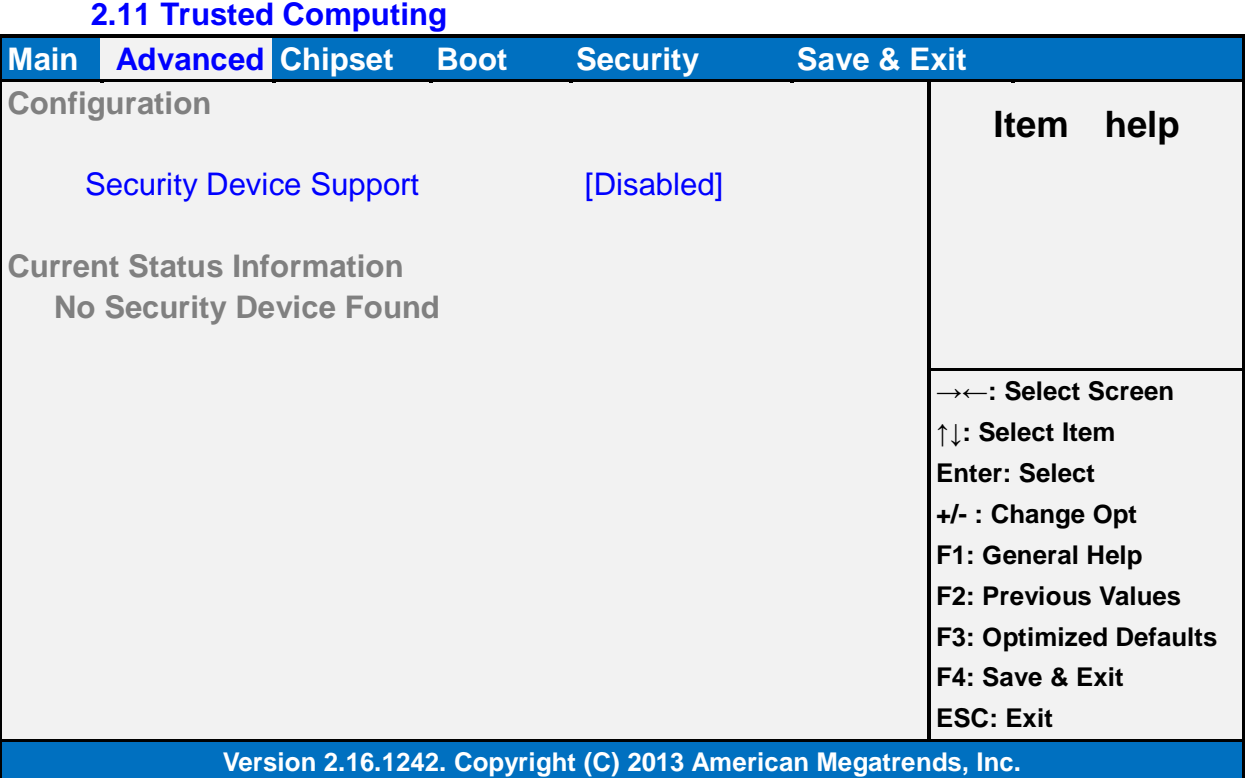

Field Name **Security Device Support** Default Value [Disabled] Possible Value | Disabled Enabled Help **Enable or Disable BIOS support for security device. O.S. will not** show Security Device. TCG EFI protocol and INT1A interface will not be available.

#### **2.12 USB Configuration**

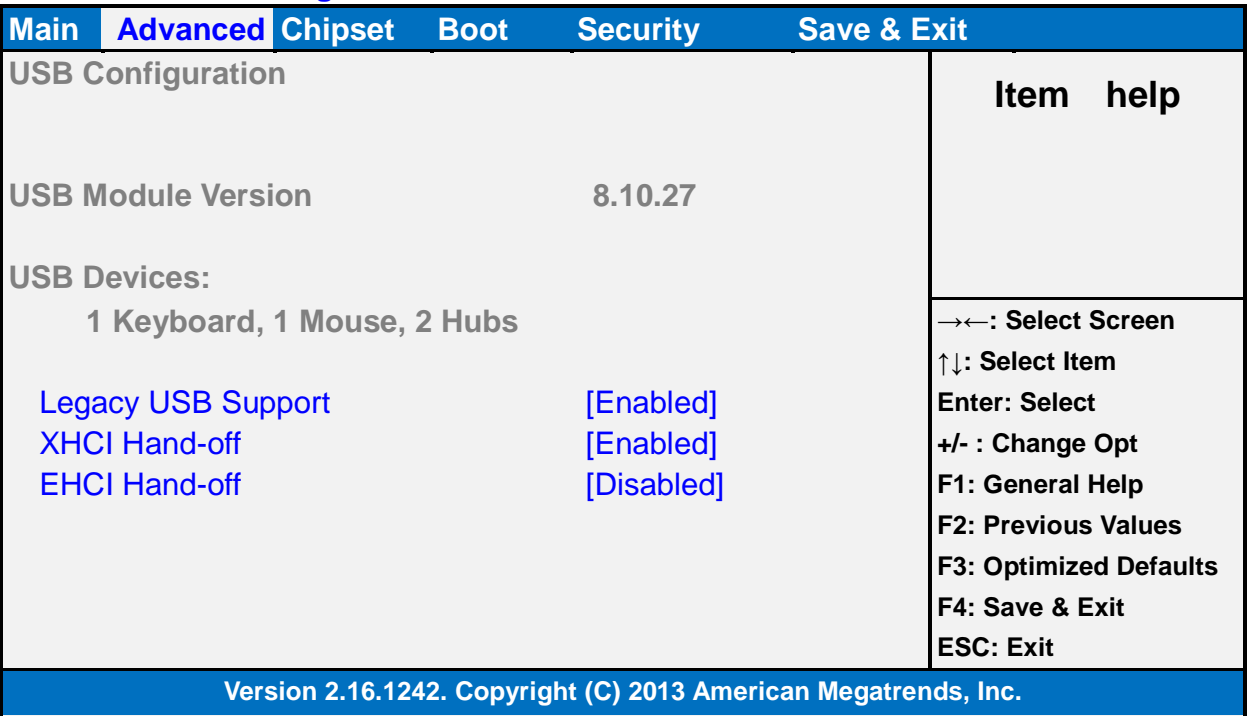

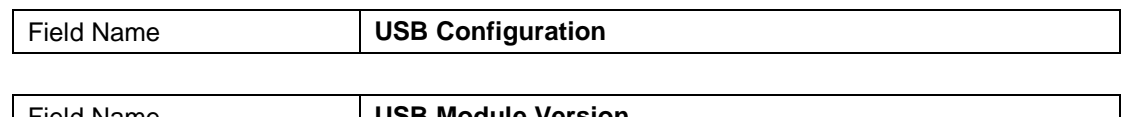

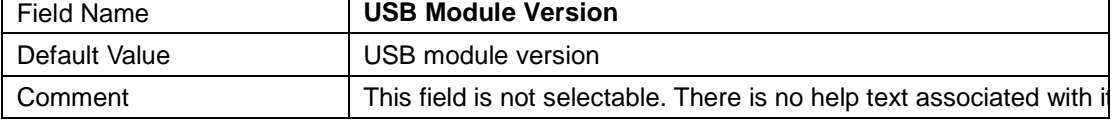

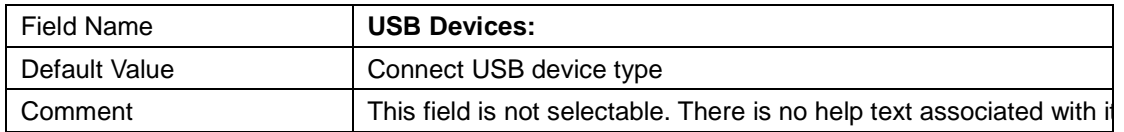

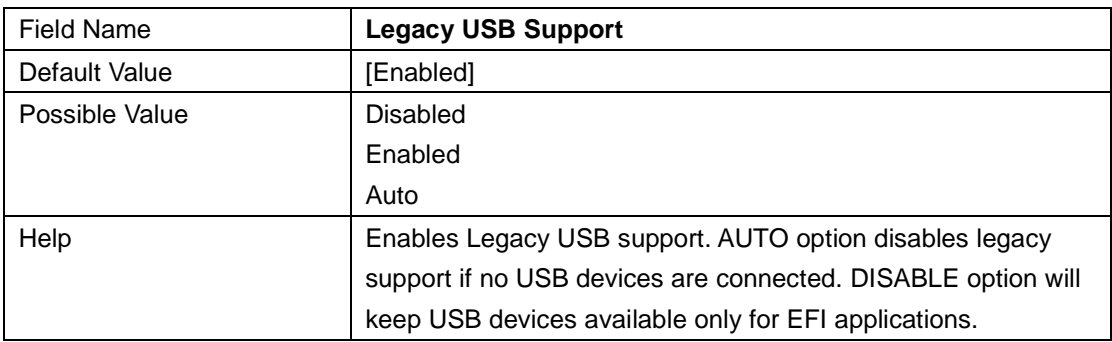

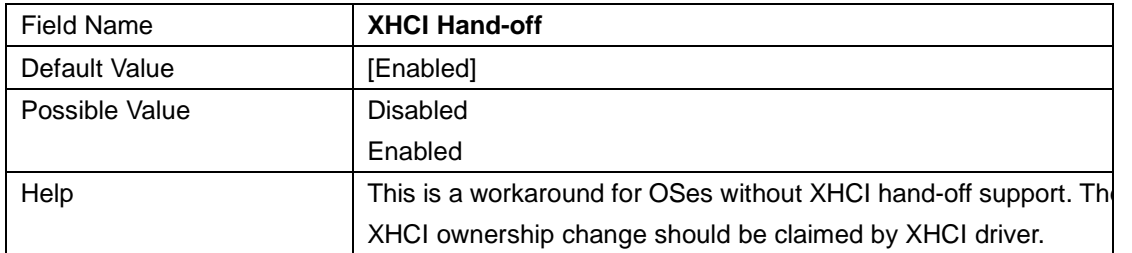

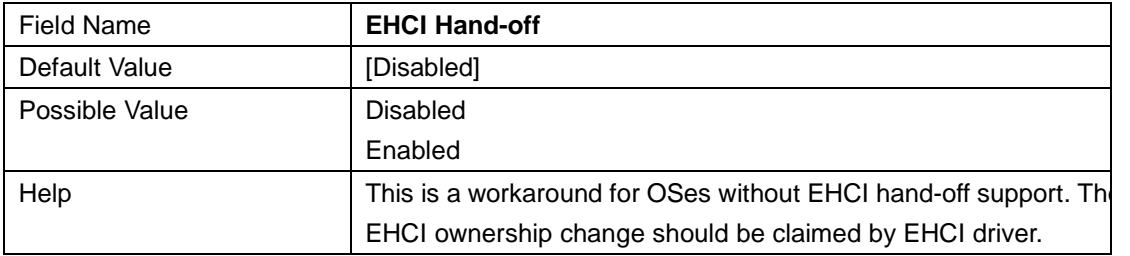

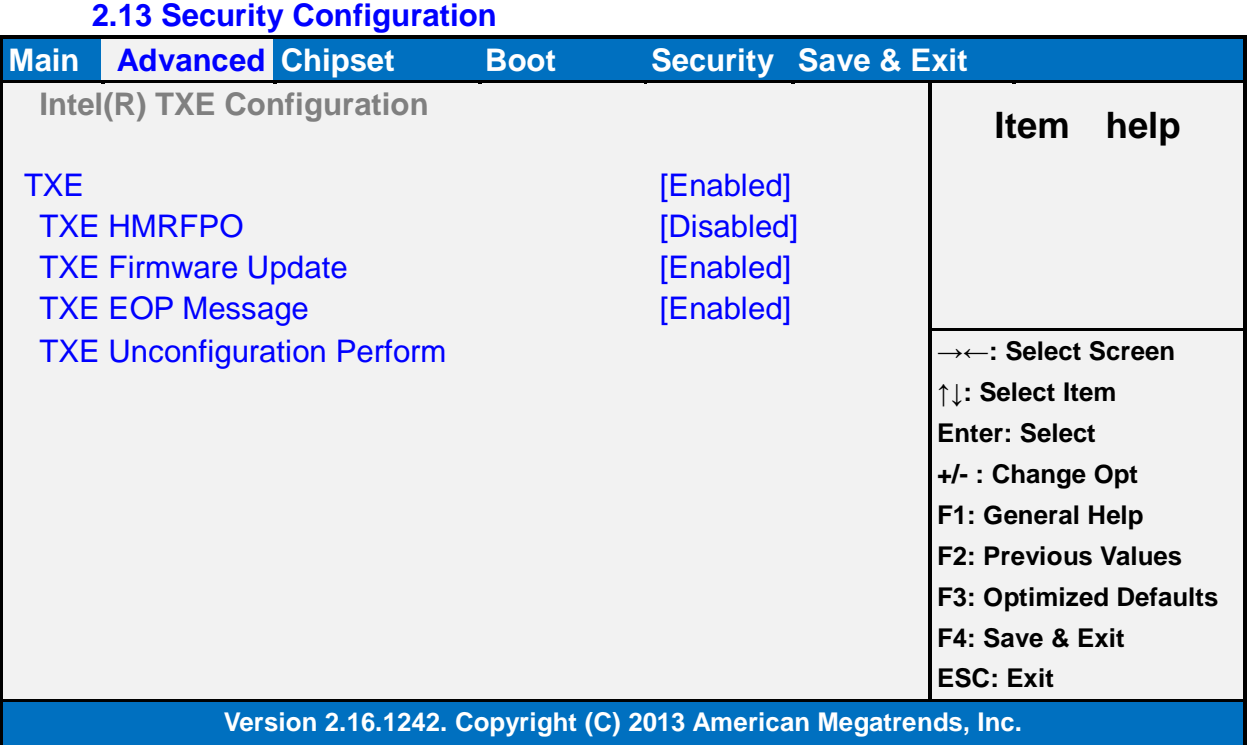

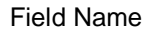

#### **Intel(R) TXE Configuration**

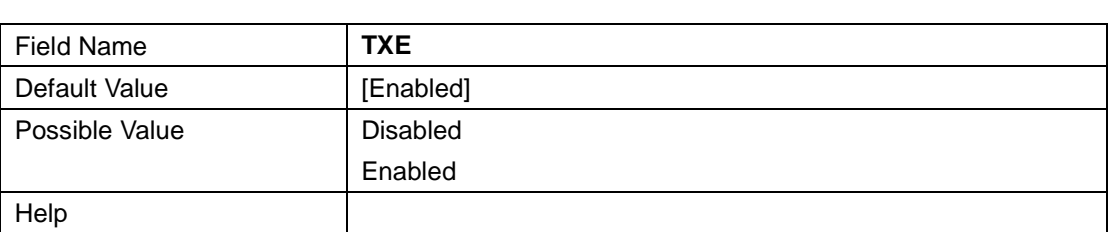

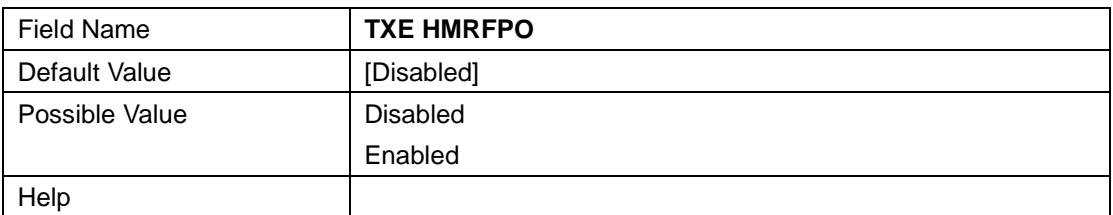

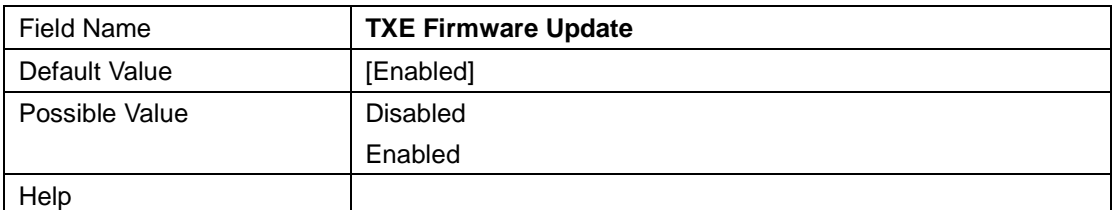

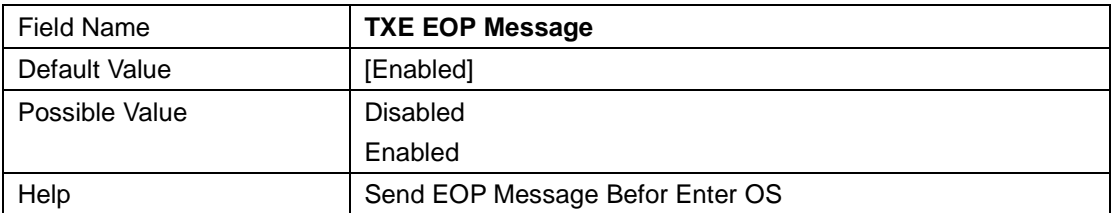

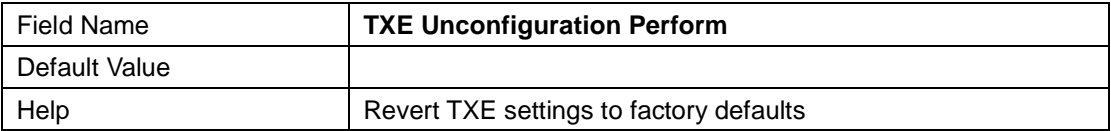

### **2.14 Realtek PCIe GBE Family Controller (MAC:xx:xx:xx:xx:xx:xx)**

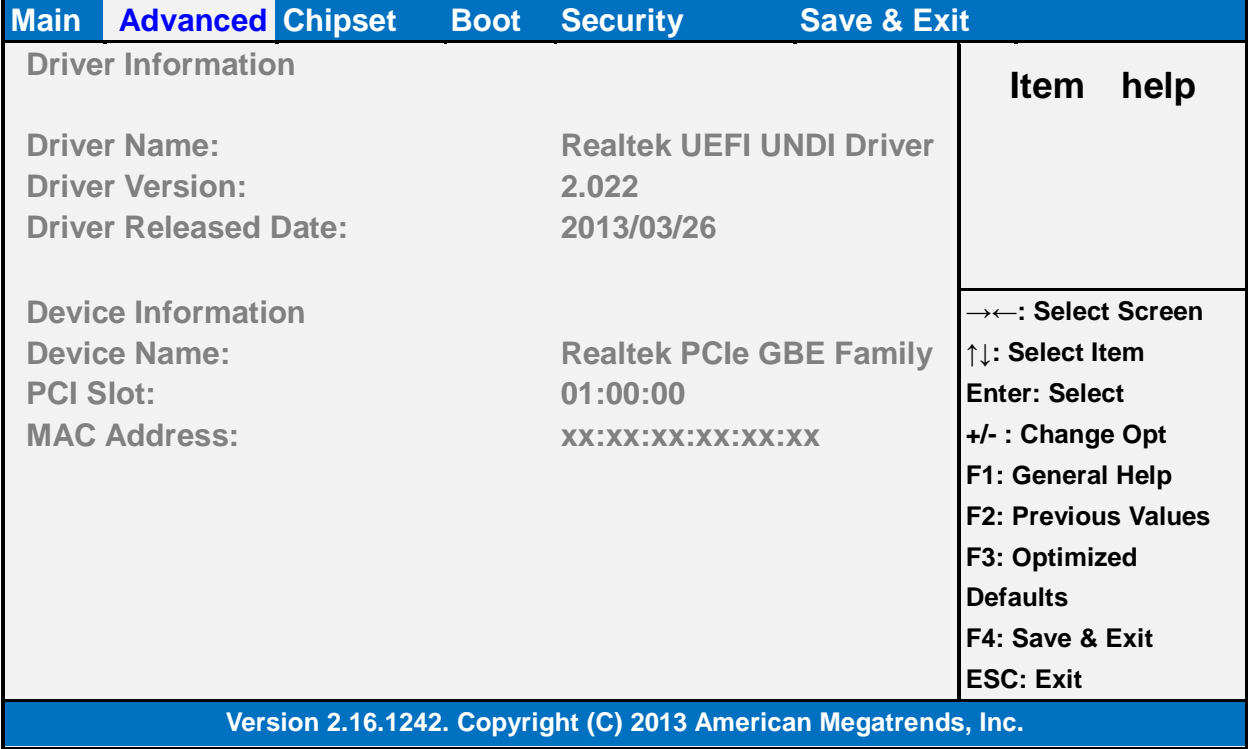

# **3 Chipset**

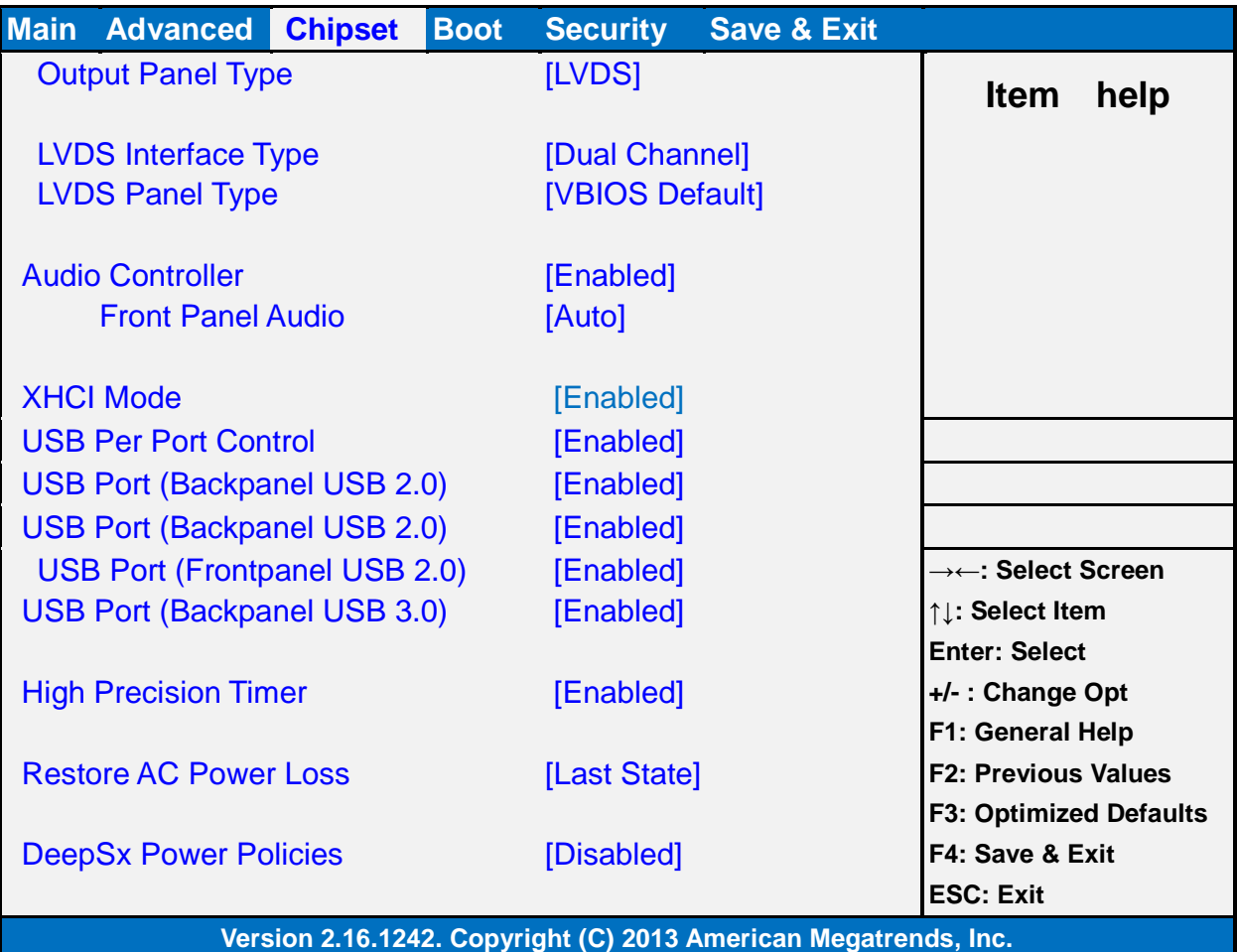

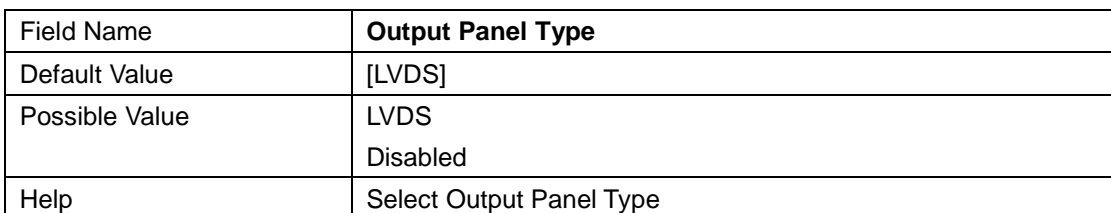

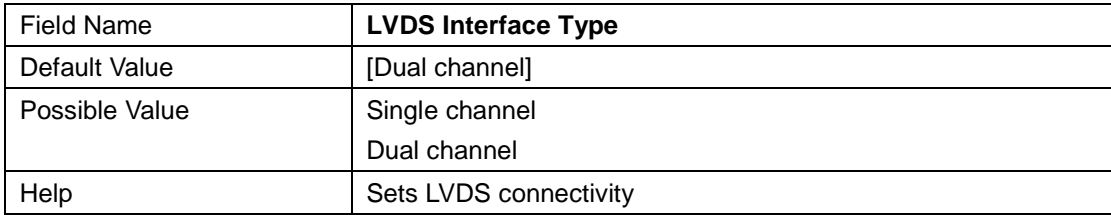

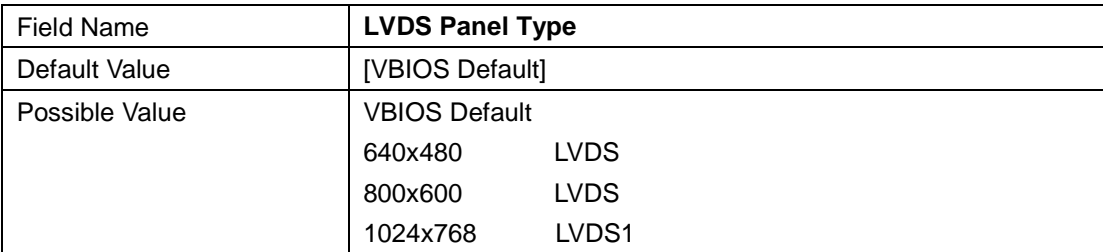

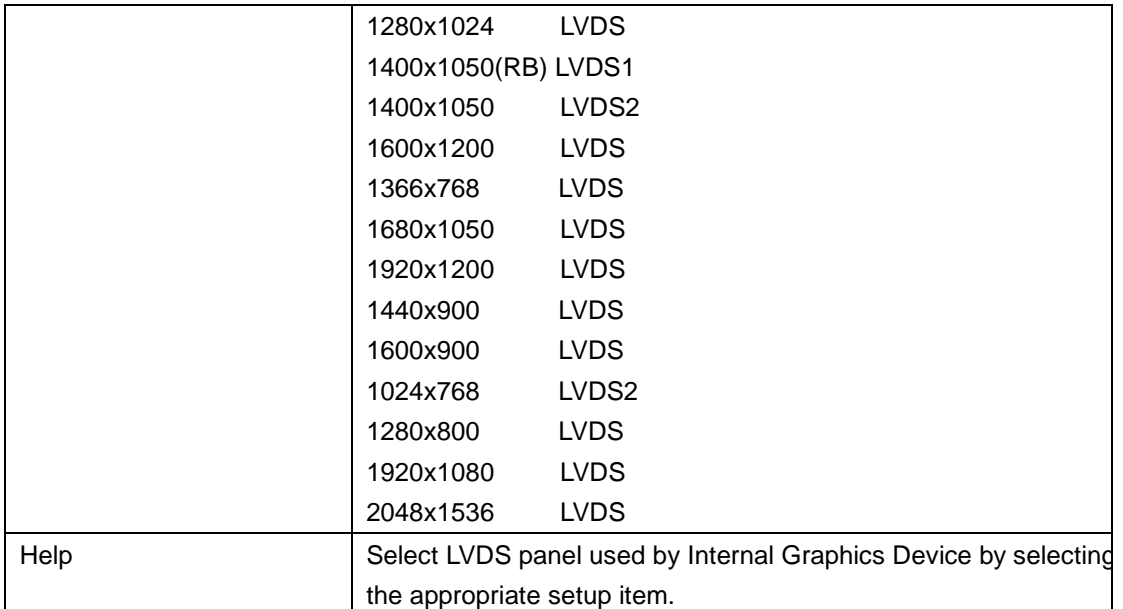

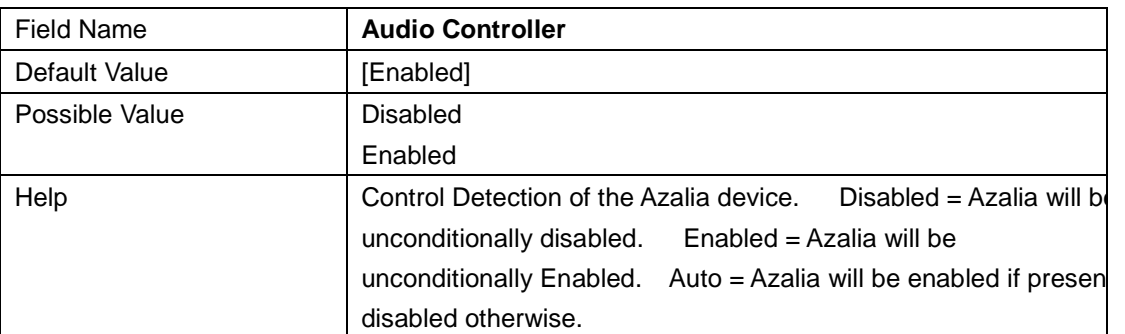

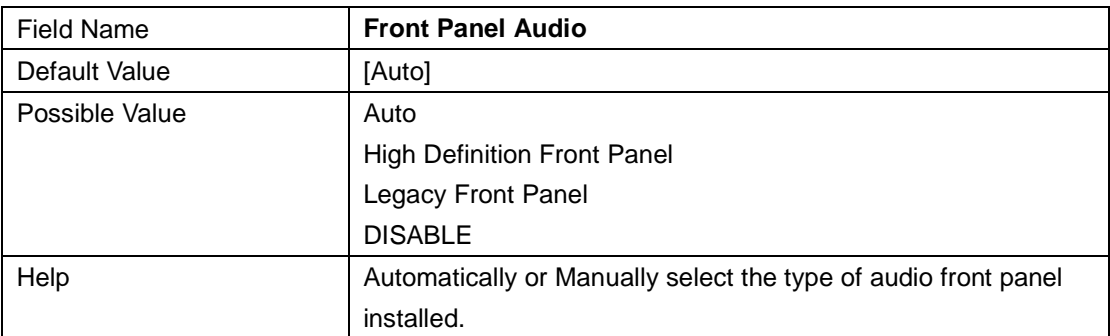

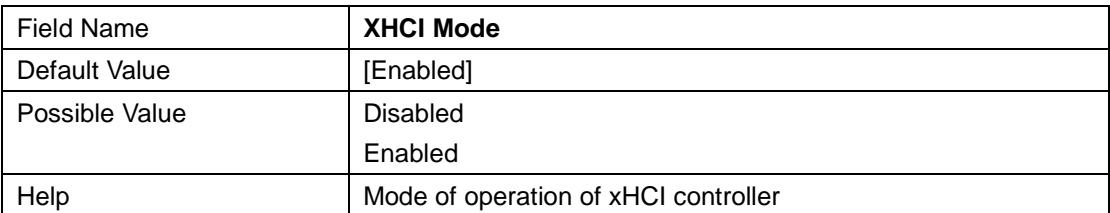

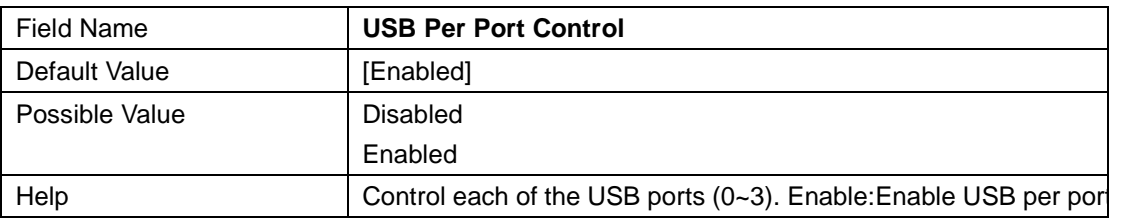

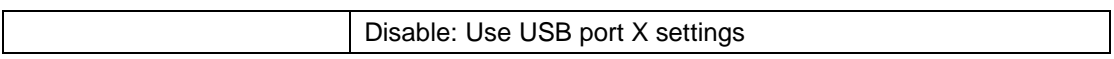

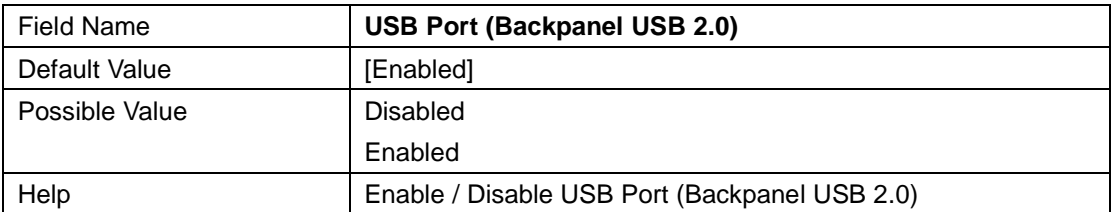

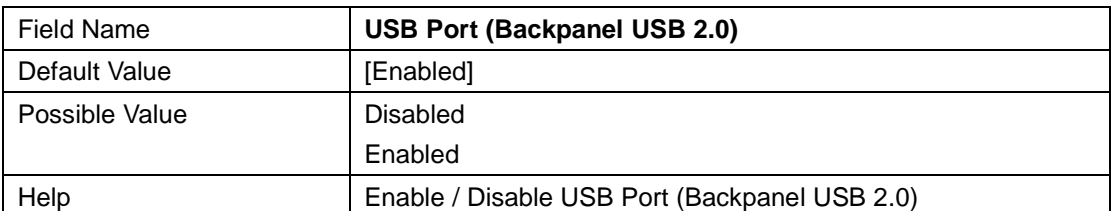

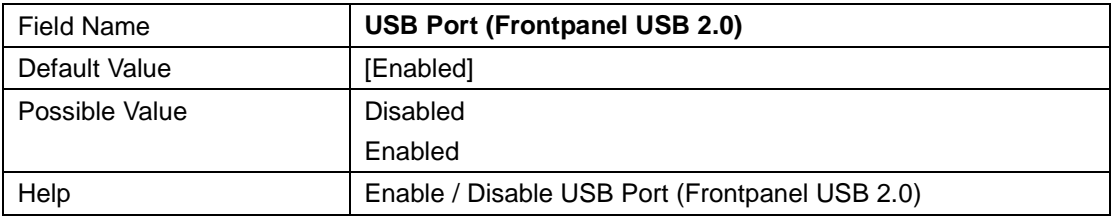

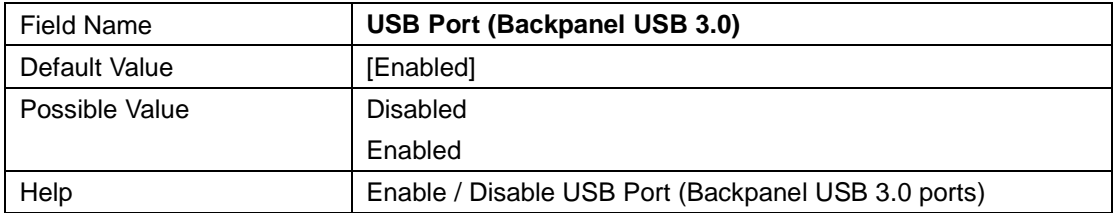

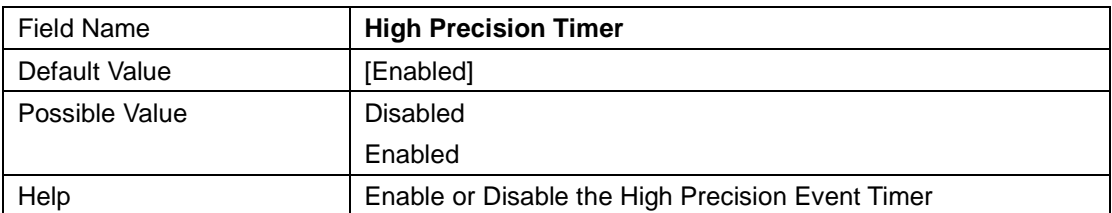

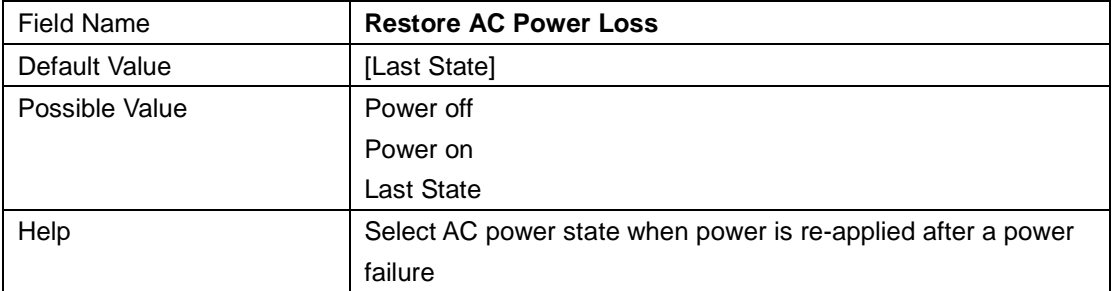

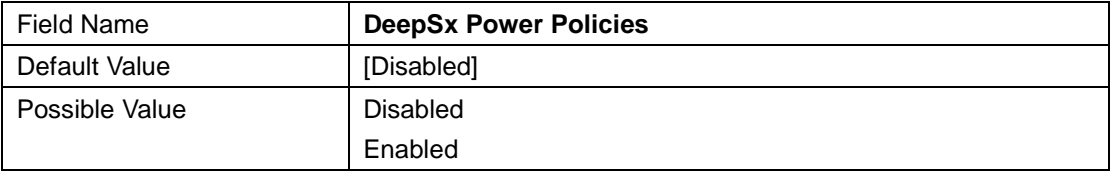

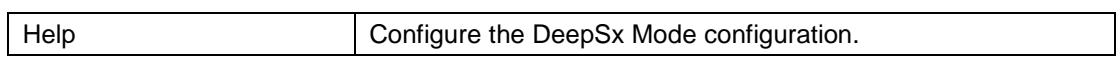

# **3 Security**

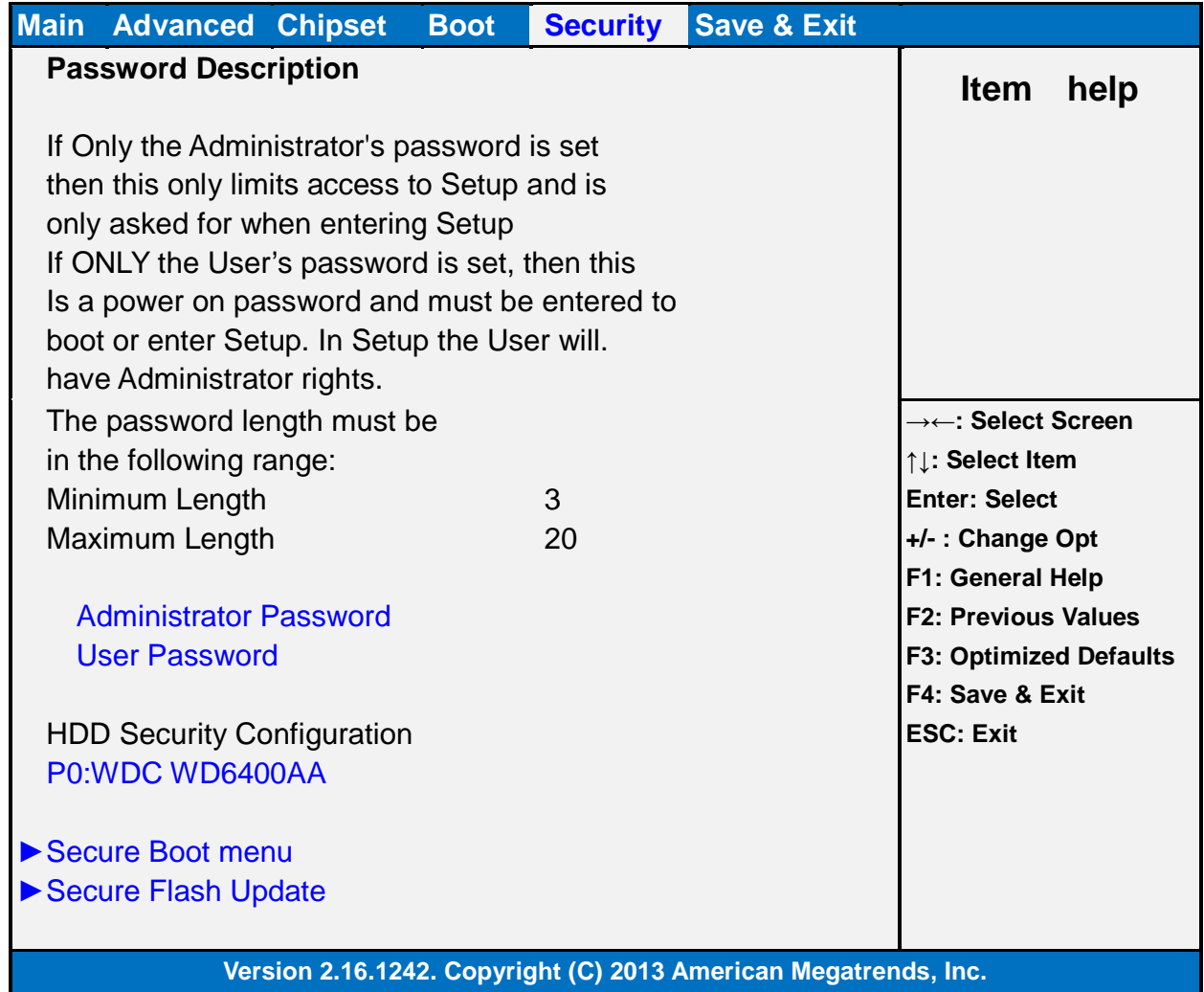

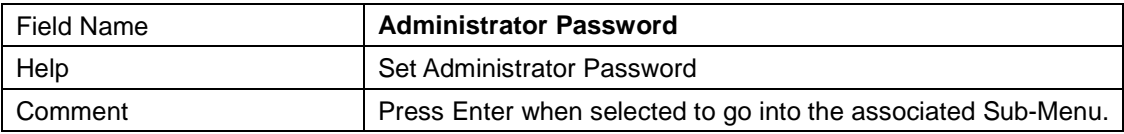

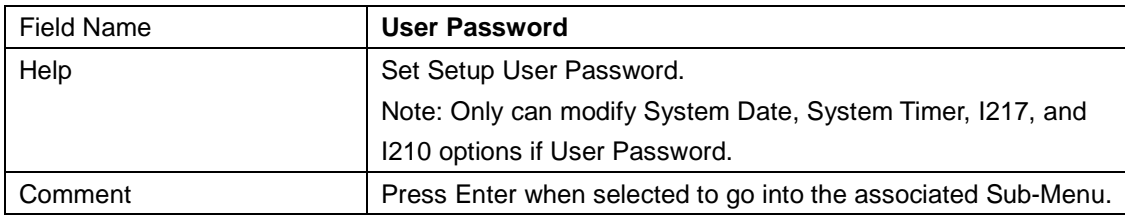

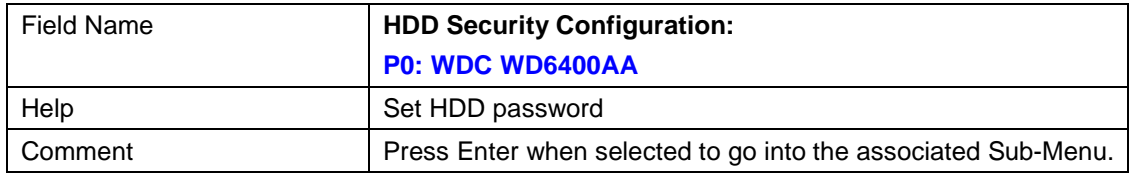

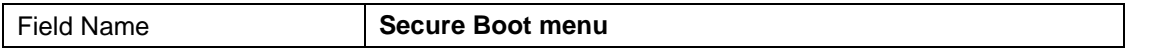

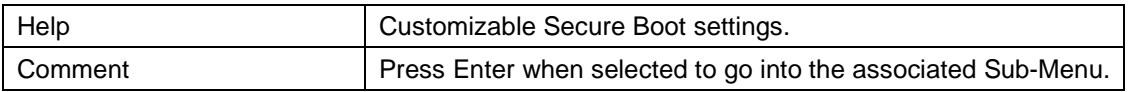

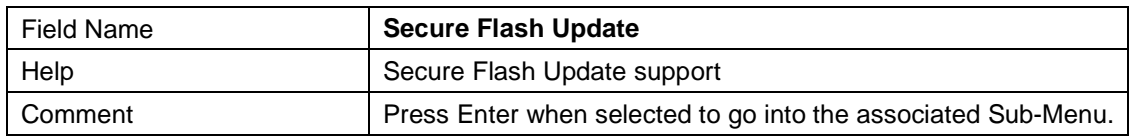

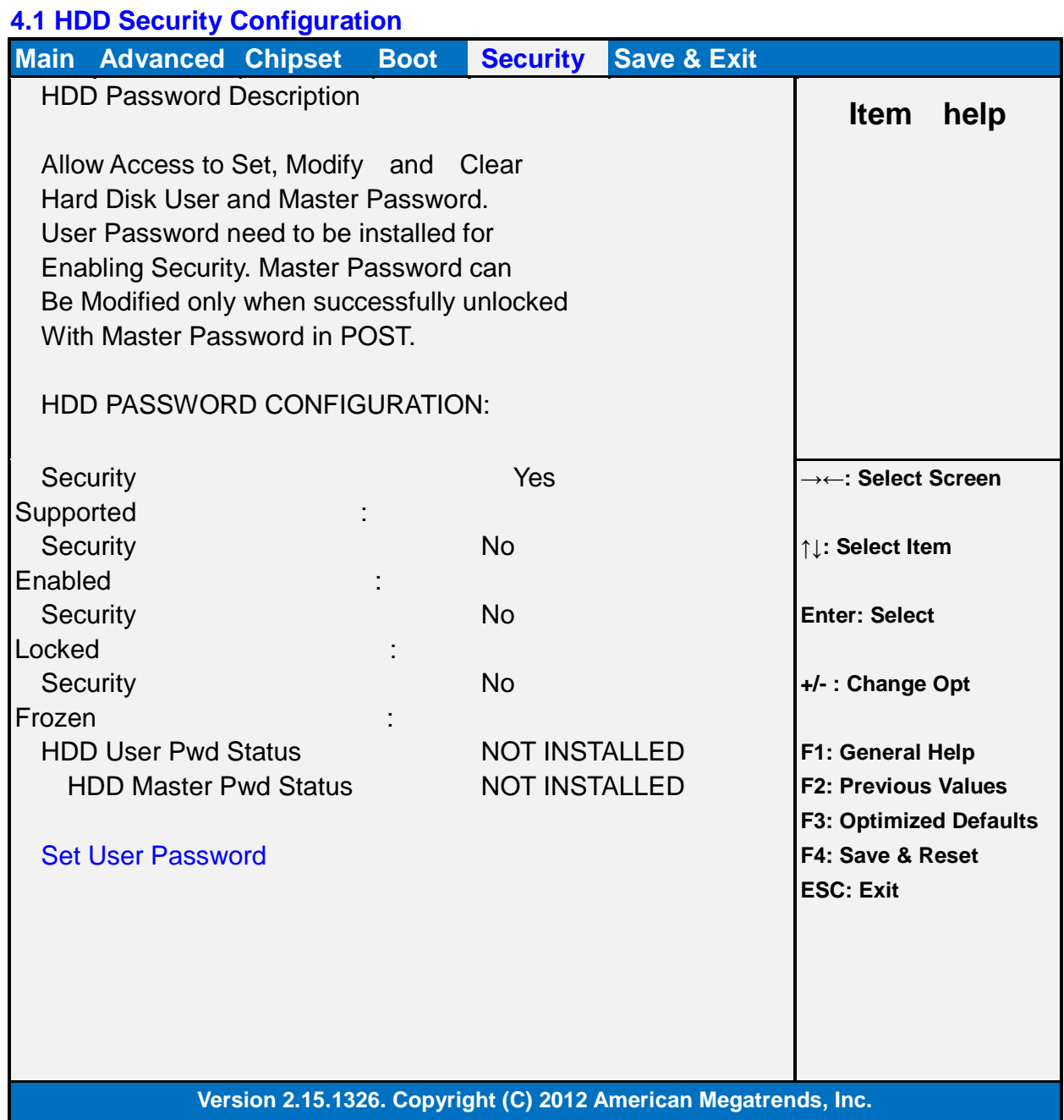

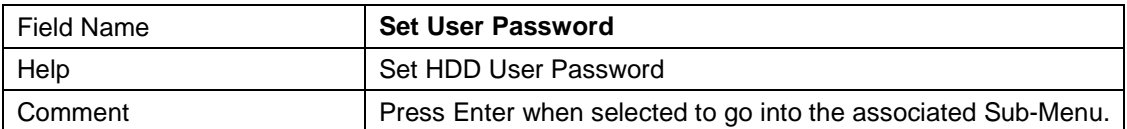

ı

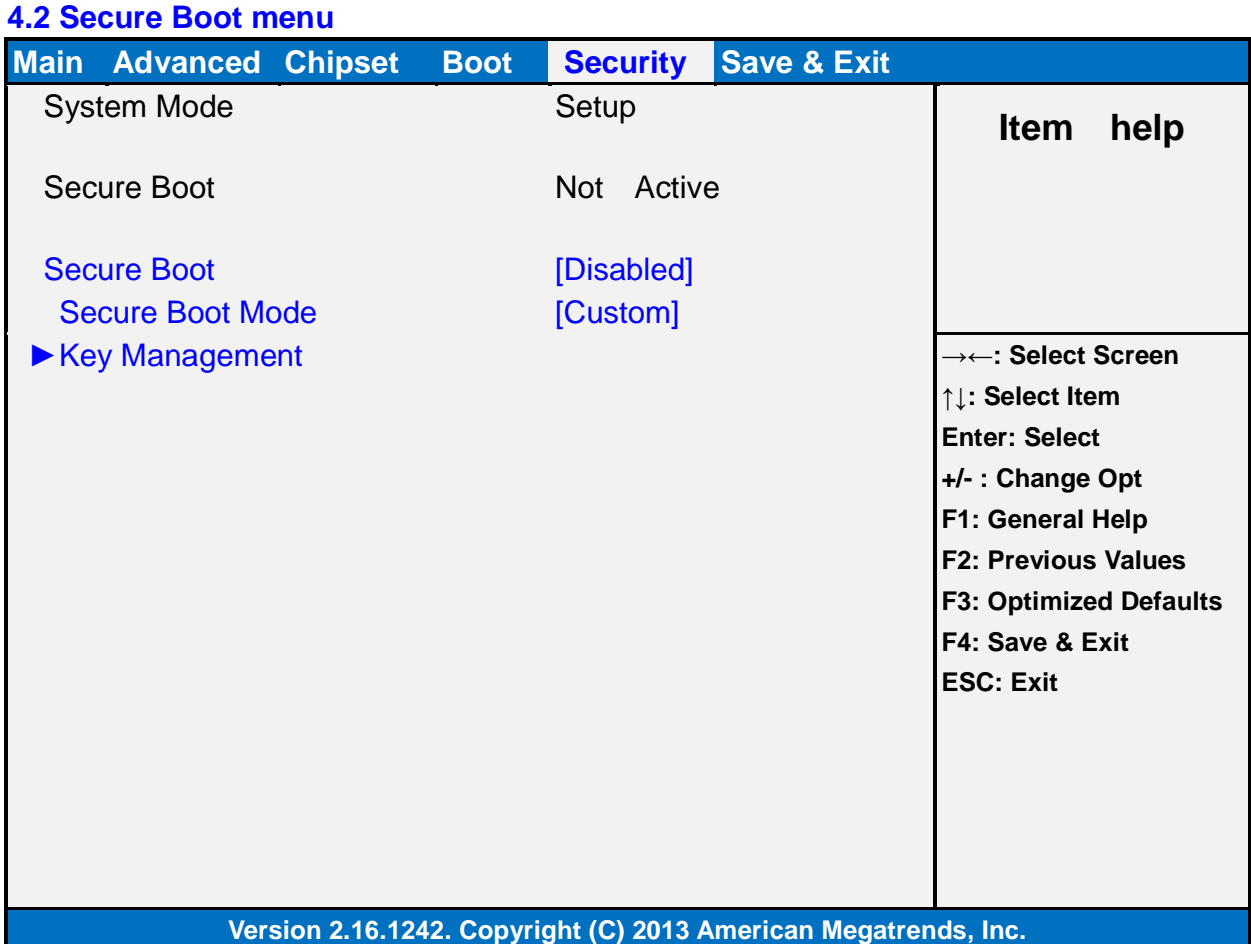

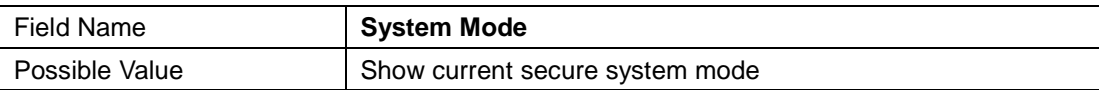

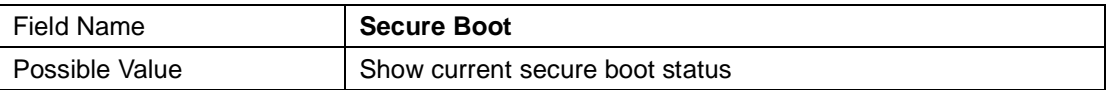

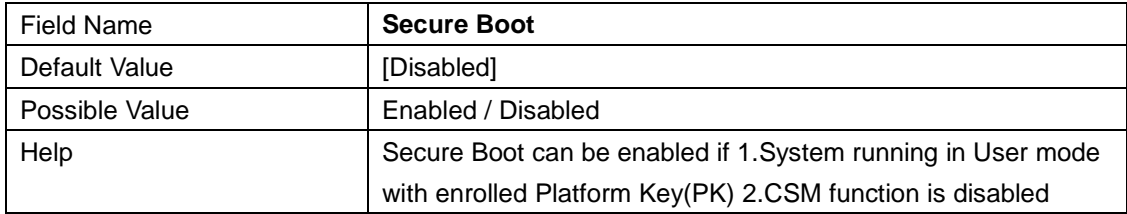

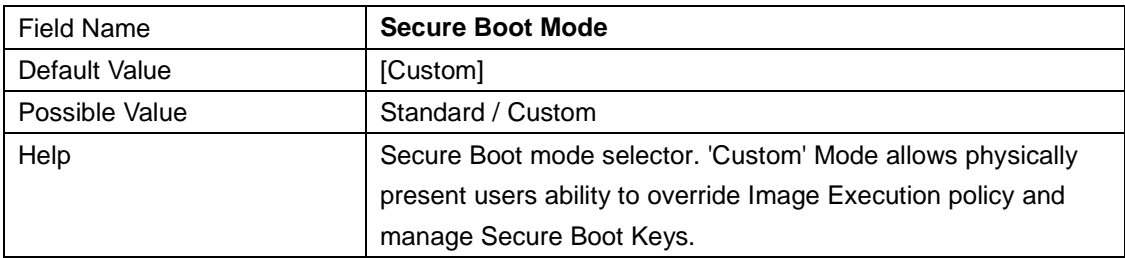

#### **4.2.1 Key Management**

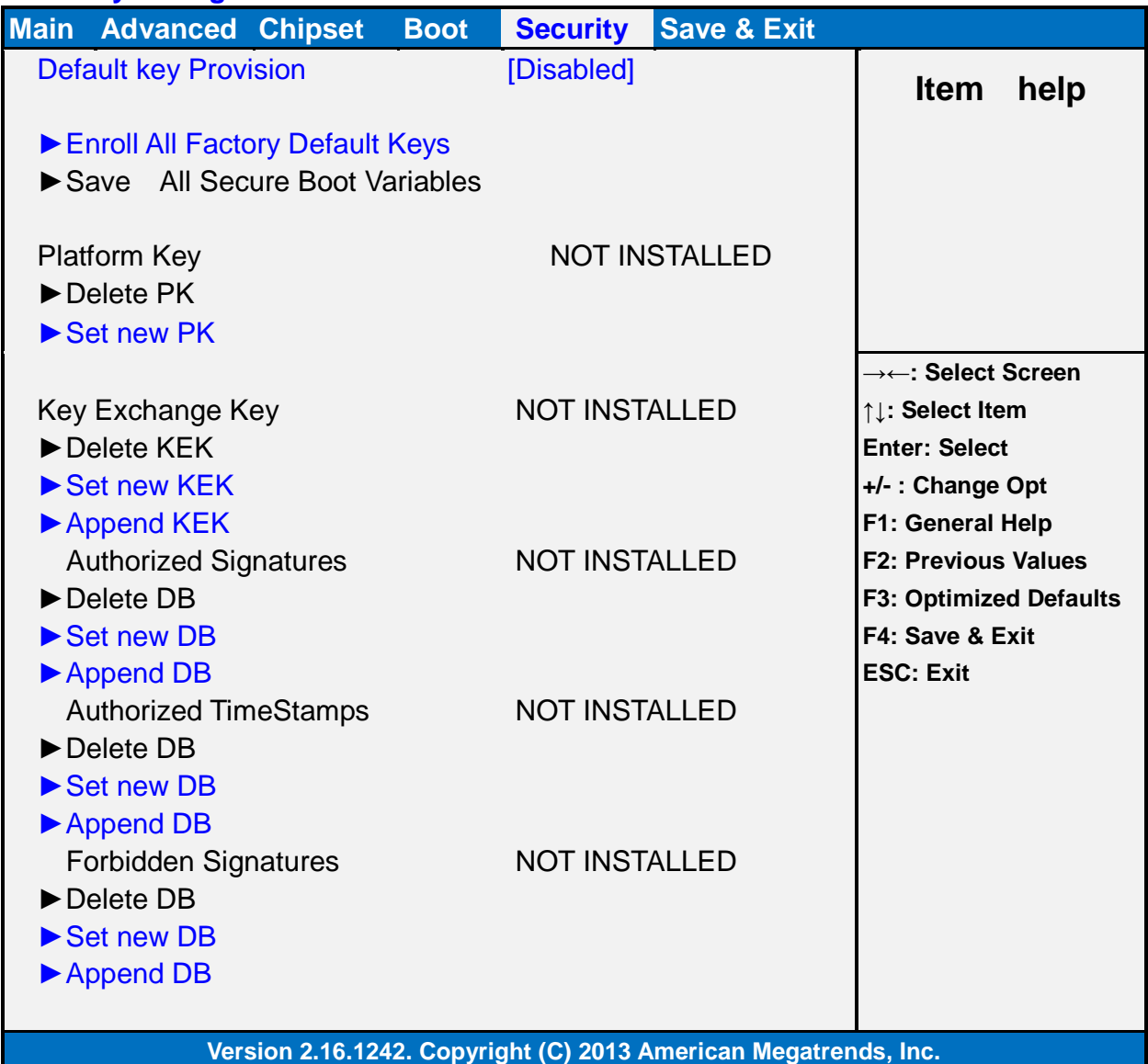

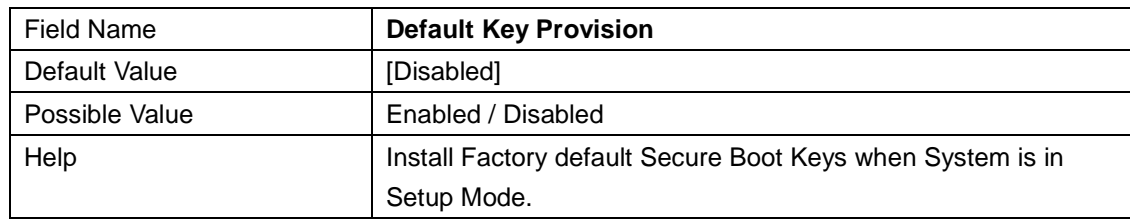

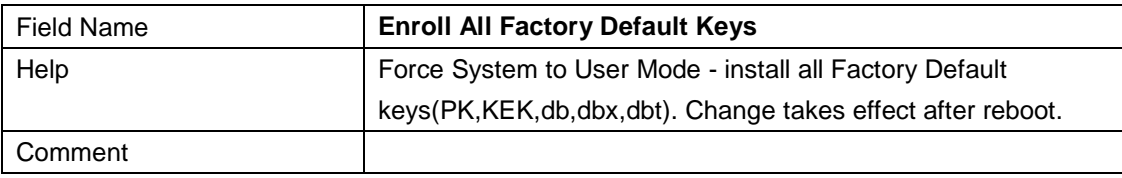

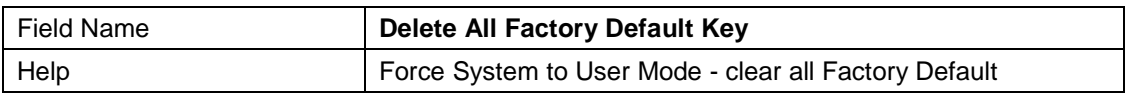

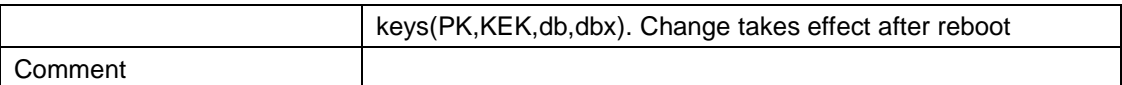

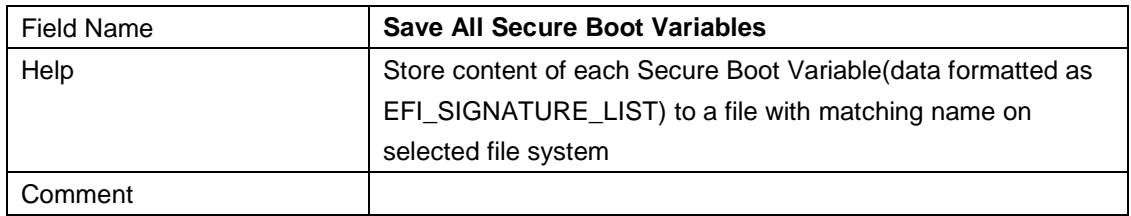

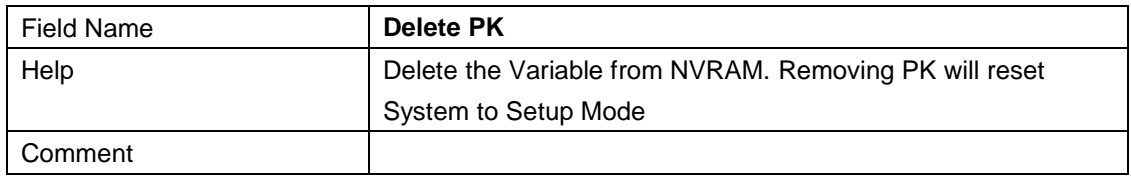

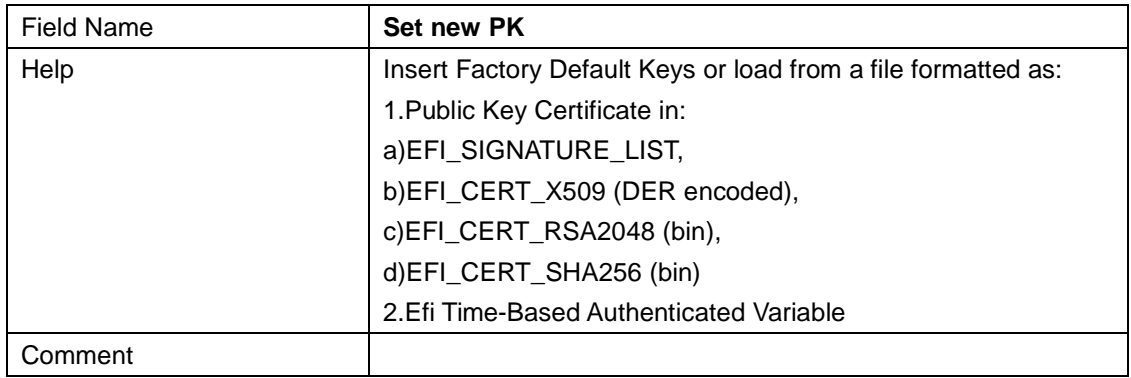

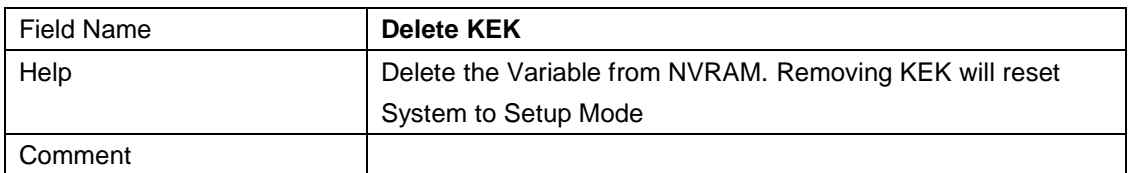

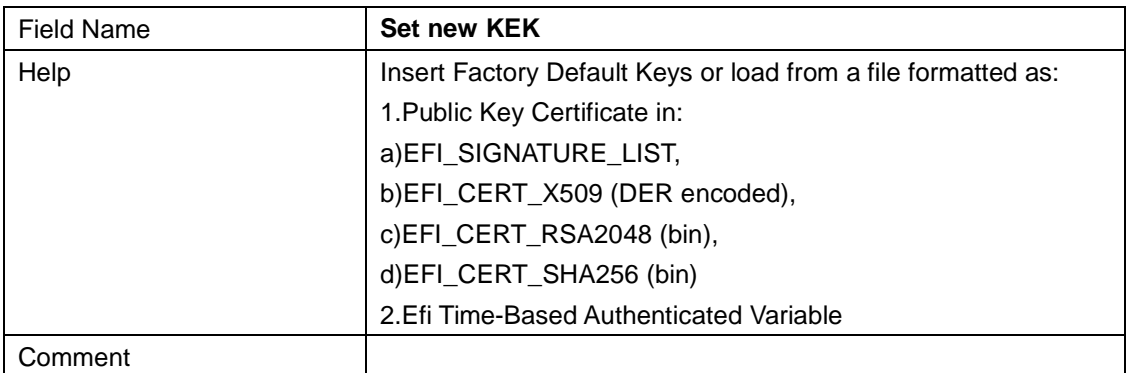

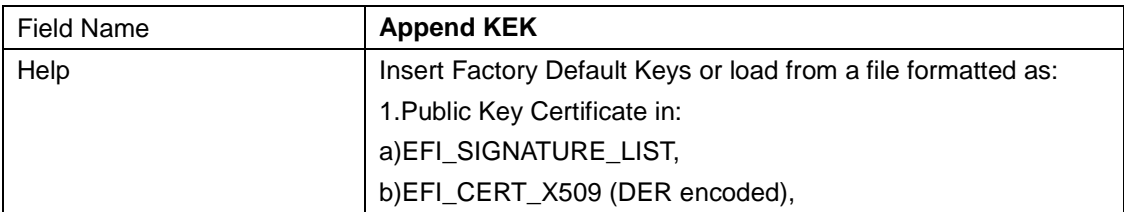

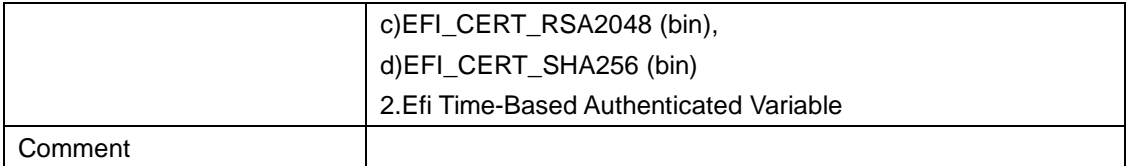

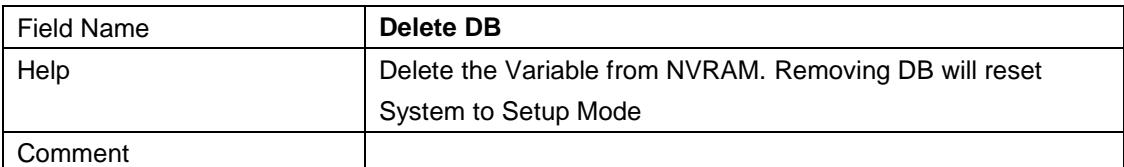

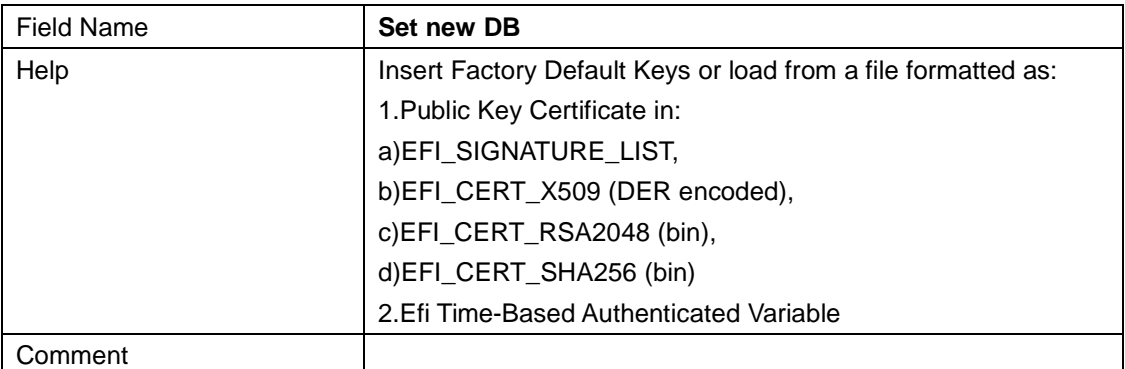

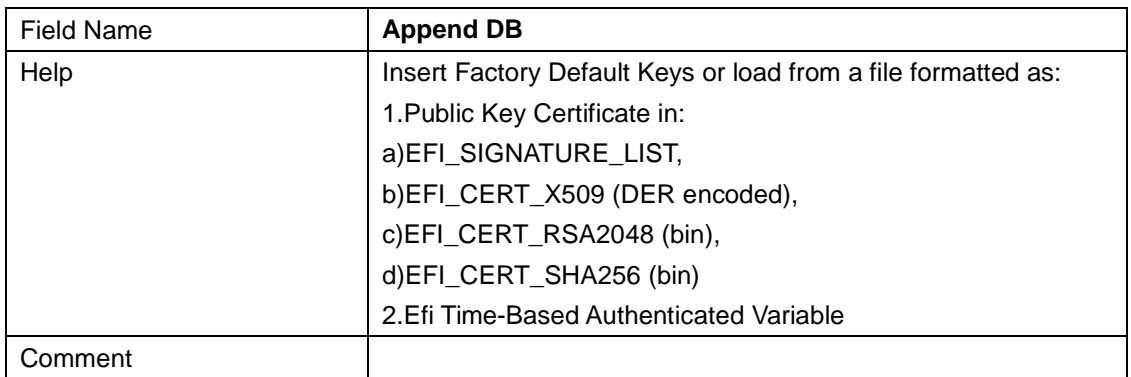

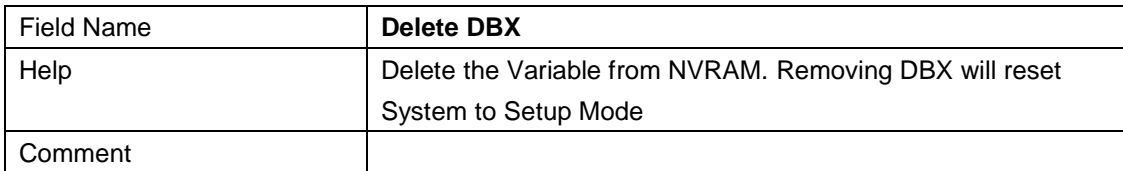

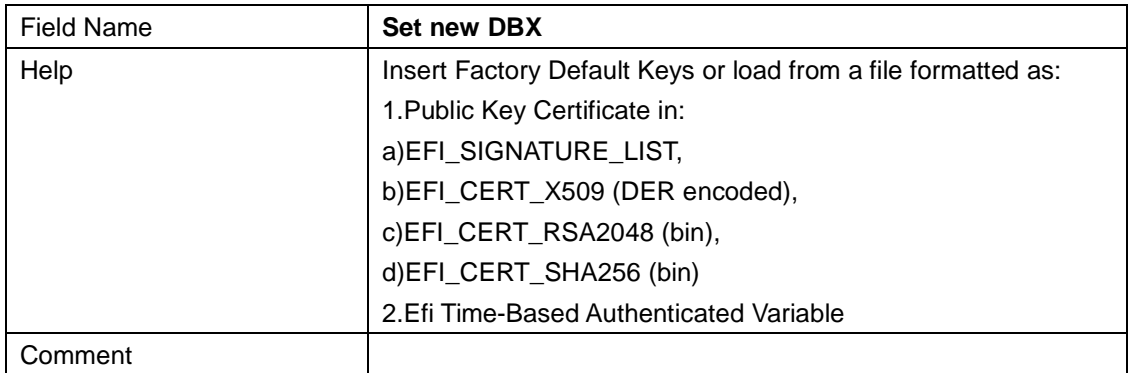

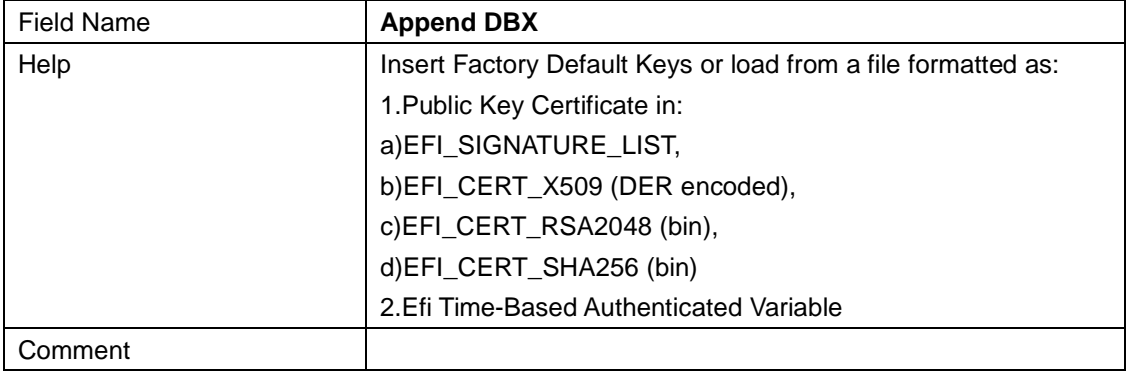

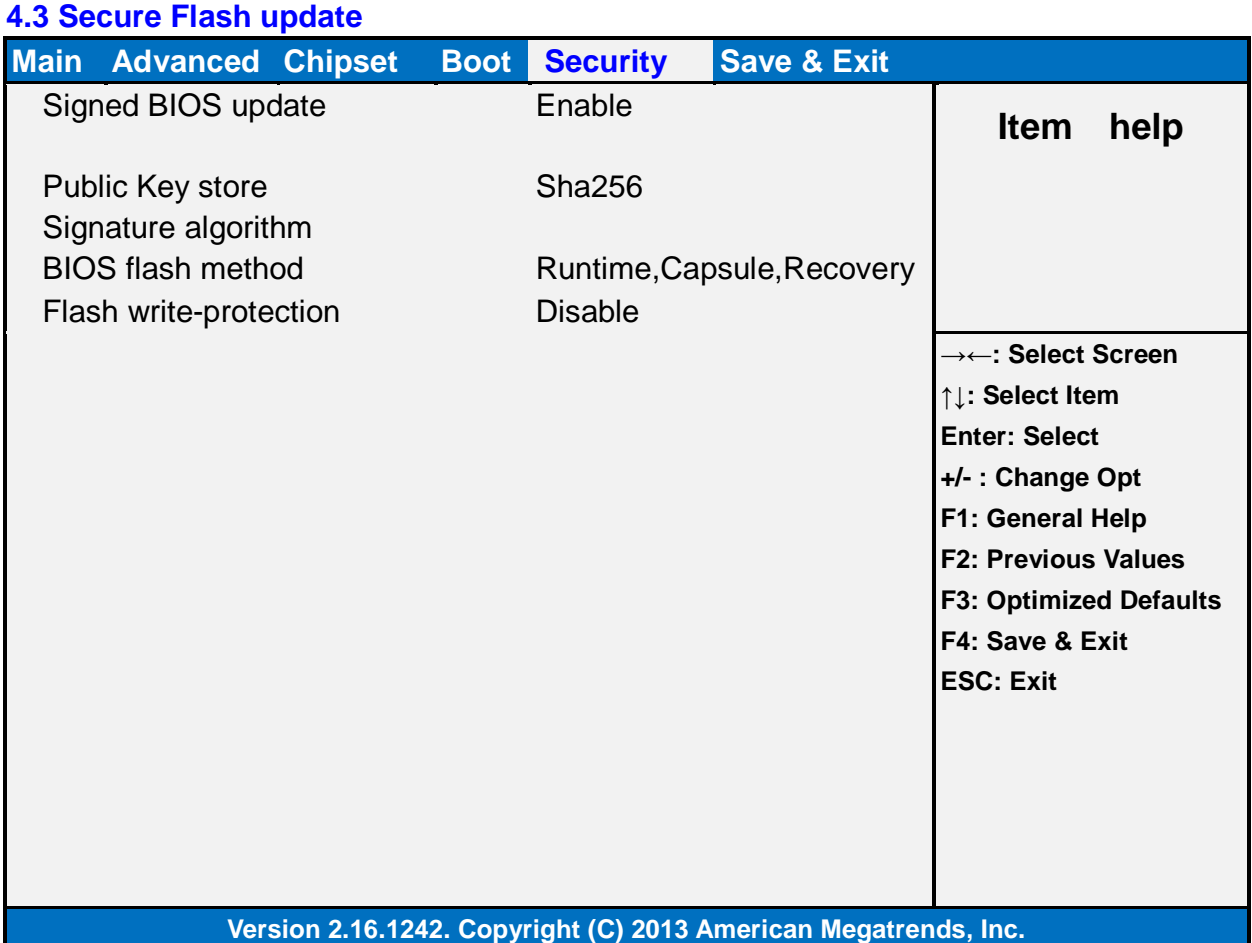

## **4 Boot**

#### **Boot mode select = UEFI**

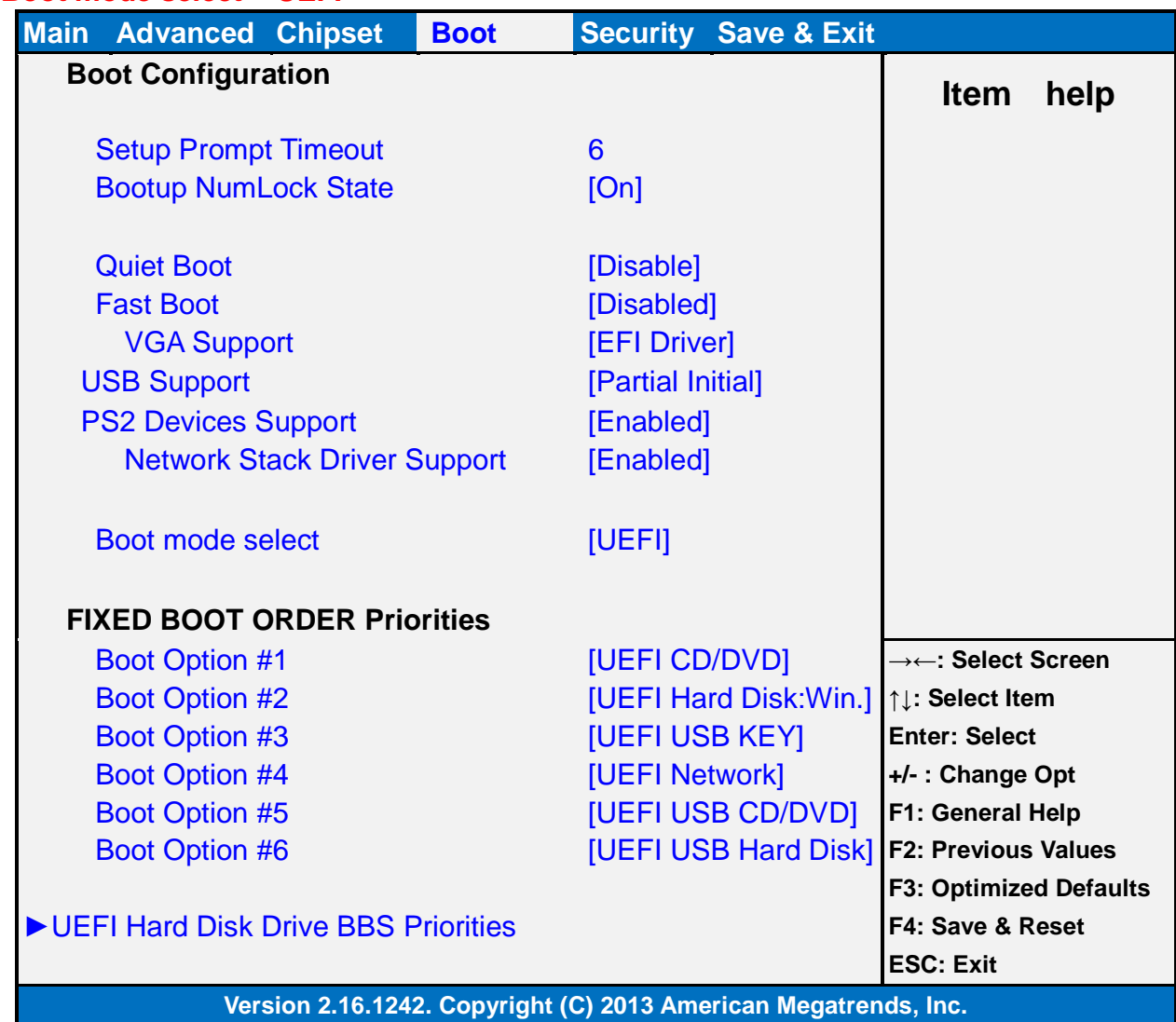

#### **Boot mode select = LEGACY**

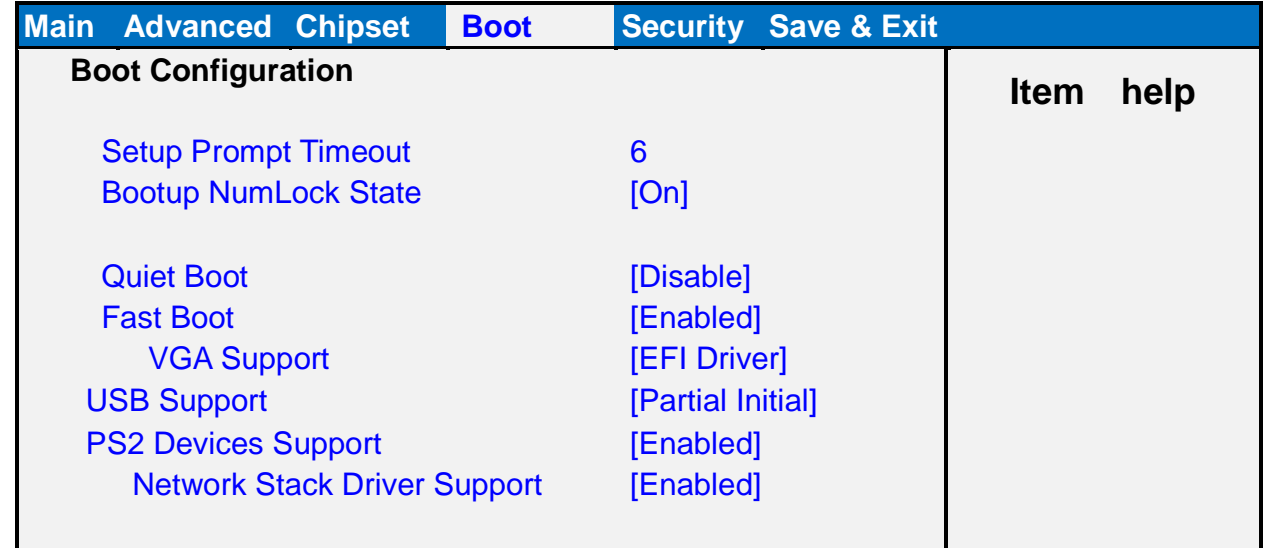

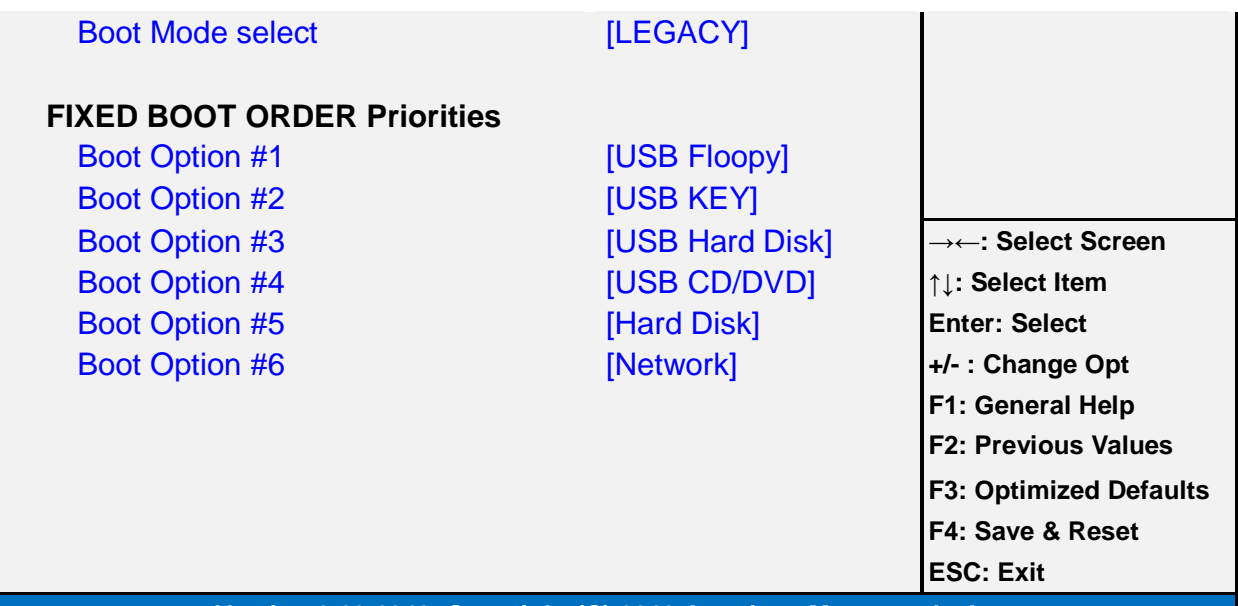

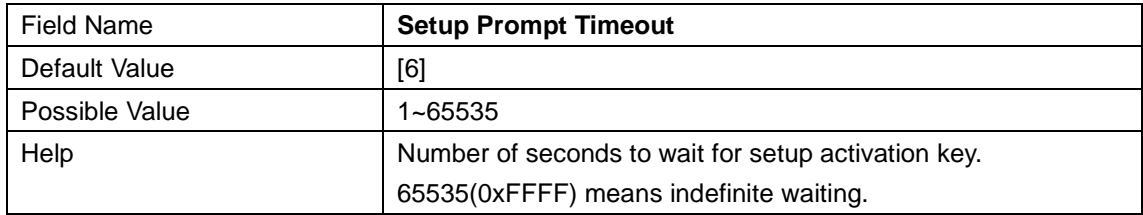

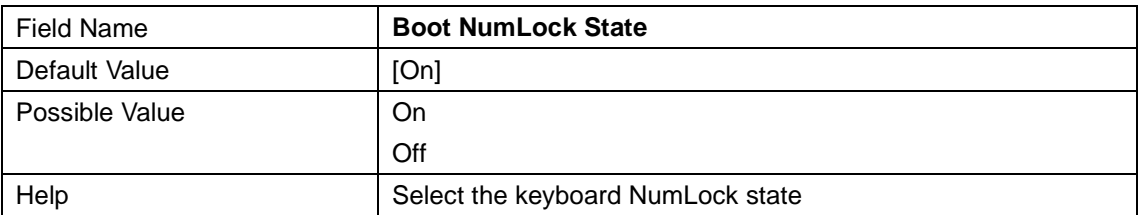

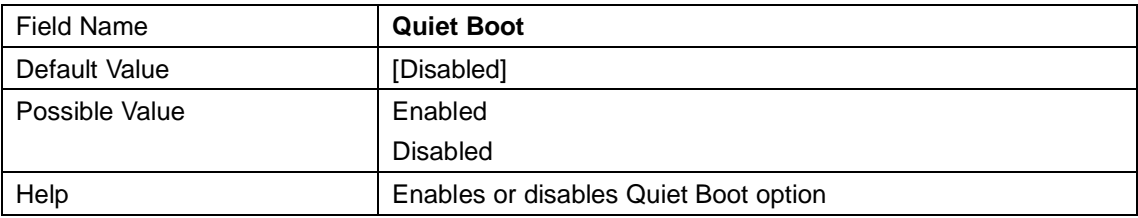

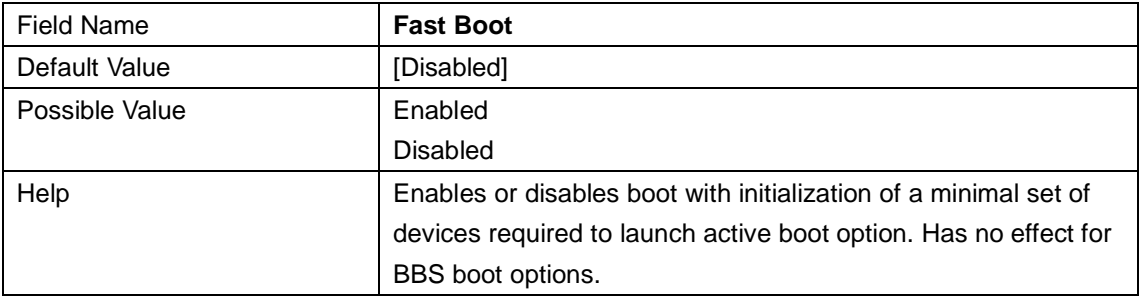

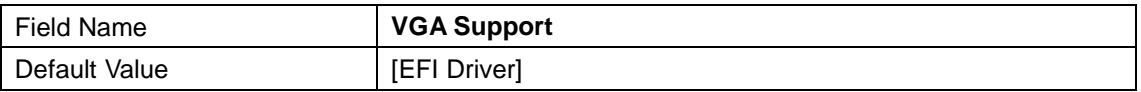

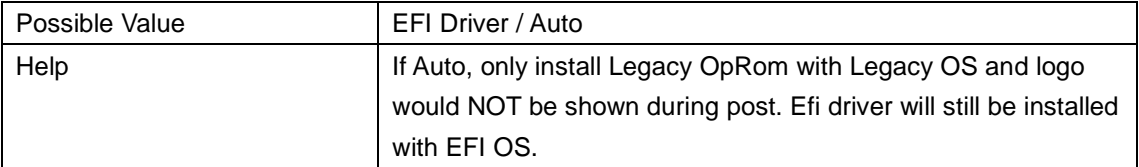

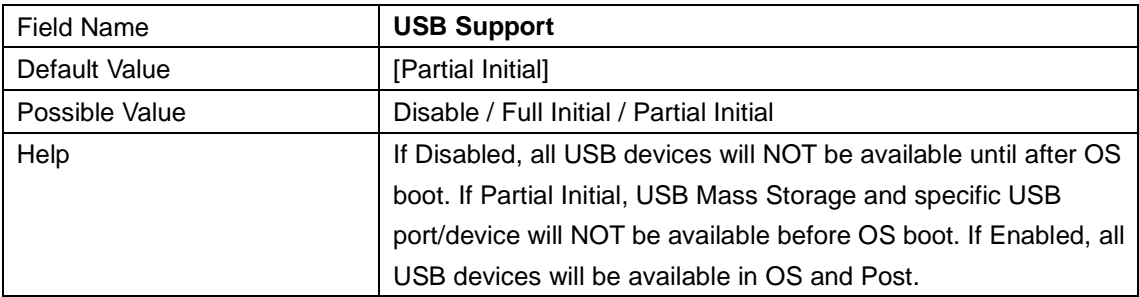

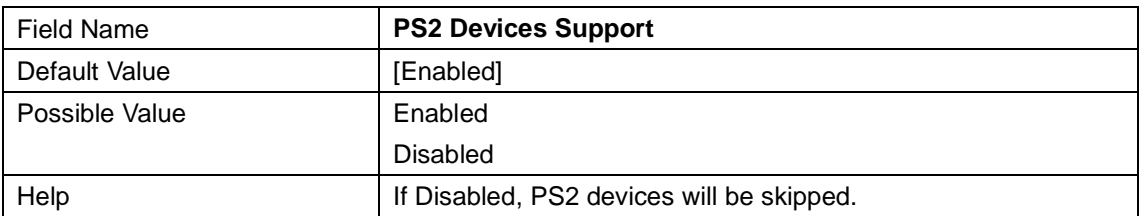

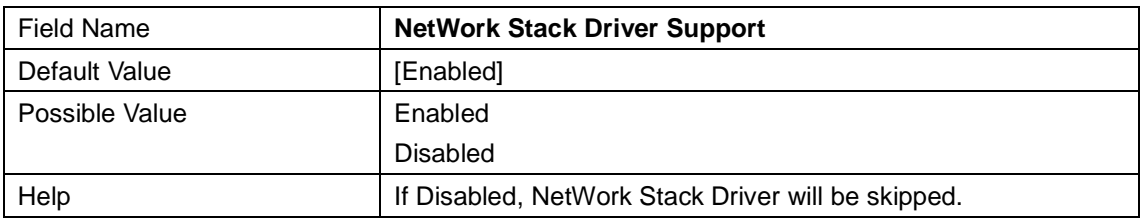

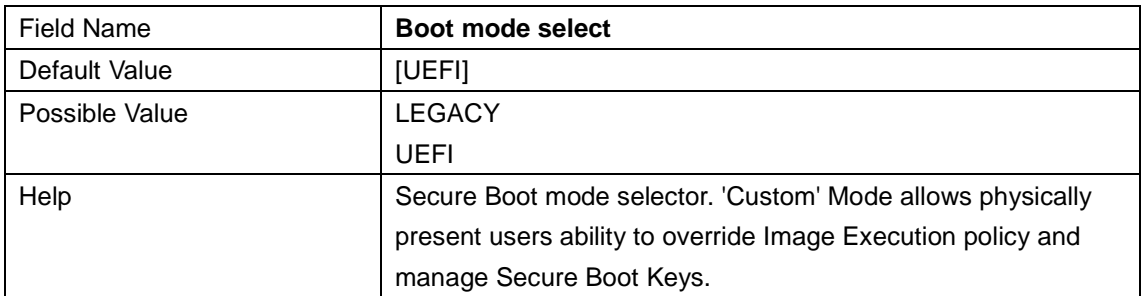

#### **Boot mode select = UEFI, FIXED BOOT ORDER Priorities**

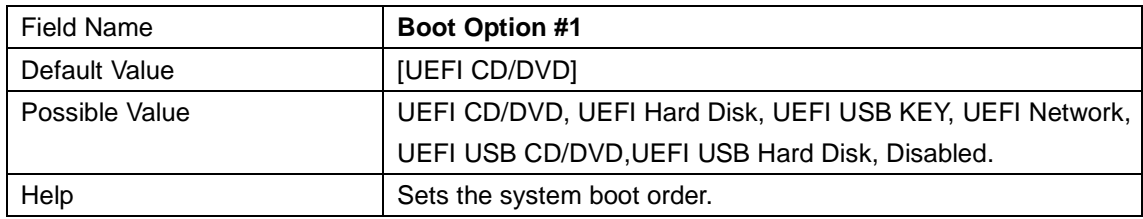

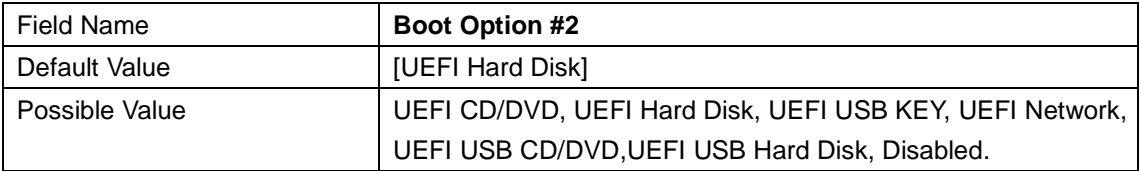

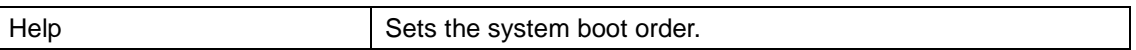

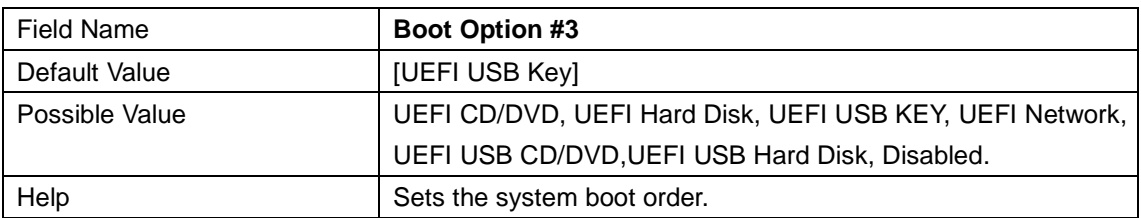

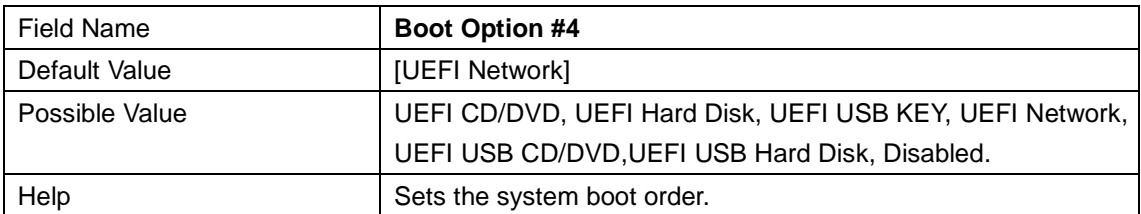

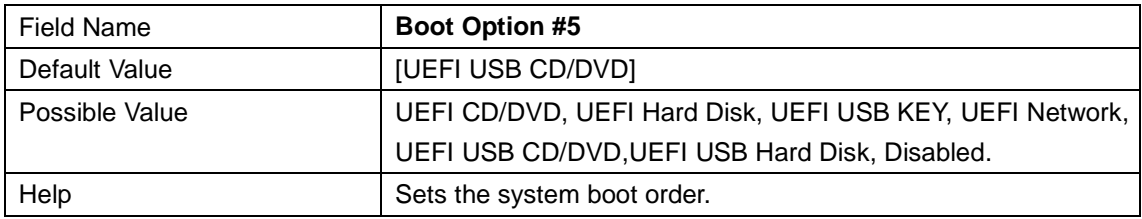

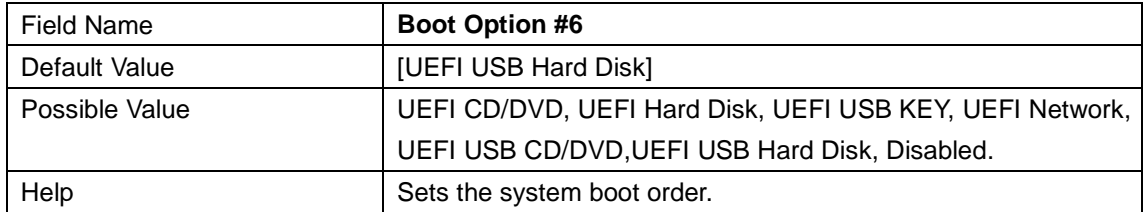

#### **Boot mode select = LEGACY, FIXED BOOT ORDER Priorities.**

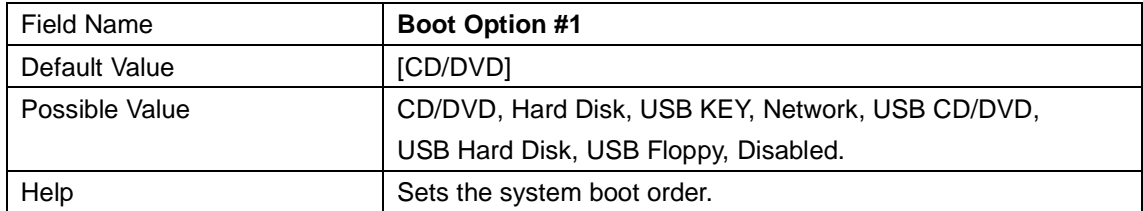

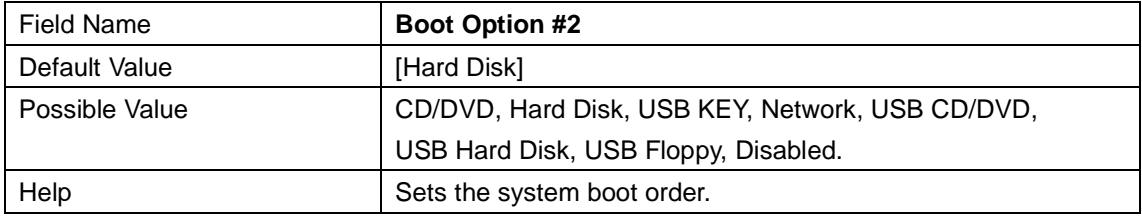

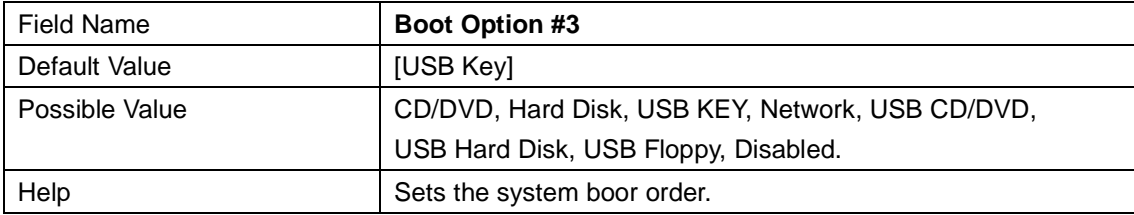

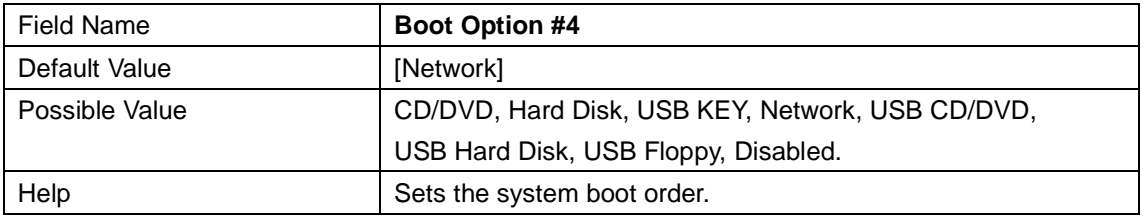

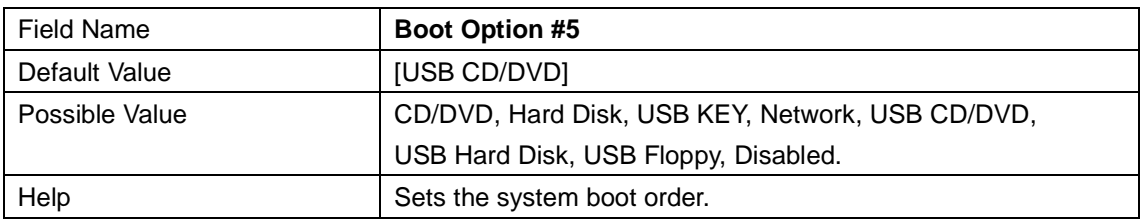

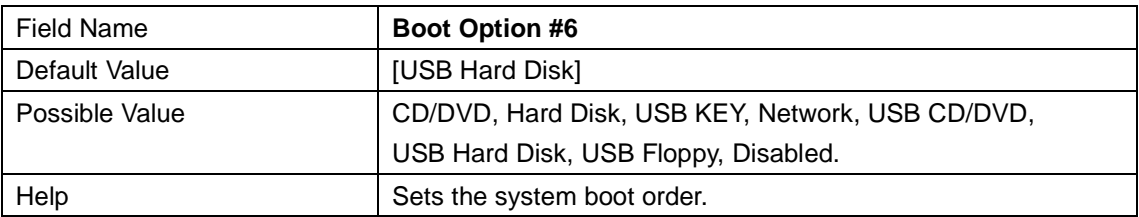

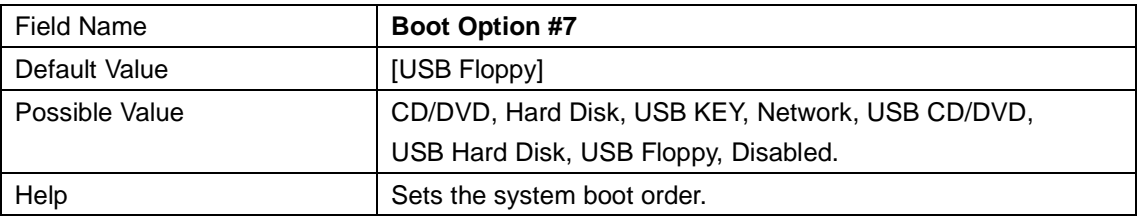

# **5 Save & Exit**

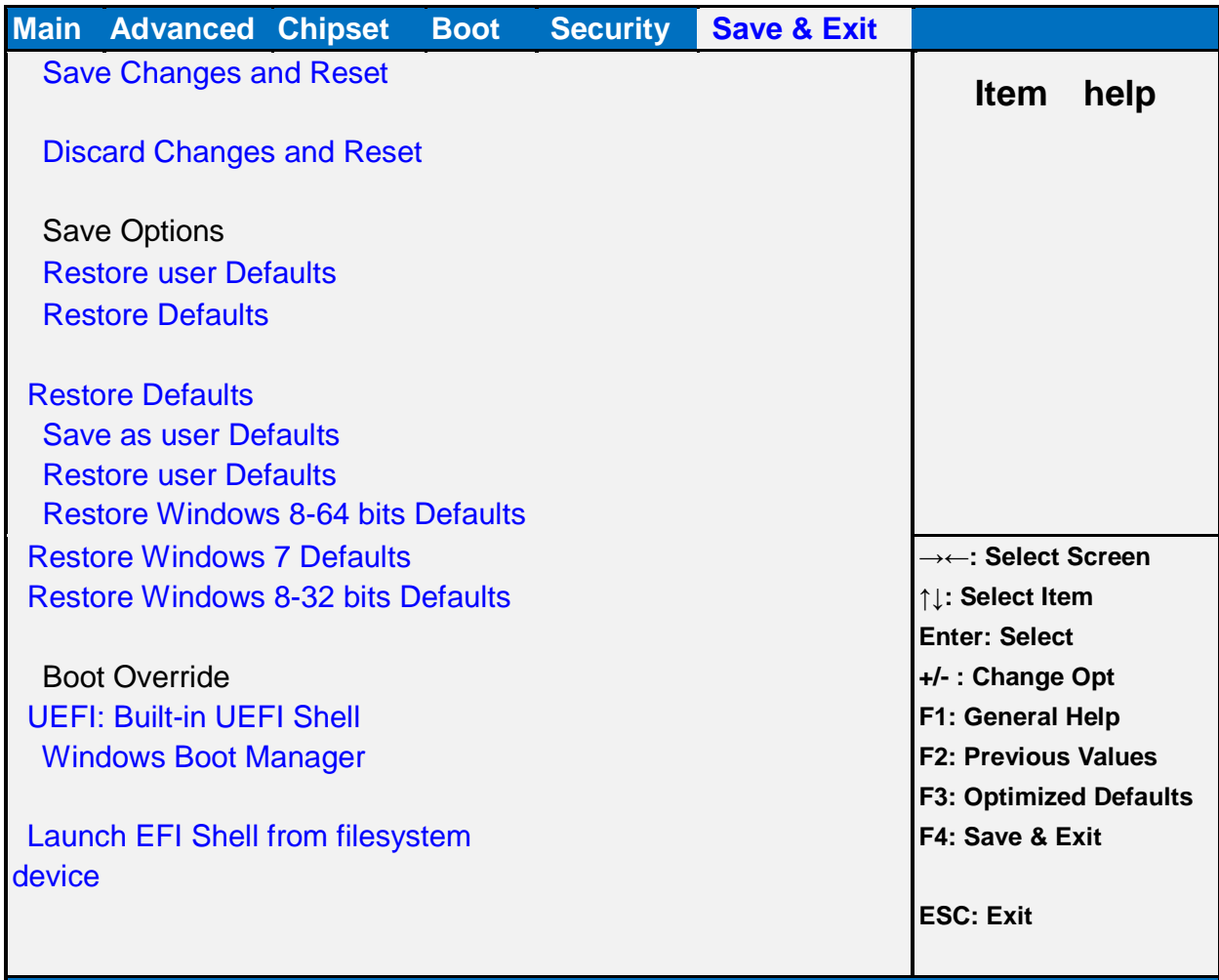

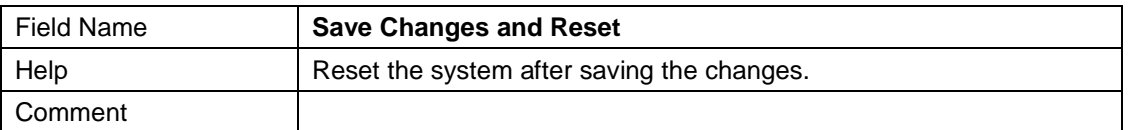

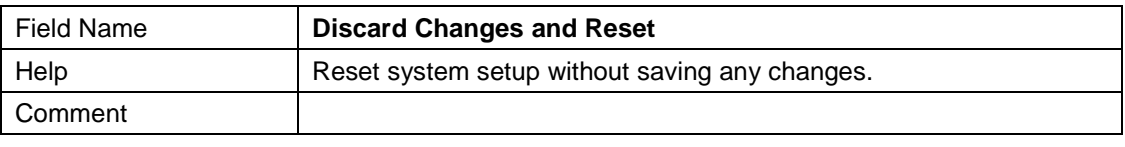

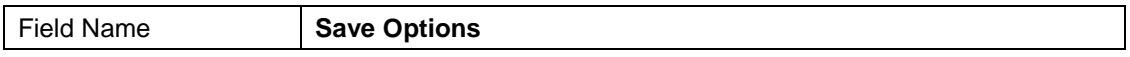

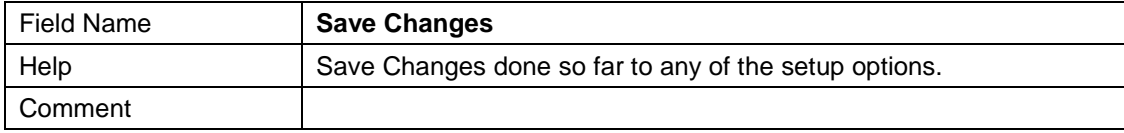

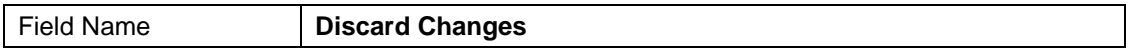

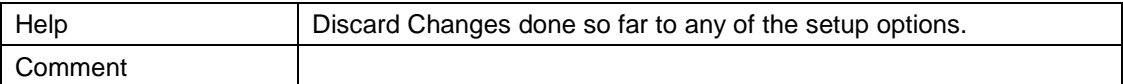

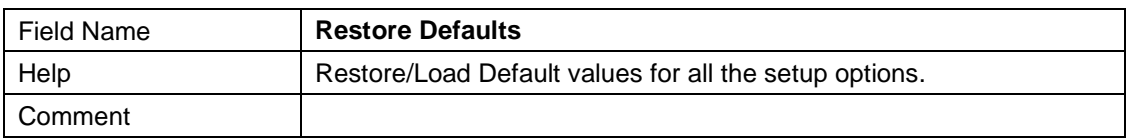

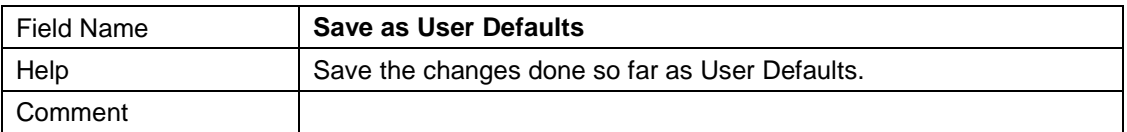

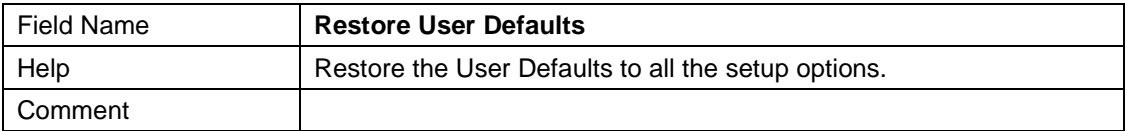

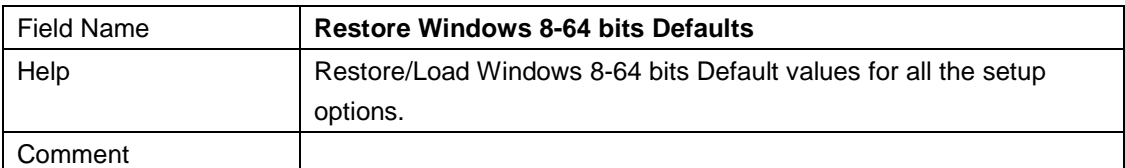

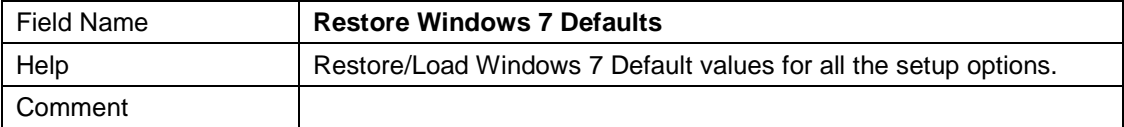

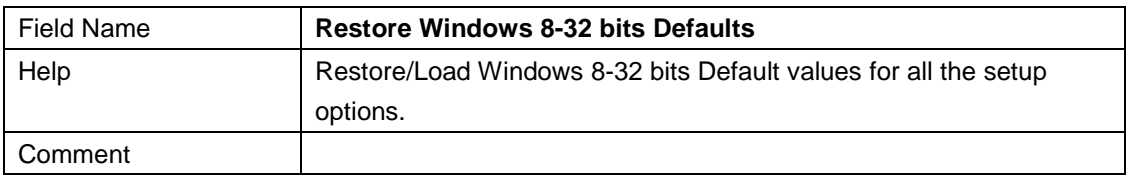

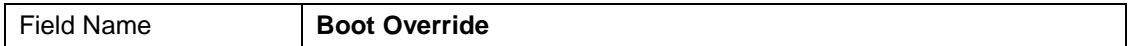

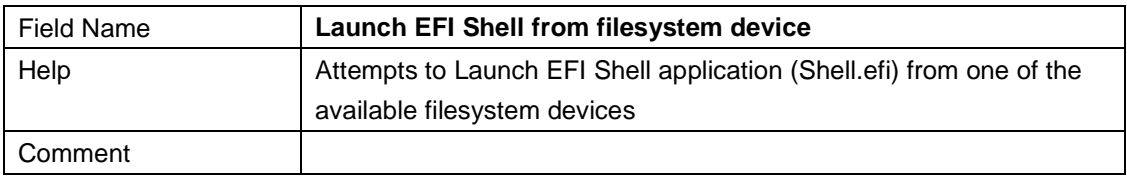